## Programmation en langage C

Anne CANTEAUT

INRIA - projet CODES B.P. 105 78153 Le Chesnay Cedex Anne.Canteaut@inria.fr http://www-rocq.inria.fr/codes/Anne.Canteaut/COURS C # Table des matières

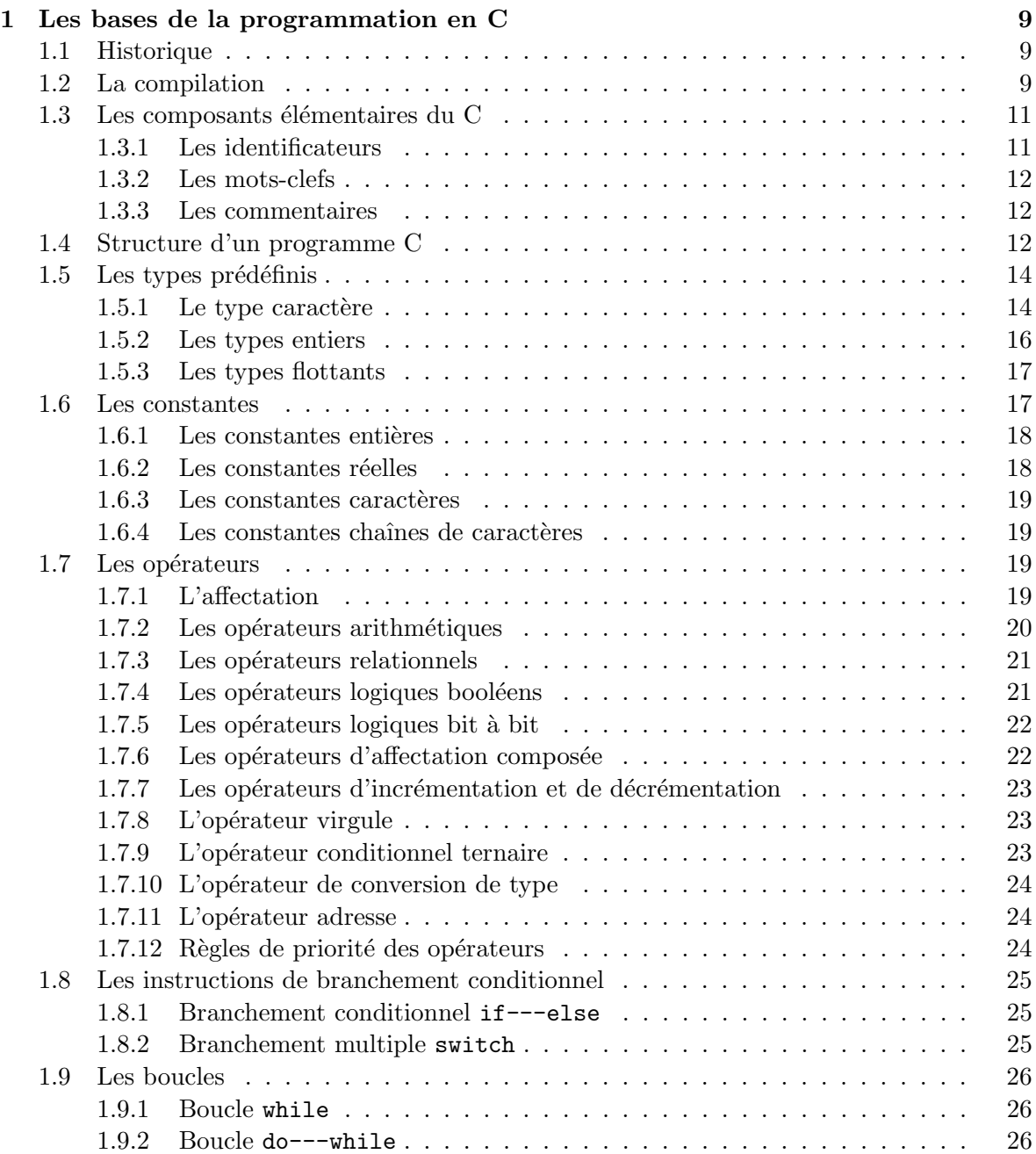

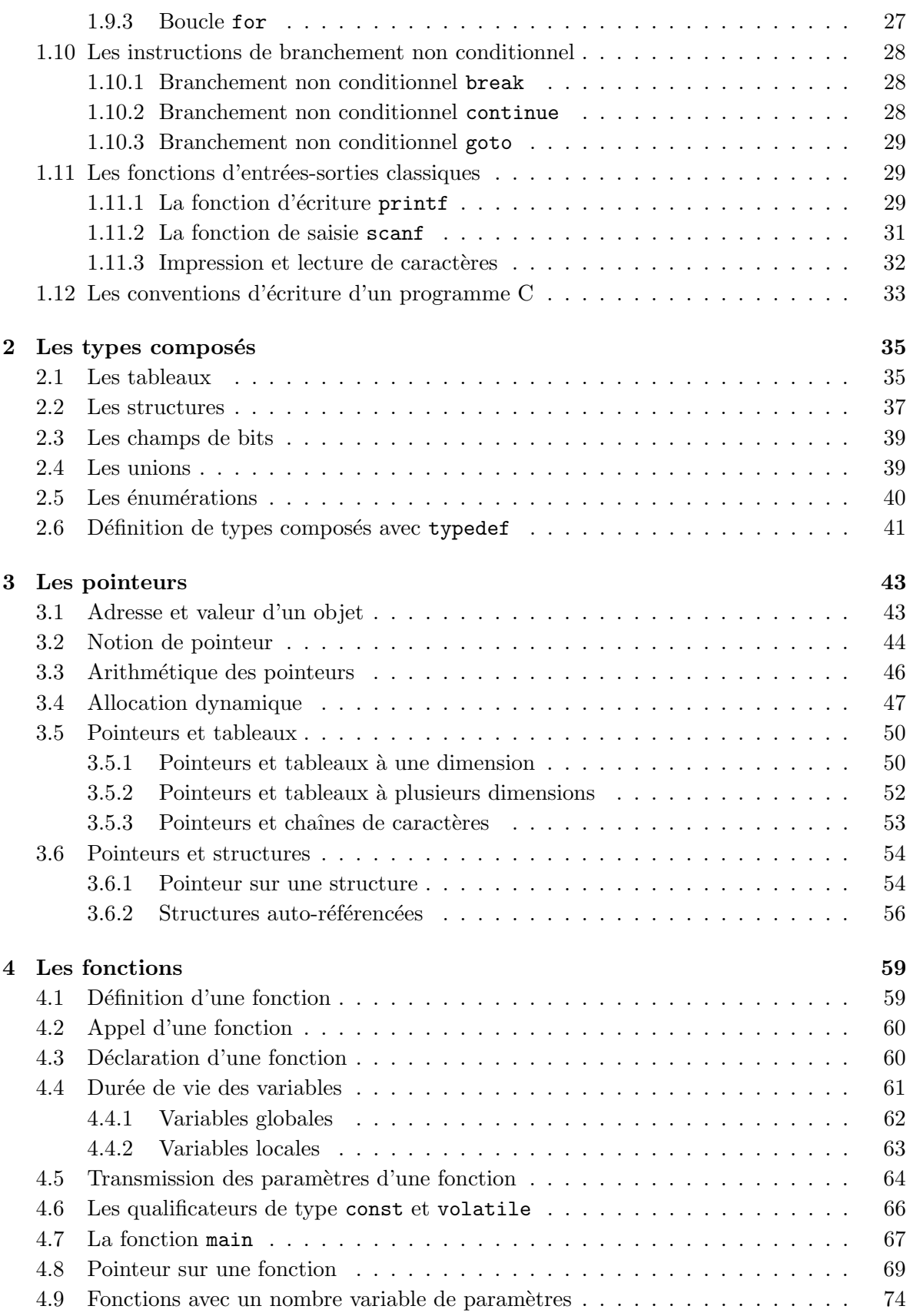

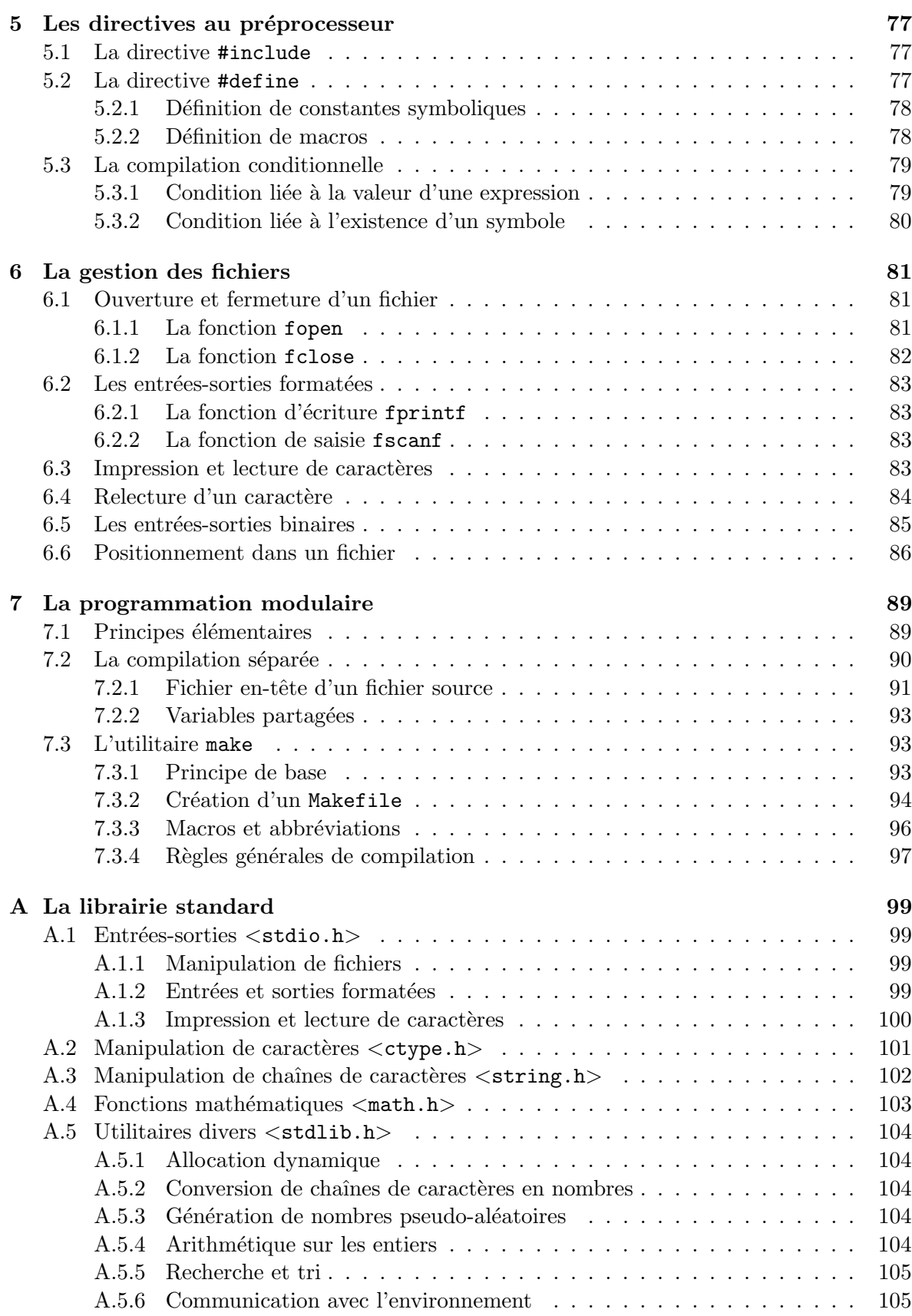

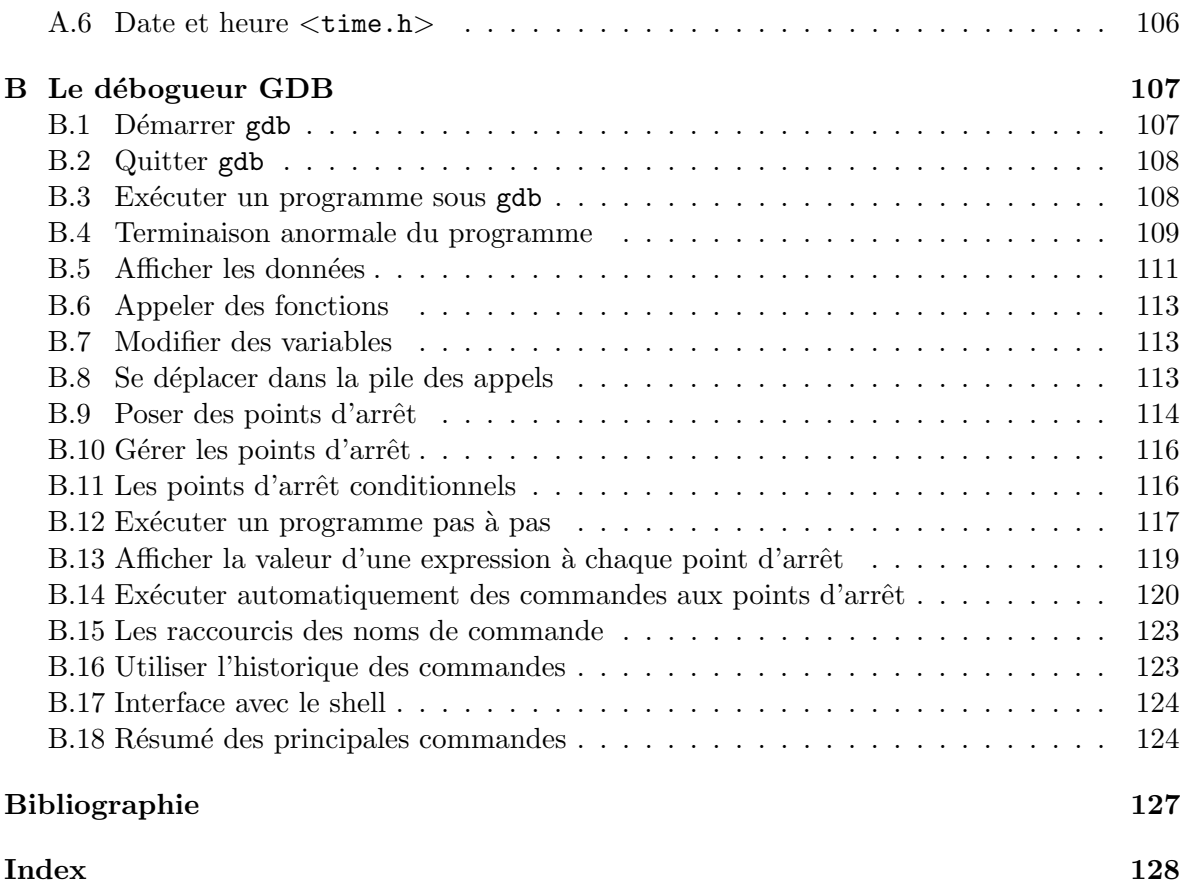

# Liste des tableaux

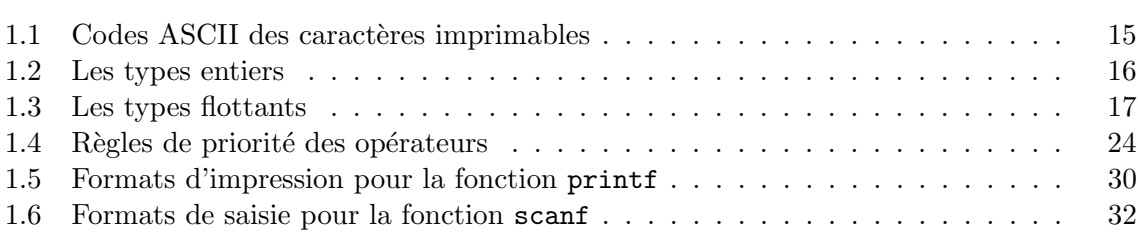

Liste des tableaux

## Chapitre 1

# Les bases de la programmation en C

## 1.1 Historique

Le C a été conçu en 1972 par Dennis Richie et Ken Thompson, chercheurs aux Bell Labs, afin de développer un système d'exploitation UNIX sur un DEC PDP-11. En 1978, Brian Kernighan et Dennis Richie publient la définition classique du C dans le livre The C Programming language  $[6]$ . Le C devenant de plus en plus populaire dans les années 80, plusieurs groupes mirent sur le marché des compilateurs comportant des extensions particulières. En 1983, l'ANSI (American National Standards Institute) décida de normaliser le langage ; ce travail s'acheva en 1989 par la définition de la norme ANSI C. Celle-ci fut reprise telle quelle par l'ISO (International Standards Organization) en 1990. C'est ce standard, ANSI C, qui est décrit dans le présent document.

## 1.2 La compilation

Le C est un langage *compilé* (par opposition aux langages interprétés). Cela signifie qu'un programme C est décrit par un fichier texte, appelé *fichier source*. Ce fichier n'étant évidemment pas exécutable par le microprocesseur, il faut le traduire en langage machine. Cette opération est effectuée par un programme appelé *compilateur*. La compilation se décompose en fait en 4 phases successives :

- 1. Le traitement par le préprocesseur : le fichier source est analysé par le préprocesseur qui effectue des transformations purement textuelles (remplacement de chaˆınes de caractères, inclusion d'autres fichiers source ...).
- 2. La compilation : la compilation proprement dite traduit le fichier généré par le préprocesseur en assembleur, c'est-`a-dire en une suite d'instructions du microprocesseur qui utilisent des mnémoniques rendant la lecture possible.
- 3. L'assemblage: cette opération transforme le code assembleur en un fichier binaire, c'est-à-dire en instructions directement compréhensibles par le processeur. Généralement, la compilation et l'assemblage se font dans la foulée, sauf si l'on spécifie explicitement que l'on veut le code assembleur. Le fichier produit par l'assemblage est appelé fichier objet.

4. L'édition de liens : un programme est souvent séparé en plusieurs fichiers source, pour des raisons de clarté mais aussi parce qu'il fait généralement appel à des librairies de fonctions standard déjà écrites. Une fois chaque code source assemblé, il faut donc lier entre eux les différents fichiers objets. L'édition de liens produit alors un fichier dit  $exécutable.$ 

Les différents types de fichiers utilisés lors de la compilation sont distingués par leur suffixe. Les fichiers source sont suffixés par .c, les fichiers prétraités par le préprocesseur par .i, les fichiers assembleur par .s, et les fichiers objet par .o. Les fichiers objets correspondant aux librairies pré-compilées ont pour suffixe .a.

Le compilateur C sous UNIX s'appelle cc. On utilisera de préférence le compilateur gcc du projet GNU. Ce compilateur est livré gratuitement avec sa documentation et ses sources. Par défaut, gcc active toutes les étapes de la compilation. On le lance par la commande

gcc [options] fichier.c [-llibrairies]

Par défaut, le fichier exécutable s'appelle a.out. Le nom de l'exécutable peut être modifié à l'aide de l'option -o.

Les éventuelles librairies sont déclarées par la chaîne  $-l\iota\iota b\iota\iota\iota\iota\iota\iota\iota$ . Dans ce cas, le système recherche le fichier  $libl*itorairie* a dans le répertoire contenant les librairies pré-compilées$  $(généralement /usr/lib).$  Par exemple, pour lier le programme avec la librairie mathématique, on spécifie -lm. Le fichier objet correspondant est libm.a. Lorsque les librairies pré-compilées ne se trouvent pas dans le répertoire usuel, on spécifie leur chemin d'accès par l'option -L.

Les options les plus importantes du compilateur gcc sont les suivantes :

- -c : supprime l'´edition de liens ; produit un fichier objet.
- $-E$ : n'active que le préprocesseur (le résultat est envoyé sur la sortie standard).
- $-g$ : produit des informations symboliques nécessaires au débogueur.
- $-I$ nom-de-répertoire : spécifie le répertoire dans lequel doivent être recherchés les fichiers en-têtes à inclure (en plus du répertoire courant).
- -Lnom-de-répertoire: spécifie le répertoire dans lequel doivent être recherchées les librairies précompilées (en plus du répertoire usuel).
- $\sim$  nom-de-fichier: spécifie le nom du fichier produit. Par défaut, le exécutable fichier s'appelle a.out.
- -O, -O1, -O2, -O3 : options d'optimisations. Sans ces options, le but du compilateur est de minimiser le coût de la compilation. En rajoutant l'une de ces options, le compilateur tente de réduire la taille du code exécutable et le temps d'exécution. Les options correspondent à différents niveaux d'optimisation :  $-01$  (similaire à  $-0$ ) correspond à une faible optimisation, -03 à l'optimisation maximale.
- $-S: n'$ active que le préprocesseur et le compilateur; produit un fichier assembleur.
- $-v$ : imprime la liste des commandes exécutées par les différentes étapes de la compilation.

 $-\mathbf{W}$ : imprime des messages d'avertissement (warning) supplémentaires.

-Wall : imprime tous les messages d'avertissement.

Pour plus de détails sur gcc, on peut consulter le chapitre 4 de [8].

## 1.3 Les composants élémentaires du C

Un programme en langage  $C$  est constitué des six groupes de composants élémentaires suivants :

- les identificateurs,
- les mots-clefs,
- les constantes,
- $-$  les chaînes de caractères,
- $-$  les opérateurs.
- les signes de ponctuation.

On peut ajouter à ces six groupes les commentaires, qui sont enlevés par le préprocesseur.

#### 1.3.1 Les identificateurs

Le rôle d'un identificateur est de donner un nom à une entité du programme. Plus précisément, un identificateur peut désigner :

- un nom de variable ou de fonction,
- un type d´efini par typedef, struct, union ou enum,
- $-$  une étiquette.

Un identificateur est une suite de caractères parmi :

- $-$  les lettres (minuscules ou majuscules, mais non accentuées),
- les chiffres,
- le "blanc souligné"  $($ .).

Le premier caractère d'un identificateur ne peut pas être un chiffre. Par exemple, var1, tab 23 ou deb sont des identificateurs valides ; par contre, 1i et i:j ne le sont pas. Il est cependant déconseillé d'utiliser \_ comme premier caractère d'un identificateur car il est souvent employé pour d´efinir les variables globales de l'environnement C.

Les majuscules et minuscules sont différenciées.

Le compilateur peut tronquer les identificateurs au-delà d'une certaine longueur. Cette limite dépend des implémentations, mais elle est toujours supérieure à 31 caractères. (Le standard dit que les identificateurs externes, c'est-à-dire ceux qui sont exportés à l'édition de lien, peuvent être tronqués à 6 caractères, mais tous les compilateurs modernes distinguent au moins 31 caractères).

#### 1.3.2 Les mots-clefs

Un certain nombre de mots, appelés  $mots$ -clefs, sont réservés pour le langage lui-même et ne peuvent pas être utilisés comme identificateurs. L'ANSI C compte 32 mots clefs :

auto const double float int short struct unsigned break continue else for long signed switch void case default enum goto register sizeof typedef volatile char do extern if return static union while

que l'on peut ranger en catégories

 $-$  les spécificateurs de stockage

auto register static extern typedef

– les spécificateurs de type

```
char double enum float int long short signed struct
union unsigned void
```
– les qualificateurs de type

const volatile

 $-$ les instructions de contrôle

```
break case continue default do else for goto if
switch while
```
– divers

return sizeof

#### 1.3.3 Les commentaires

Un commentaire débute par  $/*$  et se termine par  $*/$ . Par exemple,

/\* Ceci est un commentaire \*/

On ne peut pas imbriquer des commentaires. Quand on met en commentaire un morceau de programme, il faut donc veiller à ce que celui-ci ne contienne pas de commentaire.

## 1.4 Structure d'un programme C

Une expression est une suite de composants élémentaires syntaxiquement correcte, par exemple  $x = 0$ 

ou bien

 $(i \ge 0)$  &  $(i \le 10)$  &  $(p[i] != 0)$ 

Une instruction est une expression suivie d'un point-virgule. Le point-virgule signifie en quelque sorte "évaluer cette expression". Plusieurs instructions peuvent être rassemblées par des accolades  $\{et\}$  pour former une *instruction composée* ou *bloc* qui est syntaxiquement ´equivalent `a une instruction. Par exemple,

```
if (x := 0){
 z = y / x;t = y % x;}
```
Une instruction composée d'un spécificateur de type et d'une liste d'identificateurs séparés par une virgule est une *déclaration*. Par exemple,

```
int a;
int b = 1, c;
double x = 2.38e4;
char message[80];
```
En C, toute variable doit faire l'objet d'une déclaration avant d'être utilisée.

Un programme C se présente de la façon suivante :

```
[ directives au préprocesseur]
[ déclarations de variables externes]
[ fonctions secondaires]
main()
{
   déclarations de variables internes
   instructions
}
```
La fonction principale main peut avoir des paramètres formels. On supposera dans un premier temps que la fonction main n'a pas de valeur de retour. Ceci est toléré par le compilateur mais produit un message d'avertissement quand on utilise l'option -Wall de gcc (cf. page 67).

Les fonctions secondaires peuvent être placées indifféremment avant ou après la fonction principale. Une fonction secondaire peut se décrire de la manière suivante :

```
type ma_fonction ( arguments )
{
   déclarations de variables internes
   instructions
}
```
Cette fonction retournera un objet dont le type sera  $\textit{type}$  (à l'aide d'une instruction comme return objet;). Les arguments de la fonction obéissent à une syntaxe voisine de celle des déclarations : on met en argument de la fonction une suite d'expressions  $type$  objet séparées

par des virgules. Par exemple, la fonction secondaire suivante calcule le produit de deux entiers :

```
int produit(int a, int b)
{
  int resultat;
 resultat = a * b;
 return(resultat);
}
```
## 1.5 Les types prédéfinis

Le C est un langage  $\textit{typé}$ . Cela signifie en particulier que toute variable, constante ou fonction est d'un type précis. Le type d'un objet définit la façon dont il est représenté en mémoire.

La mémoire de l'ordinateur se décompose en une suite continue d'octets. Chaque octet de la mémoire est caractérisé par son *adresse*, qui est un entier. Deux octets contigus en mémoire ont des adresses qui diffèrent d'une unité. Quand une variable est définie, il lui est attribué une adresse. Cette variable correspondra à une zone mémoire dont la longueur (le nombre d'octets) est fixée par le type.

La taille mémoire correspondant aux différents types dépend des compilateurs ; toutefois, la norme ANSI spécifie un certain nombre de contraintes.

Les types de base en C concernent les caractères, les entiers et les flottants (nombres réels). Ils sont désignés par les mots-clefs suivants :

char int float double short long unsigned

#### 1.5.1 Le type caractère

Le mot-clef char désigne un objet de type caractère. Un char peut contenir n'importe quel élément du jeu de caractères de la machine utilisée. La plupart du temps, un objet de type char est codé sur un octet ; c'est l'objet le plus élémentaire en C. Le jeu de caractères utilisé correspond généralement au codage ASCII (sur 7 bits). La plupart des machines utilisent désormais le jeu de caractères ISO-8859 (sur 8 bits), dont les 128 premiers caractères correspondent aux caractères ASCII. Les 128 derniers caractères (codés sur 8 bits) sont utilisés pour les caractères propres aux différentes langues. La version ISO-8859-1 (aussi appelée ISO-LATIN-1) est utilisée pour les langues d'Europe occidentale. Ainsi, le caractère de code 232 est le  $\hat{e}$ , le caractère 233 correspond au  $\hat{e}$ . . Pour plus de détails sur l'historique du codage des caractères pour les différentes langues ainsi que sur la norme UNICODE (sur 16 bits, qui permet de coder les caractères pour toutes les langues) et sur la norme ISO/IEC-10646 (sur 32 bits, ce qui permet d'ajouter les caractères anciens), consulter l'article de J. André et M. Goossens [1].

|                          | déc.   | oct.     | hex.            |                           | déc. | oct. | hex.           |                           | déc.             | oct. | hex.            |
|--------------------------|--------|----------|-----------------|---------------------------|------|------|----------------|---------------------------|------------------|------|-----------------|
|                          | 32     | 40       | 20              | $\circledcirc$            | 64   | 100  | 40             | $\overline{\mathcal{L}}$  | 96               | 140  | 60              |
| ļ                        | 33     | 41       | 21              | A                         | 65   | 101  | 41             | $\mathbf{a}$              | 97               | 141  | 61              |
| ,                        | 34     | 42       | 22              | B                         | 66   | 102  | 42             | $\mathbf b$               | 98               | 142  | 62              |
| #                        | 35     | 43       | 23              | $\overline{C}$            | 67   | 103  | 43             | $\mathbf c$               | 99               | 143  | 63              |
| \$                       | 36     | 44       | 24              | D                         | 68   | 104  | 44             | $\mathbf d$               | 100              | 144  | 64              |
| $\overline{\gamma}$      | 37     | $\rm 45$ | 25              | E                         | 69   | 105  | $45\,$         | $\mathbf{e}$              | 101              | 145  | 65              |
| &                        | 38     | 46       | 26              | $\boldsymbol{\mathrm{F}}$ | 70   | 106  | 46             | $\mathbf f$               | 102              | 146  | 66              |
| $^\mathrm{o}$            | 39     | 47       | 27              | G                         | 71   | 107  | 47             | $\mathbf{g}$              | 103              | 147  | 67              |
|                          | 40     | 50       | 28              | H                         | 72   | 110  | $48\,$         | $\boldsymbol{\mathrm{h}}$ | 104              | 150  | 68              |
|                          | 41     | 51       | 29              | I                         | 73   | 111  | 49             | $\overline{\mathbf{i}}$   | 105              | 151  | 69              |
| $\ast$                   | 42     | 52       | 2a              | $\mathbf J$               | 74   | 112  | 4a             | $\overline{\mathbf{j}}$   | 106              | 152  | 6a              |
| $^{+}$                   | 43     | 53       | 2 <sub>b</sub>  | Κ                         | 75   | 113  | 4 <sub>b</sub> | $\mathbf k$               | 107              | 153  | 6 <sub>b</sub>  |
| $^\mathrm{o}$            | 44     | 54       | 2c              | $\Gamma$                  | 76   | 114  | $4\mathrm{c}$  | $\mathbf{l}$              | 108              | 154  | 6c              |
|                          | 45     | $55\,$   | 2d              | М                         | 77   | 115  | 4d             | ${\bf m}$                 | 109              | 155  | 6d              |
|                          | 46     | 56       | 2e              | N                         | 78   | 116  | 4e             | $\mathbf n$               | 110              | 156  | 6e              |
|                          | 47     | 57       | 2f              | $\overline{O}$            | 79   | 117  | 4f             | $\overline{O}$            | 111              | 157  | 6f              |
| $\boldsymbol{0}$         | 48     | 60       | 30              | ${\bf P}$                 | 80   | 120  | 50             | $\mathbf{p}$              | $\overline{112}$ | 160  | 70              |
| $\mathbf 1$              | 49     | 61       | 31              | Q                         | 81   | 121  | 51             | $\mathbf q$               | 113              | 161  | 71              |
| $\overline{2}$           | 50     | 62       | 32              | R                         | 82   | 122  | $52\,$         | $\bf r$                   | 114              | 162  | 72              |
| $\overline{3}$           | 51     | 63       | 33              | $\overline{\mathrm{S}}$   | 83   | 123  | 53             | $\mathbf{s}$              | 115              | 163  | $\overline{73}$ |
| $\,4\,$                  | 52     | 64       | $\overline{34}$ | $\overline{\mathrm{T}}$   | 84   | 124  | $54\,$         | $\rm t$                   | 116              | 164  | 74              |
| $\overline{5}$           | 53     | 65       | 35              | $\overline{U}$            | 85   | 125  | $55\,$         | $\mathbf u$               | 117              | 165  | $75\,$          |
| $\,6$                    | 54     | 66       | 36              | $\rm V$                   | 86   | 126  | 56             | $\mathbf{V}$              | 118              | 166  | 76              |
| $\overline{7}$           | $55\,$ | 67       | 37              | W                         | 87   | 127  | 57             | $\ensuremath{\text{W}}$   | 119              | 167  | 77              |
| $\overline{8}$           | 56     | 70       | 38              | $\overline{\text{X}}$     | 88   | 130  | 58             | $\mathbf X$               | 120              | 170  | 78              |
| $\boldsymbol{9}$         | 57     | 71       | 39              | Y                         | 89   | 131  | 59             | y                         | 121              | 171  | 79              |
| $\vdots$                 | 58     | 72       | 3a              | Z                         | 90   | 132  | 5a             | $\rm{Z}$                  | 122              | 172  | 7a              |
| $\vdots$                 | 59     | 73       | 3 <sub>b</sub>  |                           | 91   | 133  | 5 <sub>b</sub> | ₹                         | 123              | 173  | 7b              |
| $\overline{\phantom{a}}$ | 60     | 74       | 3 <sub>c</sub>  |                           | 92   | 134  | 5c             | $\overline{\phantom{a}}$  | 124              | 174  | 7c              |
| $=$                      | 61     | 75       | 3d              |                           | 93   | 135  | 5d             | $\overline{\}$            | 125              | 175  | 7d              |
| $\, >$                   | 62     | 76       | 3e              |                           | 94   | 136  | 5e             |                           | 126              | 176  | 7e              |
| $\overline{?}$           | 63     | 77       | $\overline{3f}$ |                           | 95   | 137  | 5f             | DEL                       | 127              | 177  | $\overline{7f}$ |

TAB.  $1.1 - Codes$  ASCII des caractères imprimables

Une des particularités du type char en C est qu'il peut être assimilé à un entier : tout objet de type char peut être utilisé dans une expression qui utilise des objets de type entier. Par exemple, si c est de type char, l'expression c + 1 est valide. Elle désigne le caractère suivant dans le code ASCII. La table de la page 15 donne le code ASCII (en décimal, en octal et en hexadécimal) des caractères imprimables. Ainsi, le programme suivant imprime le caractère 'B'.

main() { char  $c = 'A';$ 

```
printf("%c", c + 1);
}
```
Suivant les implémentations, le type char est signé ou non. En cas de doute, il vaut mieux préciser unsigned char ou signed char. Notons que tous les caractères imprimables sont positifs.

#### 1.5.2 Les types entiers

Le mot-clef désignant le type entier est int. Un objet de type int est représenté par un mot "naturel" de la machine utilisée, 32 bits pour un DEC alpha ou un PC Intel.

Le type int peut être précédé d'un attribut de précision (short ou long) et/ou d'un attribut de représentation (unsigned). Un objet de type short int a au moins la taille d'un char et au plus la taille d'un int. En général, un short int est codé sur 16 bits. Un objet de type long int a au moins la taille d'un int (64 bits sur un DEC alpha, 32 bits sur un PC Intel).

|           |         | $DEC$ Alpha $\vert$ PC Intel (Linux) |                        |
|-----------|---------|--------------------------------------|------------------------|
| char      | 8 bits  | 8 bits                               | caractère              |
| short     | 16 bits | 16 bits                              | entier court           |
| int       | 32 bits | 32 bits                              | entier                 |
| long      | 64 bits | 32 bits                              | entier long            |
| long long | n.i.    | 64 bits                              | entier long (non ANSI) |

TAB.  $1.2 - Les types entiers$ 

Le bit de poids fort d'un entier est son signe. Un entier positif est donc représenté en m´emoire par la suite de 32 bits dont le bit de poids fort vaut 0 et les 31 autres bits correspondent à la décomposition de l'entier en base 2. Par exemple, pour des objets de type char (8 bits), l'entier positif 12 sera représenté en mémoire par 00001100. Un entier négatif est, lui, représenté par une suite de 32 bits dont le bit de poids fort vaut 1 et les 31 autres bits correspondent à la valeur absolue de l'entier représentée suivant la technique dite du "complément" `a 2". Cela signifie que l'on exprime la valeur absolue de l'entier sous forme binaire, que l'on prend le complémentaire bit-à-bit de cette valeur et que l'on ajoute 1 au résultat. Ainsi, pour des objets de type signed char  $(8 \text{ bits})$ ,  $-1$  sera représenté par 11111111,  $-2$  par 11111110,  $-12$ par par 11110100. Un int peut donc représenter un entier entre  $-2^{31}$  et  $(2^{31}-1)$ . L'attribut unsigned spécifie que l'entier n'a pas de signe. Un unsigned int peut donc représenter un entier entre 0 et  $(2^{32} - 1)$ . Sur un DEC alpha, on utilisera donc un des types suivants en fonction de la taille des données à stocker :

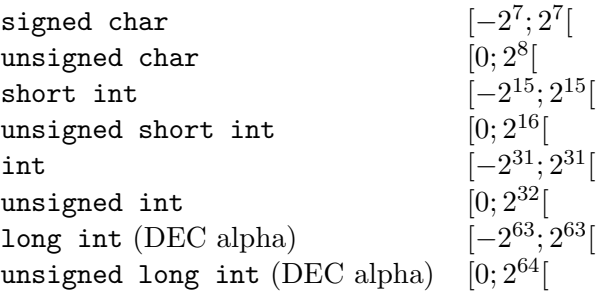

Plus généralement, les valeurs maximales et minimales des différents types entiers sont définies dans la librairie standard limits.h.

Le mot-clef sizeof a pour syntaxe

#### sizeof(expression)

où expression est un type ou un objet. Le résultat est un entier égal au nombre d'octets n´ecessaires pour stocker le type ou l'objet. Par exemple

```
unsigned short x;
```

```
taille = sizeof(unsigned short);
taille = sizeof(x);
```
Dans les deux cas, taille vaudra 4.

Pour obtenir des programmes portables, on s'efforcera de ne jamais présumer de la taille d'un objet de type entier. On utilisera toujours une des constantes de limits. h ou le résultat obtenu en appliquant l'opérateur sizeof.

#### 1.5.3 Les types flottants

Les types float, double et long double servent à représenter des nombres en virgule flottante. Ils correspondent aux différentes précisions possibles.

|             | $DEC$ Alpha $\vert$ PC Intel |            |                              |
|-------------|------------------------------|------------|------------------------------|
| float       | 32 bits                      | 32 bits    | flottant                     |
| double      | 64 bits                      | 64 bits    | flottant double précision    |
| long double | 64 bits                      | $128$ bits | flottant quadruple précision |

TAB.  $1.3 - Les types flottants$ 

Les flottants sont généralement stockés en mémoire sous la représentation de la virgule flottante normalisée. On écrit le nombre sous la forme "signe 0, mantisse  $B^{\text{exposant}}$ ". En général,  $B = 2$ . Le digit de poids fort de la mantisse n'est jamais nul.

Un flottant est donc représenté par une suite de bits dont le bit de poids fort correspond au signe du nombre. Le champ du milieu correspond à la représentation binaire de l'exposant alors que les bits de poids faible servent à représenter la mantisse.

### 1.6 Les constantes

Une constante est une valeur qui apparaît littéralement dans le code source d'un programme, le type de la constante étant déterminé par la façon dont la constante est écrite. Les constantes peuvent être de 4 types : entier, flottant (nombre réel), caractère, énumération. Ces constantes vont être utilisées, par exemple, pour initialiser une variable.

#### 1.6.1 Les constantes entières

Une constante entière peut être représentée de 3 manières différentes suivant la base dans laquelle elle est écrite :

- $-$  décimale : par exemple, 0 et 2437348 sont des constantes entières décimales.
- $-$  octale: la représentation octale d'un entier correspond à sa décomposition en base 8. Les constantes octales doivent commencer par un zéro. Par exemple, les représentations octales des entiers 0 et 255 sont respectivement 00 et 0377.
- $-$  hexadécimale : la représentation hexadécimale d'un entier correspond à sa décomposition en base 16. Les lettres de  $a$  à f sont utilisées pour représenter les nombres de 10 à 15. Les constantes hexadécimales doivent commencer par 0x ou 0X. Par exemple, les représentations hexadécimales de 14 et 255 sont respectivement 0xe et 0xff.

Par défaut, une constante décimale est représentée avec le format interne le plus court permettant de la représenter parmi les formats des types int, long int et unsigned long int tandis qu'une constante octale ou hexadécimale est représentée avec le format interne le plus court permettant encore de la représenter parmi les formats des types int, unsigned int, long int et unsigned long int.

On peut cependant spécifier explicitement le format d'une constante entière en la suffixant par u ou U pour indiquer qu'elle est non signée, ou en la suffixant par 1 ou L pour indiquer qu'elle est de type long. Par exemple :

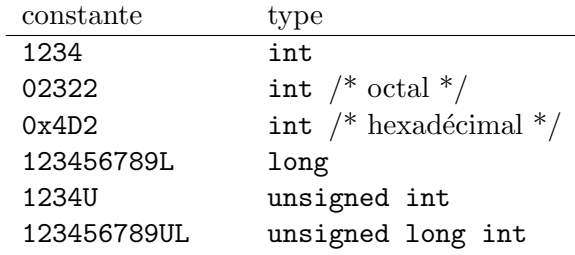

#### 1.6.2 Les constantes réelles

Les constantes réelles sont représentées par la notation classique par mantisse et exposant. L'exposant est introduit par la lettre  $e$  ou E; il s'agit d'un nombre décimal éventuellement signé.

Par défaut, une constante réelle est représentée avec le format du type double. On peut cependant influer sur la représentation interne de la constante en lui ajoutant un des suffixes f (indifféremment F) ou 1 (indifféremment L). Les suffixes f et F forcent la représentation de la constante sous forme d'un float, les suffixes 1 et L forcent la représentation sous forme d'un long double. Par exemple :

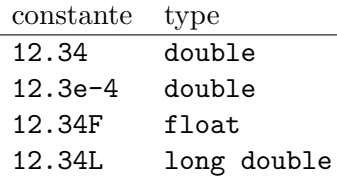

#### 1.6.3 Les constantes caractères

Pour désigner un caractère imprimable, il suffit de le mettre entre apostrophes (par ex. 'A' ou ' $\mathcal{F}'$ ). Les seuls caractères imprimables qu'on ne peut pas représenter de cette façon sont l'antislash et l'apostrophe, qui sont respectivement désignés par  $\setminus$  et  $\setminus$ . Le point d'interrogation et les guillemets peuvent aussi être désignés par les notations  $\$ ? et  $\$ ". Les caractères non imprimables peuvent être désignés par '\code-octal' où code-octal est le code en octal du caractère. On peut aussi écrire '\xcode-hexa' où code-hexa est le code en hexadécimal du caractère (cf. page 15). Par exemple, '\33' et '\x1b' désignent le caractère escape. Toutefois, les caractères non-imprimables les plus fréquents disposent aussi d'une notation plus simple :

- \n nouvelle ligne \r retour chariot
- \t tabulation horizontale \f saut de page
- \v tabulation verticale \a signal d'alerte
- \b retour arrière

#### 1.6.4 Les constantes chaînes de caractères

Une chaîne de caractères est une suite de caractères entourés par des guillemets. Par exemple,

#### "Ceci est une chaîne de caractères"

Une chaîne de caractères peut contenir des caractères non imprimables, désignés par les représentations vues précédemment. Par exemple,

"ligne 1 \n ligne 2"

A l'intérieur d'une chaîne de caractères, le caractère " doit être désigné par  $\Upsilon$ ". Enfin, le caractère  $\setminus$  suivi d'un passage à la ligne est ignoré. Cela permet de faire tenir de longues chaînes de caractères sur plusieurs lignes. Par exemple,

"ceci est une longue longue longue longue longue longue longue longue \ chaîne de caractères"

## 1.7 Les opérateurs

#### 1.7.1 L'affectation

En C, l'affectation est un opérateur à part entière. Elle est symbolisée par le signe =. Sa syntaxe est la suivante :

#### variable = expression

Le terme de gauche de l'affectation peut être une variable simple, un élément de tableau mais pas une constante. Cette expression a pour effet d'évaluer expression et d'affecter la valeur obtenue à variable. De plus, cette expression possède une valeur, qui est celle expression. Ainsi, l'expression i = 5 vaut 5.

L'affectation effectue une conversion de type implicite : la valeur de l'expression (terme de droite) est convertie dans le type du terme de gauche. Par exemple, le programme suivant

```
main()
{
  int i, j = 2;
  float x = 2.5;
  i = j + x;x = x + i;
  printf("\n %f \n",x);
}
```
imprime pour x la valeur 6.5 (et non 7), car dans l'instruction  $i = j + x$ ; l'expression j +  $x$  a été convertie en entier.

#### 1.7.2 Les opérateurs arithmétiques

Les opérateurs arithmétiques classiques sont l'opérateur unaire - (changement de signe) ainsi que les opérateurs binaires

- + addition
- soustraction
- \* multiplication
- / division
- % reste de la division (modulo)

Ces opérateurs agissent de la façon attendue sur les entiers comme sur les flottants. Leurs seules spécificités sont les suivantes :

– Contrairement à d'autres langages, le C ne dispose que de la notation / pour désigner à la fois la division entière et la division entre flottants. Si les deux opérandes sont de type entier, l'opérateur / produira une division entière (quotient de la division). Par contre, il délivrera une valeur flottante dès que l'un des opérandes est un flottant. Par exemple,

float x;  $x = 3 / 2$ ;

affecte `a x la valeur 1. Par contre

 $x = 3 / 2$ .;

affecte à x la valeur 1.5.

 $-$  L'opérateur % ne s'applique qu'à des opérandes de type entier. Si l'un des deux opérandes est négatif, le signe du reste dépend de l'implémentation, mais il est en général le même que celui du dividende.

Notons enfin qu'il n'y a pas en C d'opérateur effectuant l'élévation à la puissance. De façon générale, il faut utiliser la fonction pow(x,y) de la librairie math.h pour calculer  $x^y$ .

#### 1.7.3 Les opérateurs relationnels

- > strictement supérieur
- $\geq$  supérieur ou égal
- < strictement inférieur
- $\leftarrow$  inférieur ou égal
- $==$   $égal$
- $!=$  different

Leur syntaxe est

#### expression-1 op expression-2

Les deux expressions sont évaluées puis comparées. La valeur rendue est de type int (il n'y a pas de type booléen en C); elle vaut 1 si la condition est vraie, et 0 sinon.

Attention à ne pas confondre l'opérateur de test d'égalité == avec l'opérateur d'affection =. Ainsi, le programme

```
main()
{
  int a = 0;
  int b = 1;
  if (a = b)printf("\n a et b sont egaux \n");
  else
    printf("\n a et b sont differents \n");
}
```
imprime à l'écran a et b sont egaux !

#### 1.7.4 Les opérateurs logiques booléens

- && et logique
- || ou logique
- ! n´egation logique

Comme pour les opérateurs de comparaison, la valeur retournée par ces opérateurs est un int qui vaut 1 si la condition est vraie et 0 sinon.

Dans une expression de type

#### expression-1 op-1 expression-2 op-2 ...expression-n

l'évaluation se fait de gauche à droite et s'arrête dès que le résultat final est déterminé. Par exemple dans

```
int i;
int p[10];
if ((i \ge 0) & (i \le 9) & (i \le 0) and (i \le 0)...
```
la dernière clause ne sera pas évaluée si i n'est pas entre 0 et 9.

#### 1.7.5 Les opérateurs logiques bit à bit

Les six opérateurs suivants permettent de manipuler des entiers au niveau du bit. Ils s'appliquent aux entiers de toute longueur (short, int ou long), signés ou non.

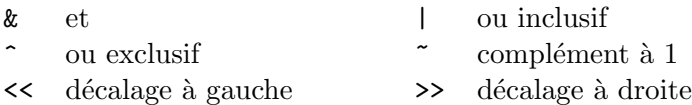

En pratique, les opérateurs  $\&$ ,  $\vert$  et  $\tilde{\phantom{a}}$  consistent à appliquer bit à bit les opérations suivantes

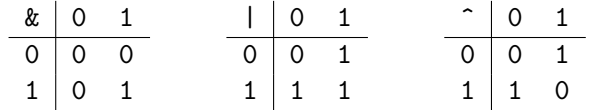

L'opérateur unaire ~ change la valeur de chaque bit d'un entier. Le décalage à droite et à gauche effectuent respectivement une multiplication et une division par une puissance de 2. Notons que ces décalages ne sont pas des décalages circulaires (ce qui dépasse disparaît).

Considérons par exemple les entiers  $a=77$  et  $b=23$  de type unsigned char (*i.e.* 8 bits). En base 2 il s'écrivent respectivement  $01001101$  et  $00010111$ .

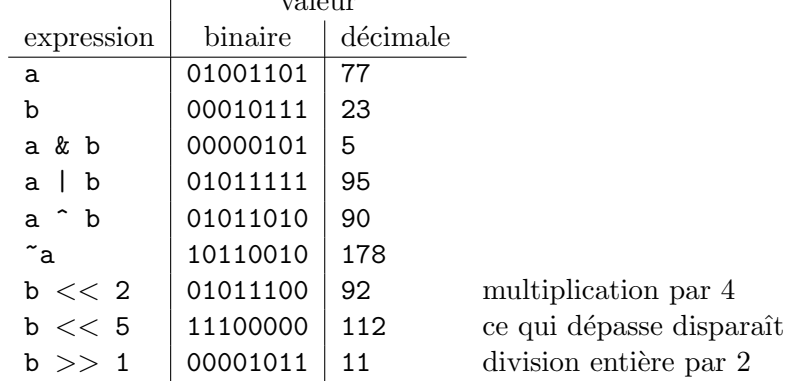

#### 1.7.6 Les opérateurs d'affectation composée

valent in the con-

 $\mathbf{L}$ 

Les opérateurs d'affectation composée sont

+= -= \*= /= %= &= ^= |= <<= >>=

Pour tout opérateur  $op$ , l'expression

expression-1 op= expression-2

est équivalente à

$$
expression - 1 = expression - 1 op expression - 2
$$

Toutefois, avec l'affection composée,  $expression-1$  n'est évaluée qu'une seule fois.

#### 1.7.7 Les opérateurs d'incrémentation et de décrémentation

Les opérateurs d'incrémentation ++ et de décrémentation -- s'utilisent aussi bien en suffixe  $(i++)$  qu'en préfixe  $(+i)$ . Dans les deux cas la variable i sera incrémentée, toutefois dans la notation suffixe la valeur retournée sera l'ancienne valeur de i alors que dans la notation préfixe se sera la nouvelle. Par exemple,

int  $a = 3$ ,  $b$ ,  $c$ ;  $b = ++a$ ; /\* a et b valent 4 \*/  $c = b++$ ; /\* c vaut 4 et b vaut 5 \*/

#### 1.7.8 L'opérateur virgule

Une expression peut être constituée d'une suite d'expressions séparées par des virgules :

expression-1, expression-2, ... , expression-n

Cette expression est alors évaluée de gauche à droite. Sa valeur sera la valeur de l'expression de droite. Par exemple, le programme

main() { int a, b;  $b = ((a = 3), (a + 2));$ printf("\n b =  $\sqrt{d} \ln"$ ,b); }

imprime  $b = 5$ .

La virgule séparant les arguments d'une fonction ou les déclarations de variables n'est pas l'opérateur virgule. En particulier l'évaluation de gauche à droite n'est pas garantie. Par exemple l'instruction composée

{ int a=1; printf("\%d \%d", ++a,a); }

(compilée avec gcc) produira la sortie 2 1 sur un PC Intel/Linux et la sortie 2 2 sur un DEC Alpha/OSF1.

#### 1.7.9 L'opérateur conditionnel ternaire

L'opérateur conditionnel ? est un opérateur ternaire. Sa syntaxe est la suivante :

```
condition ? expression-1 : expression-2
```
Cette expression est égale à expression-1 si condition est satisfaite, et à expression-2 sinon. Par exemple, l'expression

 $x \ge 0$  ?  $x : -x$ 

correspond à la valeur absolue d'un nombre. De même l'instruction

 $m = ((a > b) ? a : b);$ 

affecte à m le maximum de a et de b.

### 1.7.10 L'opérateur de conversion de type

L'opérateur de conversion de type, appelé *cast*, permet de modifier explicitement le type d'un objet. On écrit

```
(type) objet
```
Par exemple,

```
main()
{
  int i = 3, j = 2;
  printf("%f \n",(float)i/j);
}
```
retourne la valeur 1.5.

#### 1.7.11 L'opérateur adresse

L'opérateur d'adresse & appliqué à une variable retourne l'adresse-mémoire de cette variable. La syntaxe est

&objet

#### 1.7.12 Règles de priorité des opérateurs

Le tableau suivant classe les opérateurs par ordres de priorité décroissants. Les opérateurs placés sur une même ligne ont même priorité. Si dans une expression figurent plusieurs opérateurs de même priorité, l'ordre d'évaluation est définie par la flèche de la seconde colonne du tableau. On préferera toutefois mettre des parenthèses en cas de doute...

```
opérateurs
```

```
() \begin{array}{ccc} \begin{array}{ccc} \end{array} & \begin{array}{ccc} \end{array} \end{array}! ~ ++ -- -(unaire) (type) *(indirection) &(adresse) sizeof ←
* / % →
+ -(binaire) \rightarrow<< >> →
< <= > >= →
== != →
\&\text{(et bit-à-bit)}\hat{\hspace{0.1in}} \rightarrow|\rightarrow\&\&\| \rightarrow? : ←
= += −= *= /= %= &= ^= |= <<= >>= ← │ ←
, where the contract of the contract of \ket{\rightarrow}
```
TAB.  $1.4$  – Règles de priorité des opérateurs

Par exemple, les opérateurs logiques bit-à-bit sont moins prioritaires que les opérateurs relationnels. Cela implique que dans des tests sur les bits, il faut parenthéser les expressions. Par exemple, il faut écrire if  $((x \cap y) != 0)$ 

## 1.8 Les instructions de branchement conditionnel

On appelle instruction de contrôle toute instruction qui permet de contrôler le fonctionnement d'un programme. Parmi les instructions de contrôle, on distingue les *instructions de* branchement et les boucles. Les instructions de branchement permettent de déterminer quelles instructions seront exécutées et dans quel ordre.

#### 1.8.1 Branchement conditionnel if---else

La forme la plus générale est celle-ci :

```
if ( expression-1 )
   instruction-1
else if ( expression-2 )
   instruction-2
    ...
else if ( expression-n )
   instruction-n
else
   instruction-∞
```
avec un nombre quelconque de else if ( ... ). Le dernier else est toujours facultatif. La forme la plus simple est

```
if ( expression )
   instruction
```
Chaque *instruction* peut être un bloc d'instructions.

#### 1.8.2 Branchement multiple switch

Sa forme la plus générale est celle-ci :

```
switch ( expression )
  {
 case constante-1:
     liste d'instructions 1
   break;
  case constante-2:
     liste d'instructions 2
   break;
    ...
  case constante-n:
     liste d'instructions n
```

```
break;
default:
   liste d'instructions \inftybreak;
}
```
Si la valeur de expression est égale à l'une des constantes, la liste d'instructions correspondant est exécutée. Sinon la liste d'instructions  $\infty$  correspondant à default est exécutée. L'instruction default est facultative.

## 1.9 Les boucles

Les *boucles* permettent de répéter une série d'instructions tant qu'une certaine condition n'est pas vérifiée.

#### 1.9.1 Boucle while

La syntaxe de while est la suivante :

```
while ( expression )
  instruction
```
Tant que expression est vérifiée (i.e., non nulle), instruction est exécutée. Si expression est nulle au départ, instruction ne sera jamais exécutée. instruction peut évidemment être une instruction composée. Par exemple, le programme suivant imprime les entiers de  $1 \land 9$ .

```
i = 1;while (i < 10){
    printf("\n i = \sqrt[n]{d}",i);
    i++;
  }
```
#### 1.9.2 Boucle do---while

Il peut arriver que l'on ne veuille effectuer le test de continuation qu'après avoir exécuté l'instruction. Dans ce cas, on utilise la boucle do---while. Sa syntaxe est

do

```
instruction
while ( expression );
```
Ici, *instruction* sera exécutée tant que *expression* est non nulle. Cela signifie donc que instruction est toujours exécutée au moins une fois. Par exemple, pour saisir au clavier un entier entre 1 et 10 :

int a;

do

A. Canteaut - Programmation en langage C 27

```
{
    printf("\n Entrez un entier entre 1 et 10 : ");
    scanf("%d",&a);
  \mathbf{r}while ((a \le 0) || (a > 10));
```
#### 1.9.3 Boucle for

La syntaxe de for est :

```
for (\text{expr 1}; \text{expr 2}; \text{expr 3})instruction
```
Une version équivalente plus intuitive  $\rm est$  :

```
expr 1;
while ( expr 2 )
  \{instruction
    expr 3;
  }
```
Par exemple, pour imprimer tous les entiers de  $0$  à  $9$ , on écrit :

```
for (i = 0; i < 10; i++)printf("\ln i = %d",i);
```
A la fin de cette boucle, i vaudra 10. Les trois expressions utilisées dans une boucle for peuvent être constituées de plusieurs expressions séparées par des virgules. Cela permet par exemple de faire plusieurs initialisations à la fois. Par exemple, pour calculer la factorielle d'un entier, on peut écrire :

```
int n, i, fact;
for (i = 1, fact = 1; i \le n; i++)fact *= i;
printf("%d ! = %d \n", n, fact);
```
On peut également insérer l'instruction fact \*= i; dans la boucle for ce qui donne :

```
int n, i, fact;
for (i = 1, fact = 1; i \le n; fact *= i, i++);
printf("%d ! = %d \n", n, fact);
```
On évitera toutefois ce type d'acrobaties qui n'apportent rien et rendent le programme difficilement lisible.

## 1.10 Les instructions de branchement non conditionnel

#### 1.10.1 Branchement non conditionnel break

On a vu le rôle de l'instruction break; au sein d'une instruction de branchement multiple switch. L'instruction break peut, plus généralement, être employée à l'intérieur de n'importe quelle boucle. Elle permet d'interrompre le déroulement de la boucle, et passe à la première instruction qui suit la boucle. En cas de boucles imbriquées, break fait sortir de la boucle la plus interne. Par exemple, le programme suivant :

```
main()
{
  int i;
  for (i = 0; i < 5; i++){
       printf("i = \lambda d \nightharpoonup", i);
       if (i == 3)break;
     }
  printf("valeur de i a la sortie de la boucle = \lambda d(n", i);
}
imprime à l'écran
```

```
i = 0i = 1i = 2i = 3valeur de i a la sortie de la boucle = 3
```
#### 1.10.2 Branchement non conditionnel continue

L'instruction continue permet de passer directement au tour de boucle suivant, sans exécuter les autres instructions de la boucle. Ainsi le programme

```
main()
{
  int i;
  for (i = 0; i < 5; i++){
       if (i == 3)continue;
       printf("i = \sqrt{d} \ln", i);
    }
  printf("valeur de i a la sortie de la boucle = \lambda d \n\cdot i;
}
imprime
i = 0
```
A. Canteaut - Programmation en langage C 29

```
i = 1i = 2i = 4valeur de i a la sortie de la boucle = 5
```
#### 1.10.3 Branchement non conditionnel goto

L'instruction goto permet d'effectuer un saut jusqu'à l'instruction etiquette correspondant. Elle est à proscrire de tout programme C digne de ce nom.

## 1.11 Les fonctions d'entrées-sorties classiques

Il s'agit des fonctions de la librairie standard stdio.h utilisées avec les unités classiques d'entrées-sorties, qui sont respectivement le clavier et l'écran. Sur certains compilateurs, l'appel à la librairie stdio.h par la directive au préprocesseur

#### #include <stdio.h>

n'est pas nécessaire pour utiliser printf et scanf.

#### 1.11.1 La fonction d'écriture printf

La fonction printf est une fonction d'impression formatée, ce qui signifie que les données sont converties selon le format particulier choisi. Sa syntaxe est

#### printf("chaîne de contrôle ", expression-1, ..., expression-n);

La cha $\hat{\imath}$ ne de contrôle contient le texte à afficher et les spécifications de format correspondant `a chaque expression de la liste. Les sp´ecifications de format ont pour but d'annoncer le format des données à visualiser. Elles sont introduites par le caractère %, suivi d'un caractère désignant le format d'impression. Les formats d'impression en C sont donnés à la table 1.5.

En plus du caractère donnant le type des données, on peut éventuellemnt préciser certains paramètres du format d'impression, qui sont spécifiés entre le % et le caractère de conversion dans l'ordre suivant :

- $-$  largeur minimale du champ d'impression :  $\lambda$ 10d spécifie qu'au moins 10 caractères seront réservés pour imprimer l'entier. Par défaut, la donnée sera cadrée à droite du champ. Le signe – avant le format signifie que la donnée sera cadrée à gauche du champ  $(\frac{1}{6}-10d)$ .
- précision : %.12f signifie qu'un flottant sera imprimé avec 12 chiffres après la virgule. De même  $%10.2f$  signifie que l'on réserve  $12$  caractères (incluant le caractère .) pour imprimer le flottant et que 2 d'entre eux sont destinés aux chiffres après la virgule. Lorsque la précision n'est pas spécifiée, elle correspond par défaut à 6 chiffres après la virgule. Pour une chaîne de caractères, la précision correspond au nombre de caractères imprimés : %30.4s signifie que l'on réserve un champ de 30 caractères pour imprimer la chaîne mais que seulement les 4 premiers caractères seront imprimés (suivis de 26 blancs).

| format         | conversion en     | écriture                                                 |  |  |  |
|----------------|-------------------|----------------------------------------------------------|--|--|--|
| %d             | int               | décimale signée                                          |  |  |  |
| %ld            | long int          | décimale signée                                          |  |  |  |
| %u             | unsigned int      | décimale non signée                                      |  |  |  |
| %lu            | unsigned long int | décimale non signée                                      |  |  |  |
| %∘             | unsigned int      | octale non signée                                        |  |  |  |
| %lo            | unsigned long int | octale non signée                                        |  |  |  |
| $\chi^2$       | unsigned int      | hexadécimale non signée                                  |  |  |  |
| $\sqrt[9]{2x}$ | unsigned long int | hexadécimale non signée                                  |  |  |  |
| %f             | double            | décimale virgule fixe                                    |  |  |  |
| %lf            | long double       | décimale virgule fixe                                    |  |  |  |
| %e             | double            | décimale notation exponentielle                          |  |  |  |
| %le            | long double       | décimale notation exponentielle                          |  |  |  |
| %g             | double            | décimale, représentation la plus courte parmi % t et % e |  |  |  |
| $\sqrt[9]{1g}$ | long double       | décimale, représentation la plus courte parmi %1f et %1e |  |  |  |
| $\%c$          | unsigned char     | caractère                                                |  |  |  |
| %s             | $char*$           | chaîne de caractères                                     |  |  |  |

Tab. 1.5 – Formats d'impression pour la fonction printf

#### Exemple :

```
#include <stdio.h>
main()
{
  int i = 23674;
  int j = -23674;
  long int k = (11 \le 32);
  double x = 1e-8 + 1000;
  char c = 'A';char *chaine = "chaine de caracteres";
  printf("impression de i: \n");
  printf("%d \t %u \t %o \t %x",i,i,i,i);
  printf("\nimpression de j: \n");
  printf("%d \t %u \t %o \t %x",j,j,j,j);
  printf("\nimpression de k: \n");
  printf("%d \t %o \t %x", k, k, k);
  printf("\n%ld \t %lu \t %lo \t %lx", k, k, k);
  printf("\nimpression de x: \n");
  printf("%f \t %e \t %g", x, x, x);
  printf("\n%.2f \t %.2e",x,x);
  printf("\n%.20f \t %.20e",x,x);
  printf("\nimpression de c: \n");
  printf("%c \t %d", c, c);
  printf("\nimpression de chaine: \n");
  printf("%s \t %.10s",chaine,chaine);
```
A. Canteaut - Programmation en langage C 31

```
print(''\n");
}
```
Ce programme imprime à l'écran :

```
impression de i:
23674 23674 56172 5c7a
impression de j:
-23674 4294943622 37777721606 ffffa386
impression de k:
0 0 0
4294967296 4294967296 40000000000 100000000
impression de x:
1000.000000 1.000000e+03 1000
1000.00 1.00e+03
1000.00000001000000000000 1.00000000001000000000e+03
impression de c:
A 65
impression de chaine:
chaine de caracteres chaine de
```
### 1.11.2 La fonction de saisie scanf

La fonction scanf permet de saisir des données au clavier et de les stocker aux adresses spécifiées par les arguments de la fonctions.

```
scanf("chaîne de contrôle", argument-1,..., argument-n)
```
La chaîne de contrôle indique le format dans lequel les données lues sont converties. Elle ne contient pas d'autres caractères (notamment pas de  $\n\lambda$ n). Comme pour printf, les conversions de format sont spécifiées par un caractère précédé du signe %. Les formats valides pour la fonction scanf diffèrent légèrement de ceux de la fonction printf.

Les données à entrer au clavier doivent être séparées par des blancs ou des <RETURN> sauf s'il s'agit de caractères. On peut toutefois fixer le nombre de caractères de la donnée à lire. Par exemple %3s pour une chaîne de 3 caractères, %10d pour un entier qui s'étend sur 10 chiffres, signe inclus.

Exemple :

```
#include <stdio.h>
main()
{
  int i;
  printf("entrez un entier sous forme hexadecimale i = ");
  scan f("%x", k i);printf("i = \sqrt{d} \ln", i);
}
```
Si on entre au clavier la valeur 1a, le programme affiche i = 26.

| format          | type d'objet pointé | représentation de la donnée saisie               |  |  |
|-----------------|---------------------|--------------------------------------------------|--|--|
| %d              | int                 | décimale signée                                  |  |  |
| %hd             | short int           | décimale signée                                  |  |  |
| %ld             | long int            | décimale signée                                  |  |  |
| %u              | unsigned int        | décimale non signée                              |  |  |
| %hu             | unsigned short int  | décimale non signée                              |  |  |
| %lu             | unsigned long int   | décimale non signée                              |  |  |
| %∘              | int                 | octale                                           |  |  |
| %ho             | short int           | octale                                           |  |  |
| %lo             | long int            | octale                                           |  |  |
| %x              | int                 | hexadécimale                                     |  |  |
| %hx             | short int           | hexadécimale                                     |  |  |
| %lx             | long int            | hexadécimale                                     |  |  |
| %f              | float               | flottante virgule fixe                           |  |  |
| $^{\circ}\!$ 1f | double              | flottante virgule fixe                           |  |  |
| %Lf             | long double         | flottante virgule fixe                           |  |  |
| %e              | float               | flottante notation exponentielle                 |  |  |
| %le             | double              | flottante notation exponentielle                 |  |  |
| %Le             | long double         | flottante notation exponentielle                 |  |  |
| %g              | float               | flottante virgule fixe ou notation exponentielle |  |  |
| %lg             | double              | flottante virgule fixe ou notation exponentielle |  |  |
| %Lg             | long double         | flottante virgule fixe ou notation exponentielle |  |  |
| $\%$ c          | char                | caractère                                        |  |  |
| %s              | $char*$             | chaîne de caractères                             |  |  |

TAB.  $1.6$  – Formats de saisie pour la fonction scanf

#### 1.11.3 Impression et lecture de caractères

Les fonctions getchar et putchar permettent respectivement de lire et d'imprimer des caractères. Il s'agit de fonctions d'entrées-sorties non formatées.

La fonction getchar retourne un int correspondant au caractère lu. Pour mettre le caractère lu dans une variable caractere, on écrit

#### caractere = getchar();

Lorsqu'elle détecte la fin de fichier, elle retourne l'entier EOF (End Of File), valeur définie dans la librairie stdio.h. En général, la constante EOF vaut -1.

La fonction putchar écrit caractere sur la sortie standard :

#### putchar(caractere);

Elle retourne un int correspondant à l'entier lu ou à la constante EOF en cas d'erreur.

Par exemple, le programme suivant lit un fichier et le recopie caractère par caractère à l'écran.

```
#include <stdio.h>
main()
{
```
A. Canteaut - Programmation en langage C 33

```
char c;
 while ((c = getchar()) != EOF)
    putchar(c);
}
```
Pour l'exécuter, il suffit d'utiliser l'opérateur de redirection d'Unix :

#### $programme-executable < non-fichter$

Notons que l'expression ( $c = getchar()$ ) dans le programme précédent a pour valeur la valeur de l'expression getchar() qui est de type int. Le test  $(c = getchar() )$ != EOF compare donc bien deux objets de type int (signés).

Ce n'est par contre pas le cas dans le programme suivant :

```
#include <stdio.h>
main()
{
  char c;
  do
    {
      c = getchar();
      if (c \mid EOF)putchar(c);
    }
  while (c \mid EOF);
}
```
Ici, le test c != EOF compare un objet de type char et la constante EOF qui vaut -1. Si le type char est non signé par défaut, cette condition est donc toujours vérifiée. Si le type char est signé, alors le caractère de code 255,  $\ddot{y}$ , sera converti en l'entier -1. La rencontre du caractère  $\ddot{y}$ sera donc interprétée comme une fin de fichier. Il est donc recommandé de déclarer de type int (et non char) une variable destinée à recevoir un caractère lu par getchar afin de permettre la détection de fin de fichier.

## 1.12 Les conventions d'écriture d'un programme C

Il existe très peu de contraintes dans l'écriture d'un programme C. Toutefois ne prendre aucune précaution aboutirait à des programmes illisibles. Aussi existe-t-il un certain nombre de conventions.

- On n'´ecrit qu'une seule instruction par ligne : le point virgule d'une instruction ou d'une déclaration est toujours le dernier caractère de la ligne.
- $-$  Les instructions sont disposées de telle façon que la structure modulaire du programme soit mise en évidence. En particulier, une accolade ouvrante marquant le début d'un bloc doit être seule sur sa ligne ou placée à la fin d'une ligne. Une accolade fermante est toujours seule sur sa ligne.
- On laisse un blanc
	- entre les mots-clefs  $if$ , while, do, switch et la parenthèse ouvrante qui suit,
- $-$  après une virgule,
- $-$  de part et d'autre d'un opérateur binaire.
- On ne met pas de blanc entre un opérateur unaire et son opérande, ni entre les deux caractères d'un opérateur d'affectation composée.
- Les instructions doivent être indentées afin que toutes les instructions d'un même bloc soient alignées. Le mieux est d'utiliser le mode C d'Emacs.

## Chapitre 2

## Les types composés

A partir des types prédéfinis du C (caractères, entiers, flottants), on peut créer de nouveaux types, appelés types composés, qui permettent de représenter des ensembles de données organisées.

## 2.1 Les tableaux

Un tableau est un ensemble fini d'éléments de même type, stockés en mémoire à des adresses contiguës.

La déclaration d'un tableau à une dimension se fait de la façon suivante :

```
type nom-du-tableau[nombre-éléments];
```
où nombre-éléments est une expression constante entière positive. Par exemple, la déclaration  $int$  tab $[10]$ ; indique que tab est un tableau de 10 éléments de type int. Cette déclaration alloue donc en mémoire pour l'objet tab un espace de  $10 \times 4$  octets consécutifs.

Pour plus de clarté, il est recommandé de donner un nom à la constante nombre-éléments par une directive au préprocesseur, par exemple

#define nombre-éléments 10

On accède à un élément du tableau en lui appliquant l'opérateur []. Les éléments d'un tableau sont toujours numérotés de 0 à nombre-éléments -1. Le programme suivant imprime les éléments du tableau tab:

```
#define N 10
main()
{
  int tab[N];
  int i;
  ...
  for (i = 0; i < N; i++)print('tab[',d] = %d\nu',i,tab[i]);}
```
Un tableau correspond en fait à un pointeur vers le premier élément du tableau. Ce pointeur est constant. Cela implique en particulier qu'aucune opération globale n'est autorisée sur un tableau. Notamment, un tableau ne peut pas figurer à gauche d'un opérateur d'affectation.

Par exemple, on ne peut pas écrire "tab1 = tab2;". Il faut effectuer l'affectation pour chacun des éléments du tableau :

```
#define N 10
main()
{
  int tab1[N], tab2[N];
  int i;
  ...
  for (i = 0; i < N; i++)tab1[i] = tab2[i];}
```
On peut initialiser un tableau lors de sa déclaration par une liste de constantes de la façon suivante :

```
type nom-du-tableau[N] = \{constante-1, constante-2, \ldots, constante-N\};
```
Par exemple, on peut écrire

```
#define N 4
int tab[N] = \{1, 2, 3, 4\};
main()
{
  int i;
  for (i = 0; i < N; i++)print('tab[',d] = %d\nu', i, tab[i]);}
```
Si le nombre de données dans la liste d'initialisation est inférieur à la dimension du tableau, seuls les premiers éléments seront initialisés. Les autres éléments seront mis à zéro si le tableau est une variable globale (extérieure à toute fonction) ou une variable locale de classe de mémorisation static (*cf.* page 64).

De la même manière un tableau de caractères peut être initialisé par une liste de caractères, mais aussi par une chaîne de caractères littérale. Notons que le compilateur complète toute chaîne de caractères avec un caractère nul '\0'. Il faut donc que le tableau ait au moins un élément de plus que le nombre de caractères de la chaîne littérale.

```
#define N 8
char tab[N] = "example";main()
{
  int i;
  for (i = 0; i < N; i++)print('tab[',d] = %c\n',i,tab[i]);}
```
Lors d'une initialisation, il est également possible de ne pas spécifier le nombre d'éléments du tableau. Par d´efaut, il correspondra au nombre de constantes de la liste d'initialisation. Ainsi le programme suivant imprime le nombre de caractères du tableau tab, ici 8.

```
char tab[] = "exemple";
```
A. Canteaut - Programmation en langage C 37

main() { int i; printf("Nombre de caracteres du tableau =  $\lambda d \nvert$ ", sizeof(tab)/sizeof(char)); }

De manière similaire, on peut déclarer un tableau à plusieurs dimensions. Par exemple, pour un tableau à deux dimensions :

#### type nom-du-tableau[nombre-lignes][nombre-colonnes]

En fait, un tableau à deux dimensions est un tableau unidimensionnel dont chaque élément est lui-même un tableau. On accède à un élément du tableau par l'expression "tableau [i][j]". Pour initialiser un tableau à plusieurs dimensions à la compilation, on utilise une liste dont chaque élément est une liste de constantes :

```
#define M 2
#define N 3
int tab[M][N] = \{\{1, 2, 3\}, \{4, 5, 6\}\};main()
{
  int i, j;
  for (i = 0 ; i < M; i++){
      for (j = 0; j < N; j++)printf("tab[%d][%d]=%d\n",i,j,tab[i][j]);
    }
}
```
## 2.2 Les structures

Une *structure* est une suite finie d'objets de types différents. Contrairement aux tableaux, les différents éléments d'une structure n'occupent pas nécessairement des zones contiguës en mémoire. Chaque élément de la structure, appelé membre ou champ, est désigné par un identificateur.

On distingue la déclaration d'un modèle de structure de celle d'un objet de type structure correspondant à un modèle donné. La déclaration d'un modèle de structure dont l'identificateur est modele suit la syntaxe suivante :

```
struct modele
\left\{ \right\}type-1 membre-1;
    type-2 membre-2;
     ...
    type-n membre-n;
};
```
Pour déclarer un objet de type structure correspondant au modèle précédent, on utilise la syntaxe :

#### struct modele objet;

ou bien, si le modèle n'a pas été déclaré au préalable :

```
struct modele
{
   type-1 membre-1;
   type-2 membre-2;
    ...
   type-n membre-n;
} objet;
```
On accède aux différents membres d'une structure grâce à l'opérateur membre de structure, noté ".". Le i-ème membre de *objet* est désigné par l'expression

#### objet.membre-i

On peut effectuer sur le *i*-ème membre de la structure toutes les opérations valides sur des données de type  $type-i$ . Par exemple, le programme suivant définit la structure complexe, compos´ee de deux champs de type double ; il calcule la norme d'un nombre complexe.

```
#include <math.h>
struct complexe
{
  double reelle;
  double imaginaire;
};
main()
{
  struct complexe z;
  double norme;
    ...
  norme = sqrt{z.read}: z.read = z.read = z.inarginaire;
  printf("norme de (\n<math>f + i \n<math>f</math>) = \n<math>f \in \mathbb{R}^n</math>, z.reelle, z.imaginaire, norme);}
```
Les règles d'initialisation d'une structure lors de sa déclaration sont les mêmes que pour les tableaux. On écrit par exemple : struct complexe  $z = \{2, , 2.\};$ En ANSI C, on peut appliquer l'opérateur d'affectation aux structures (à la différence des

```
...
main()
{
  struct complexe z1, z2;
```
tableaux). Dans le contexte précédent, on peut écrire :

```
...
 z2 = z1;}
```
## 2.3 Les champs de bits

Il est possible en C de spécifier la longueur des champs d'une structure au bit près si ce champ est de type entier (int ou unsigned int). Cela se fait en précisant le nombre de bits du champ avant le ; qui suit sa d´eclaration. Par exemple, la structure suivante

```
struct registre
{
  unsigned int actif : 1;
  unsigned int valeur : 31;
};
```
possède deux membres, actif qui est codé sur un seul bit, et valeur qui est codé sur 31 bits. Tout objet de type struct registre est donc codé sur 32 bits. Toutefois, l'ordre dans lequel les champs sont placés à l'intérieur de ce mot de 32 bits dépend de l'implémentation.

Le champ actif de la structure ne peut prendre que les valeurs 0 et 1. Aussi, si r est un objet de type struct registre, l'opération r.actif  $+= 2$ ; ne modifie pas la valeur du champ.

La taille d'un champ de bits doit être inférieure au nombre de bits d'un entier. Notons enfin qu'un champ de bits n'a pas d'adresse ; on ne peut donc pas lui appliquer l'opérateur &.

## 2.4 Les unions

Une *union* désigne un ensemble de variables de types différents susceptibles d'occuper alternativement une même zone mémoire. Une union permet donc de définir un objet comme pouvant ˆetre d'un type au choix parmi un ensemble fini de types. Si les membres d'une union sont de longueurs différentes, la place réservée en mémoire pour la représenter correspond à la taille du membre le plus grand.

Les déclarations et les opérations sur les objets de type union sont les mêmes que celles sur les objets de type struct. Dans l'exemple suivant, la variable hier de type union jour peut être soit un entier, soit un caractère.

```
union jour
{
  char lettre;
  int numero;
};
main()
{
  union jour hier, demain;
  hier.lettre = 'J';
```

```
print('hier = %c\n', hier.lette);hier.numero = 4;
  demain.numero = (hier.numero + 2) % 7;
  printf("demain = \lambda d \nightharpoonup d, demain.numero);
}
```
Les unions peuvent être utiles lorsqu'on a besoin de voir un objet sous des types différents (mais en général de même taille). Par exemple, le programme suivant permet de manipuler en même temps les deux champs de type unsigned int d'une structure en les identifiant à un objet de type unsigned long (en supposant que la taille d'un entier long est deux fois celle d'un int).

```
struct coordonnees
{
  unsigned int x;
  unsigned int y;
};
union point
{
  struct coordonnees coord;
  unsigned long mot;
};
main()
{
  union point p1, p2, p3;
  p1.cord.x = 0xf;p1.coord.y = 0x1;
  p2.cord.x = 0x8;p2.coord.y = 0x8;
  p3.mot = p1.mot p2.mot;printf("p3.coord.x = \&x \setminus t p3.coord.y = \&x \setminus n", p3.coord.x, p3.coord.y);
}
```
## 2.5 Les énumérations

Les énumérations permettent de définir un type par la liste des valeurs qu'il peut prendre. Un objet de type énumération est défini par le mot-clef enum et un identificateur de modèle, suivis de la liste des valeurs que peut prendre cet objet :

```
enum modele \{constant-1, constant-2, \ldots, constant-1\};
```
En réalité, les objets de type enum sont représentés comme des int. Les valeurs possibles constante-1, constante-2,...,constante-n sont codées par des entiers de 0 à n-1. Par exemple, le type enum booleen défini dans le programme suivant associe l'entier 0 à la valeur faux et l'entier 1 à la valeur vrai.

main()

A. Canteaut - Programmation en langage C 41

```
{
  enum booleen {faux, vrai};
  enum booleen b;
  b = vrai;printf("b = \frac{9}{4} \ln", b);
}
```
On peut modifier le codage par défaut des valeurs de la liste lors de la déclaration du type énuméré, par exemple :

```
enum booleen \{faux = 12, vrai = 23\};
```
## 2.6 Définition de types composés avec typedef

Pour alléger l'écriture des programmes, on peut affecter un nouvel identificateur à un type composé à l'aide de typedef :

typedef type synonyme;

Par exemple,

```
struct complexe
{
  double reelle;
  double imaginaire;
};
typedef struct complexe complexe;
main()
{
  complexe z;
   ...
}
```
## Chapitre 3

# Les pointeurs

Toute variable manipulée dans un programme est stockée quelque part en mémoire centrale. Cette mémoire est constituée d'octets qui sont identifiés de manière univoque par un numéro qu'on appelle *adresse*. Pour retrouver une variable, il suffit donc de connaître l'adresse de l'octet où elle est stockée (ou, s'il s'agit d'une variable qui recouvre plusieurs octets contigus, l'adresse du premier de ces octets). Pour des raisons évidentes de lisibilité, on désigne souvent les variables par des identificateurs, et non par leur adresse. C'est le compilateur qui fait alors le lien entre l'identificateur d'une variable et son adresse en mémoire. Toutefois, il est parfois très pratique de manipuler directement une variable par son adresse.

### 3.1 Adresse et valeur d'un objet

On appelle Lvalue (left value) tout objet pouvant être placé à gauche d'un opérateur d'affectation. Une Lvalue est caractérisée par :

- $-$  son adresse, c'est-à-dire l'adresse-mémoire à partir de laquelle l'objet est stocké;
- $-$  sa valeur, c'est-à-dire ce qui est stocké à cette adresse.

Dans l'exemple,

int i, j;  $i = 3;$  $j = i;$ 

Si le compilateur a placé la variable i à l'adresse 4831836000 en mémoire, et la variable j à l'adresse 4831836004, on a

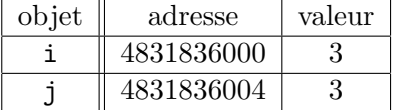

Deux variables différentes ont des adresses différentes. L'affectation  $i = j$ ; n'opère que sur les valeurs des variables. Les variables i et j étant de type int, elles sont stockées sur 4 octets. Ainsi la valeur de *i* est stockée sur les octets d'adresse 4831836000 à 4831836003.

L'adresse d'un objet étant un numéro d'octet en mémoire, il s'agit d'un entier quelque soit le type de l'objet considéré. Le format interne de cet entier (16 bits, 32 bits ou 64 bits) d´epend des architectures. Sur un DEC alpha, par exemple, une adresse a toujours le format d'un entier long (64 bits).

L'opérateur & permet d'accéder à l'adresse d'une variable. Toutefois & i n'est pas une Lvalue mais une constante : on ne peut pas faire figurer  $\&i$  à gauche d'un opérateur d'affectation. Pour pouvoir manipuler des adresses, on doit donc recourir un nouveau type d'objets, les pointeurs.

## 3.2 Notion de pointeur

Un *pointeur* est un objet (Lvalue) dont la valeur est égale à l'adresse d'un autre objet. On déclare un pointeur par l'instruction :

#### type \*nom-du-pointeur;

où type est le type de l'objet pointé. Cette déclaration déclare un identificateur, nom-du-pointeur, associé à un objet dont la valeur est l'adresse d'un autre objet de type type. L'identificateur nom-du-pointeur est donc en quelque sorte un identificateur d'adresse. Comme pour n'importe quelle Lvalue, sa valeur est modifiable.

Même si la valeur d'un pointeur est toujours un entier (éventuellement un entier long), le type d'un pointeur d´epend du type de l'objet vers lequel il pointe. Cette distinction est indispensable à l'interprétation de la valeur d'un pointeur. En effet, pour un pointeur sur un objet de type char, la valeur donne l'adresse de l'octet où cet objet est stocké. Par contre, pour un pointeur sur un objet de type int, la valeur donne l'adresse du premier des 4 octets où l'objet est stocké. Dans l'exemple suivant, on définit un pointeur p qui pointe vers un entier i :

```
int i = 3:
int *p;
```
 $p = k i;$ 

On se trouve dans la configuration

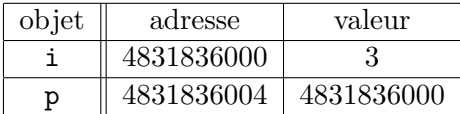

L'opérateur unaire d'indirection  $*$  permet d'accéder directement à la valeur de l'objet pointé. Ainsi, si p est un pointeur vers un entier i, \*p désigne la valeur de i. Par exemple, le programme

```
main()
{
  int i = 3;
  int *p;
  p = k i:
  printf("*p = %d \n",*p);
}
```
#### imprime  $\ast p = 3$ .

Dans ce programme, les objets i et \*p sont identiques : ils ont mêmes adresse et valeur. Nous sommes dans la configuration :

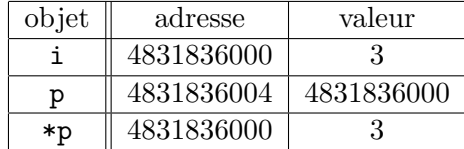

Cela signifie en particulier que toute modification de \*p modifie i. Ainsi, si l'on ajoute l'instruction  $\ast p = 0$ ; à la fin du programme précédent, la valeur de i devient nulle.

On peut donc dans un programme manipuler à la fois les objets  $p$  et  $\ast p$ . Ces deux manipulations sont très différentes. Comparons par exemple les deux programmes suivants :

```
main()
{
  int i = 3, j = 6;
  int *p1, *p2;
  p1 = k1;p2 = kj;*p1 = *p2;}
et
main()
{
  int i = 3, j = 6;
  int *p1, *p2;
  p1 = k1;p2 = kj;p1 = p2;
}
```
Avant la dernière affectation de chacun de ces programmes, on est dans une configuration du type :

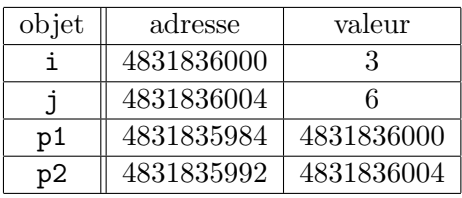

Après l'affectation  $*p1 = np2$ ; du premier programme, on a

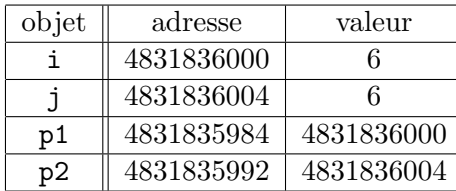

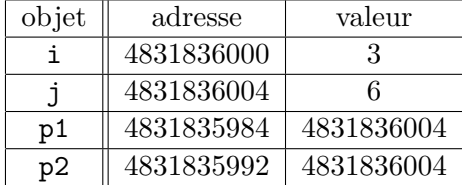

Par contre, l'affectation  $p1 = p2$  du second programme, conduit à la situation :

## 3.3 Arithmétique des pointeurs

La valeur d'un pointeur étant un entier, on peut lui appliquer un certain nombre d'opérateurs arithmétiques classiques. Les seules opérations arithmétiques valides sur les pointeurs sont :

- $-$  l'addition d'un entier à un pointeur. Le résultat est un pointeur de même type que le pointeur de départ;
- $-$  la soustraction d'un entier à un pointeur. Le résultat est un pointeur de même type que le pointeur de départ :
- $-$  la différence de deux pointeurs pointant tous deux vers des objets de même type. Le résultat est un entier.

Notons que la somme de deux pointeurs n'est pas autorisée.

Si i est un entier et p est un pointeur sur un objet de type  $type, l'expression p + i$  désigne un pointeur sur un objet de type  $\textit{type}$  dont la valeur est égale à la valeur de p incrémentée de i \* sizeof(type). Il en va de même pour la soustraction d'un entier à un pointeur, et pour les opérateurs d'incrémentation et de décrémentation ++ et --. Par exemple, le programme

```
main()
{
  int i = 3;
  int *p1, *p2;
  p1 = k1;p2 = p1 + 1;
  printf("p1 = %ld \t p2 = %ld\n", p1, p2);
}
affiche p1 = 4831835984 p2 = 4831835988.
   Par contre, le même programme avec des pointeurs sur des objets de type double :
main()
{
  double i = 3;
  double *p1, *p2;
  p1 = k1;p2 = p1 + 1;
  printf("p1 = %ld \t p2 = %ld\n", p1, p2);
```
}

A. Canteaut - Programmation en langage C 47

affiche p1 = 4831835984 p2 = 4831835992.

Les opérateurs de comparaison sont également applicables aux pointeurs, à condition de comparer des pointeurs qui pointent vers des objets de même type.

L'utilisation des opérations arithmétiques sur les pointeurs est particulièrement utile pour parcourir des tableaux. Ainsi, le programme suivant imprime les éléments du tableau tableau dans l'ordre croissant puis décroissant des indices.

```
#define N 5
int tab[5] = \{1, 2, 6, 0, 7\};main()
{
  int *p;
  printf("\n ordre croissant:\n");
  for (p = k \text{tab}[0]; p \leq k \text{tab}[N-1]; p++)printf("%d \n",*p);
  printf("\n ordre decroissant:\n");
  for (p = \&\text{tab}[N-1]; p \geq \&\text{tab}[0]; p--)printf(" \%d \n\infty, *p);
}
```
Si p et q sont deux pointeurs sur des objets de type  $type$ , l'expression p - q désigne un entier dont la valeur est égale à  $(p - q)/sizeof(type)$ .

## 3.4 Allocation dynamique

Avant de manipuler un pointeur, et notamment de lui appliquer l'opérateur d'indirection \*, il faut l'initialiser. Sinon, par défaut, la valeur du pointeur est égale à une constante symbolique notée NULL définie dans stdio.h. En général, cette constante vaut 0. Le test p == NULL permet de savoir si le pointeur p pointe vers un objet.

On peut initialiser un pointeur p par une affectation sur p. Par exemple, on peut affecter à p l'adresse d'une autre variable. Il est également possible d'affecter directement une valeur à \*p. Mais pour cela, il faut d'abord réserver à \*p un espace-mémoire de taille adéquate. L'adresse de cet espace-mémoire sera la valeur de p. Cette opération consistant à réserver un espace-mémoire pour stocker l'objet pointé s'appelle *allocation dynamique*. Elle se fait en C par la fonction malloc de la librairie standard stdlib.h. Sa syntaxe est

```
malloc(nombre-octets)
```
Cette fonction retourne un pointeur de type char \* pointant vers un objet de taille nombreoctets octets. Pour initialiser des pointeurs vers des objets qui ne sont pas de type char, il faut convertir le type de la sortie de la fonction malloc à l'aide d'un cast. L'argument nombre-octets est souvent donné à l'aide de la fonction sizeof() qui renvoie le nombre d'octets utilis´es pour stocker un objet.

Ainsi, pour initialiser un pointeur vers un entier, on écrit :

```
#include <stdlib.h>
int *p;
p = (int*)malloc(sizeof(int));
```

```
On aurait pu écrire également
```
 $p = (int*)<sub>malloc</sub>(4);$ 

puisqu'un objet de type int est stocké sur 4 octets. Mais on préférera la première écriture qui a l'avantage d'être portable.

Le programme suivant

```
#include <stdio.h>
#include <stdlib.h>
main()
{
  int i = 3;
  int *p;
  printf("valeur de p avant initialisation = \lambda_1 d \nightharpoonup", p);
  p = (int*)malloc(sizeof(int));
  printf("valeur de p apres initialisation = \lambdald\n",p);
  *p = i;printf("valeur de *p = \lambda d \nightharpoonup",*p);
}
```
définit un pointeur p sur un objet  $\ast p$  de type int, et affecte à  $\ast p$  la valeur de la variable i. Il imprime à l'écran :

```
valeur de p avant initialisation = 0
valeur de p apres initialisation = 5368711424
valeur de *p = 3
```
Avant l'allocation dynamique, on se trouve dans la configuration

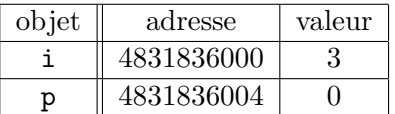

A ce stade, \*p n'a aucun sens. En particulier, toute manipulation de la variable \*p générerait une violation mémoire, détectable à l'exécution par le message d'erreur Segmentation fault.

L'allocation dynamique a pour résultat d'attribuer une valeur à p et de réserver à cette adresse un espace-mémoire composé de 4 octets pour stocker la valeur de  $\ast p$ . On a alors

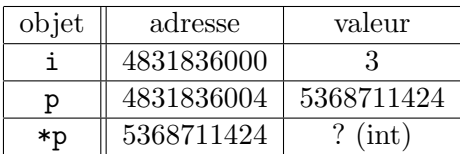

\*p est maintenant d´efinie mais sa valeur n'est pas initialis´ee. Cela signifie que \*p peut valoir n'importe quel entier (celui qui se trouvait précédemment à cette adresse). L'affectation \*p  $= i$ ; a enfin pour résultat d'affecter à  $\ast p$  la valeur de i. A la fin du programme, on a donc

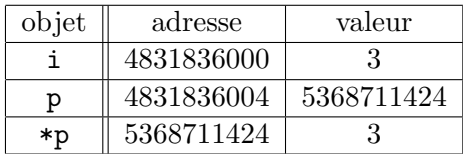

Il est important de comparer le programme précédent avec

```
main()
{
  int i = 3;
  int *p;
  p = \&i:}
```
qui correspond `a la situation

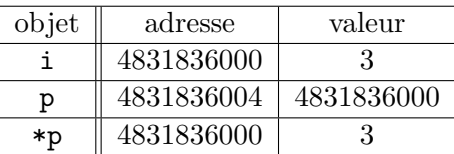

Dans ce dernier cas, les variables i et \*p sont identiques (elles ont la même adresse) ce qui implique que toute modification de l'une modifie l'autre. Ceci n'était pas vrai dans l'exemple précédent où \*p et i avaient la même valeur mais des adresses différentes.

On remarquera que le dernier programme ne nécessite pas d'allocation dynamique puisque l'espace-mémoire à l'adresse &i est déjà réservé pour un entier.

La fonction malloc permet également d'allouer un espace pour plusieurs objets contigus en mémoire. On peut écrire par exemple

```
#include <stdio.h>
#include <stdlib.h>
main()
{
  int i = 3;
  int j = 6;
  int *p;
  p = (int*)malloc(2 * sizeof(int));*p = i;*(p + 1) = j;printf("p = %ld \t *p = %d \t p+1 = %ld \t *(p+1) = %d \n",p,*p,p+1,*(p+1));
}
```
On a ainsi réservé, à l'adresse donnée par la valeur de p, 8 octets en mémoire, qui permettent de stocker 2 objets de type int. Le programme affiche

 $p = 5368711424$  \*p = 3 p+1 = 5368711428 \*(p+1) = 6.

La fonction calloc de la librairie stdlib.h a le même rôle que la fonction malloc mais elle initialise en plus l'objet pointé  $\ast p$  à zéro. Sa syntaxe est

```
calloc(nb-objects, taille-objects)
```
Ainsi, si p est de type int\*, l'instruction

 $p = (int*)cal, (N, size of(int));$ 

est strictement équivalente à

 $p = (int*)$ malloc( $N * sizeof(int))$ ; for  $(i = 0; i < N; i++)$  $*(p + i) = 0;$ 

L'emploi de calloc est simplement plus rapide.

Enfin, lorsque l'on n'a plus besoin de l'espace-mémoire alloué dynamiquement (c'est-à-dire quand on n'utilise plus le pointeur  $p$ ), il faut libérer cette place en mémoire. Ceci se fait à l'aide de l'instruction free qui a pour syntaxe

```
free(nom-du-pointeur);
```
A toute instruction de type malloc ou calloc doit être associée une instruction de type free.

## 3.5 Pointeurs et tableaux

L'usage des pointeurs en C est, en grande partie, orienté vers la manipulation des tableaux.

#### 3.5.1 Pointeurs et tableaux à une dimension

Tout tableau en C est en fait un pointeur constant. Dans la déclaration

int tab[10];

tab est un pointeur constant (non modifiable) dont la valeur est l'adresse du premier élément du tableau. Autrement dit, tab a pour valeur &tab[0]. On peut donc utiliser un pointeur initialisé à tab pour parcourir les éléments du tableau.

```
#define N 5
int tab[5] = \{1, 2, 6, 0, 7\};main()
{
  int i;
  int *p;
  p = tab;for (i = 0; i < N; i++){
      printf("%d \n",*p);
      p++;
    }
}
```
On accède à l'élément d'indice i du tableau tab grâce à l'opérateur d'indexation [], par l'expression tab[i]. Cet opérateur d'indexation peut en fait s'appliquer à tout objet p de type pointeur. Il est lié à l'opérateur d'indirection  $*$  par la formule

$$
p[i]=\ast(p+i)
$$

Pointeurs et tableaux se manipulent donc exactement de même manière. Par exemple, le programme précédent peut aussi s'écrire

```
#define N 5
int tab[5] = \{1, 2, 6, 0, 7\};main()
{
  int i;
  int *p;
  p = tab;for (i = 0; i < N; i++)printf(" %d \n", p[i]);
}
```
Toutefois, la manipulation de tableaux, et non de pointeurs, possède certains inconvénients dûs au fait qu'un tableau est un pointeur constant. Ainsi

- $-$  on ne peut pas créer de tableaux dont la taille est une variable du programme,
- $-$  on ne peut pas créer de tableaux bidimensionnels dont les lignes n'ont pas toutes le même nombre d'éléments.

Ces opérations deviennent possibles dès que l'on manipule des pointeurs alloués dynamiquement. Ainsi, pour créer un tableau d'entiers à n éléments où n est une variable du programme, on écrit

```
#include <stdlib.h>
main()
{
  int n;
  int *tab;
   ...
  tab = (int*)<b>malloc</b>(n * sizeof(int));...
  free(tab);
}
```
Si on veut en plus que tous les éléments du tableau tab soient initialisés à zéro, on remplace l'allocation dynamique avec malloc par

 $tab = (int*)calloc(n, sizeof(int));$ 

Les éléments de tab sont manipulés avec l'opérateur d'indexation [], exactement comme pour les tableaux.

Les deux différences principales entre un tableau et un pointeur sont

- un pointeur doit toujours ˆetre initialis´e, soit par une allocation dynamique, soit par affectation d'une expression adresse, par exemple p = &i ;
- un tableau n'est pas une Lvalue; il ne peut donc pas figurer à gauche d'un opérateur d'affectation. En particulier, un tableau ne supporte pas l'arithm´etique (on ne peut pas  $écrire tab++;$ ).

#### 3.5.2 Pointeurs et tableaux à plusieurs dimensions

Un tableau à deux dimensions est, par définition, un tableau de tableaux. Il s'agit donc en fait d'un pointeur vers un pointeur. Considérons le tableau à deux dimensions défini par :

int tab[M][N];

tab est un pointeur, qui pointe vers un objet lui-même de type pointeur d'entier. tab a une valeur constante égale à l'adresse du premier élément du tableau, &tab[0][0]. De même tab[i], pour i entre 0 et M-1, est un pointeur constant vers un objet de type entier, qui est le premier élément de la ligne d'indice i. tab[i] a donc une valeur constante qui est égale à &tab[i][0].

Exactement comme pour les tableaux à une dimension, les pointeurs de pointeurs ont de nombreux avantages sur les tableaux multi-dimensionnés.

On déclare un pointeur qui pointe sur un objet de type  $\star$  (deux dimensions) de la même manière qu'un pointeur, c'est-à-dire

#### type \*\*nom-du-pointeur;

De même un pointeur qui pointe sur un objet de type  $type$  \*\* (équivalent à un tableau à 3 dimensions) se déclare par

#### type \*\*\*nom-du-pointeur;

Par exemple, pour créer avec un pointeur de pointeur une matrice à k lignes et n colonnes à coefficients entiers, on écrit :

```
main()
{
  int k, n;
  int **tab;
  tab = (int*)<b>malloc</b>(k * size of(int*));
  for (i = 0; i < k; i++)tab[i] = (int*)<b>malloc</b>(n * sizeof(int));....
  for (i = 0; i < k; i++)free(tab[i]);
  free(tab);
}
```
La première allocation dynamique réserve pour l'objet pointé par tab l'espace-mémoire correspondant `a k pointeurs sur des entiers. Ces k pointeurs correspondent aux lignes de la matrice. Les allocations dynamiques suivantes réservent pour chaque pointeur tab[i] l'espace-mémoire nécessaire pour stocker n entiers.

Si on désire en plus que tous les éléments du tableau soient initialisés à zéro, il suffit de remplacer l'allocation dynamique dans la boucle for par

 $tab[i] = (int*)calloc(n, sizeof(int));$ 

Contrairement aux tableaux à deux dimensions, on peut choisir des tailles différentes pour chacune des lignes tab[i]. Par exemple, si l'on veut que tab[i] contienne exactement i+1 éléments, on écrit

for  $(i = 0; i < k; i++)$  $tab[i] = (int*)**malloc**((i + 1) * sizeof(int));$ 

#### 3.5.3 Pointeurs et chaînes de caractères

On a vu précédemment qu'une chaîne de caractères était un tableau à une dimension d'objets de type char, se terminant par le caractère nul  $\sqrt{Q'}$ . On peut donc manipuler toute chaîne de caractères à l'aide d'un pointeur sur un objet de type char. On peut faire subir à une chaîne définie par

```
char *chaine;
```
des affectations comme

```
chaine = "ceci est une chaine";
```
et toute opération valide sur les pointeurs, comme l'instruction chaine++;. Ainsi, le programme suivant imprime le nombre de caractères d'une chaîne (sans compter le caractère nul).

```
#include <stdio.h>
main()
\mathcal{L}int i;
  char *chaine;
  chaine = "chaine de caracteres";
  for (i = 0; *chaine != '\setminus0'; i++)
     chaine++;
  printf("nombre de caracteres = \sqrt[n]{d} \n\cdot i);
}
```
La fonction donnant la longueur d'une chaîne de caractères, définie dans la librairie standard string.h, procède de manière identique. Il s'agit de la fonction strlen dont la syntaxe est

```
strlen(chaine);
```
où chaine est un pointeur sur un objet de type char. Cette fonction renvoie un entier dont la valeur est égale à la longueur de la chaîne passée en argument (moins le caractère '\0'). L'utilisation de pointeurs de caractère et non de tableaux permet par exemple de créer une chaîne correspondant à la concaténation de deux chaînes de caractères :

```
#include <stdio.h>
#include <stdlib.h>
#include <string.h>
main()
{
```

```
int i;
  char *chaine1, *chaine2, *res, *p;
  chaine1 = "chaine";
  chaine2 = "de caracteres";
  res = (char*)malloc((strlen(chaine1) + strlen(chaine2)) * sizeof(char));
  p = res;for (i = 0; i < strlen(charial); i++)*p++ = \text{chainel}[i];for (i = 0; i < strlen(charname{2}); i++)*p++ = \text{chain}2[i];printf("%s\n",res);
}
```
On remarquera l'utilisation d'un pointeur intermédiaire p qui est indispensable dès que l'on fait des opérations de type incrémentation. En effet, si on avait incrémenté directement la valeur de res, on aurait évidemment "perdu" la référence sur le premier caractère de la chaîne. Par exemple,

```
#include <stdio.h>
#include <stdlib.h>
#include <string.h>
main()
{
  int i;
  char *chaine1, *chaine2, *res;
  chaine1 = "chaine ";
  chaine2 = "de caracteres";
  res = (char*)malloc((strlen(chaine1) + strlen(chaine2)) * sizeof(char));
  for (i = 0; i < str1en(char); i++)*res++ = chainel[i];for (i = 0; i < strlen(charname{2}); i++)*res++ = chaine2[i];printf("\nnombre de caracteres de res = \daggerd\n", strlen(res));
}
```
imprime la valeur 0, puisque res a été modifié au cours du programme et pointe maintenant sur le caractère nul.

## 3.6 Pointeurs et structures

#### 3.6.1 Pointeur sur une structure

Contrairement aux tableaux, les objets de type structure en C sont des Lvalues. Ils possèdent une adresse, correspondant à l'adresse du premier élément du premier membre de la structure. On peut donc manipuler des pointeurs sur des structures. Ainsi, le programme suivant crée, à l'aide d'un pointeur, un tableau d'objets de type structure.

#include <stdlib.h>

```
#include <stdio.h>
struct eleve
{
  char nom[20];
  int date;
};
typedef struct eleve *classe;
main()
{
  int n, i;
  classe tab;
  printf("nombre d'eleves de la classe = ");
  scanf("%d",&n);
  tab = (classes) <u>malloc</u>(n * size of (struct <u>eleve</u>));for (i = 0 ; i < n; i++){
      printf("\n saisie de l'eleve numero %d\n",i);
      printf("nom de l'eleve = ");
      scanf("%s",&tab[i].nom);
      printf("\n date de naissance JJMMAA = ");
      scanf("%d",&tab[i].date);
    }
  printf("\n Entrez un numero ");
  scanf("%d",&i);
  printf("\n Eleve numero %d:",i);
  printf("\n nom = \%s", tab[i].nom);
  printf("\n date de naissance = \lambdad\n", tab[i].date);
  free(tab);
}
```
Si p est un pointeur sur une structure, on peut accéder à un membre de la structure pointé par l'expression

#### (\*p).membre

L'usage de parenthèses est ici indispensable car l'opérateur d'indirection  $*$  à une priorité plus élevée que l'opérateur de membre de structure. Cette notation peut être simplifiée grâce à l'opérateur *pointeur de membre de structure*, noté  $\rightarrow$ . L'expression précédente est strictement équivalente à

#### p->membre

Ainsi, dans le programme précédent, on peut remplacer tab[i].nom et tab[i].date respectivement par  $(tab + i)$ ->nom et  $(tab + i)$ ->date.

#### 3.6.2 Structures auto-référencées

On a souvent besoin en C de modèles de structure dont un des membres est un pointeur vers une structure de même modèle. Cette représentation permet en particulier de construire des listes chaînées. En effet, il est possible de représenter une liste d'éléments de même type par un tableau (ou un pointeur). Toutefois, cette représentation, dite *contique*, impose que la taille maximale de la liste soit connue a priori (on a besoin du nombre d'éléments du tableau lors de l'allocation dynamique). Pour résoudre ce problème, on utilise une représentation chaînée: l'élément de base de la chaîne est une structure appelée cellule qui contient la valeur d'un élément de la liste et un pointeur sur l'élément suivant. Le dernier élément pointe sur la liste vide NULL. La liste est alors définie comme un pointeur sur le premier élément de la chaîne.

$$
\text{liste } L \longrightarrow 1 \qquad \longrightarrow 2 \qquad \longrightarrow 3 \qquad \longrightarrow 4 \qquad \longrightarrow \text{NULL}
$$

Pour représenter une liste d'entiers sous forme chaînée, on crée le modèle de structure cellule qui a deux champs : un champ valeur de type int, et un champ suivant de type pointeur sur une struct cellule. Une liste sera alors un objet de type pointeur sur une struct cellule. Grâce au mot-clef typedef, on peut définir le type liste, synonyme du type pointeur sur une struct cellule.

```
struct cellule
{
  int valeur;
  struct cellule *suivant;
};
```

```
typedef struct cellule *liste;
```
Un des avantages de la représentation chaînée est qu'il est très facile d'insérer un élément à un endroit quelconque de la liste. Ainsi, pour insérer un élément en tête de liste, on utilise la fonction suivante :

```
liste insere(int element, liste Q)
{
  liste L;
  L = (liste)malloc(sizeof(struct cellule));
  L->valeur = element;
  L->suit = Q;
  return(L);
}
```
Le programme suivant crée une liste d'entiers et l'imprime à l'écran :

```
#include <stdlib.h>
#include <stdio.h>
struct cellule
{
  int valeur;
```

```
struct cellule *suivant;
};
typedef struct cellule *liste;
liste insere(int element, liste Q)
{
  liste L;
  L = (liste)malloc(sizeof(struct cellule));
  L->valeur = element;
  L \rightarrowsuivant = Q;
  return(L);
}
main()
{
  liste L, P;
  L = insere(1,insere(2,insere(3,insere(4,NULL))));
  printf("\n impression de la liste:\n");
  P = L;
  while (P != NULL)
    {
      printf("%d \t",P->valeur);
      P = P->suivant;
    }
}
```
On utilisera également une structure auto-référencée pour créer un arbre binaire :

```
struct noeud
{
  int valeur;
  struct noeud *fils_gauche;
  struct noeud *fils_droit;
};
```
typedef struct noeud \*arbre;

## Chapitre 4

# Les fonctions

Comme dans la plupart des langages, on peut en C découper un programme en plusieurs fonctions. Une seule de ces fonctions existe obligatoirement ; c'est la fonction principale appelée main. Cette fonction principale peut, éventuellement, appeler une ou plusieurs fonctions secondaires. De même, chaque fonction secondaire peut appeler d'autres fonctions secondaires ou s'appeler elle-même (dans ce dernier cas, on dit que la fonction est *récursive*).

## 4.1 Définition d'une fonction

La définition d'une fonction est la donnée du texte de son algorithme, qu'on appelle corps de la fonction. Elle est de la forme

```
type nom-fonction ( type-1 arg-1,..., type-n arg-n)
{
  [ déclarations de variables locales ]
   liste d'instructions
}
```
La première ligne de cette définition est l'en-tête de la fonction. Dans cet en-tête, type désigne le type de la fonction, c'est-à-dire le type de la valeur qu'elle retourne. Contrairement à  $d'autres$  langages, il n'y a pas en C de notion de procédure ou de sous-programme. Une fonction qui ne renvoie pas de valeur est une fonction dont le type est spécifié par le motclef void. Les arguments de la fonction sont appelés paramètres formels, par opposition aux paramètres effectifs qui sont les paramètres avec lesquels la fonction est effectivement appelée. Les paramètres formels peuvent être de n'importe quel type. Leurs identificateurs n'ont d'importance qu'à l'intérieur de la fonction. Enfin, si la fonction ne possède pas de param`etres, on remplace la liste de param`etres formels par le mot-clef void.

Le corps de la fonction débute éventuellement par des déclarations de variables, qui sont locales à cette fonction. Il se termine par l'instruction de retour à la fonction appelante, return, dont la syntaxe est

#### return(expression);

La valeur de  $expression$  est la valeur que retourne la fonction. Son type doit être le même que celui qui a été spécifié dans l'en-tête de la fonction. Si la fonction ne retourne pas de valeur (fonction de type void), sa définition s'achève par

return;

Plusieurs instructions return peuvent apparaître dans une fonction. Le retour au programme appelant sera alors provoqué par le premier return rencontré lors de l'exécution. Voici quelques exemples de définitions de fonctions :

```
int produit (int a, int b)
{
  return(a*b);
}
int puissance (int a, int n)
{
  if (n == 0)return(1);
  return(a * puissance(a, n-1));
}
void imprime_tab (int *tab, int nb_elements)
{
  int i;
  for (i = 0; i < nb elements; i++)printf("%d \t",tab[i]);
  print(f("n");
  return;
}
```
## 4.2 Appel d'une fonction

L'appel d'une fonction se fait par l'expression

```
nom-fonction(para-1,para-2,...,para-n)
```
L'ordre et le type des paramètres effectifs de la fonction doivent concorder avec ceux donnés dans l'en-tête de la fonction. Les paramètres effectifs peuvent être des expressions. La virgule qui s´epare deux param`etres effectifs est un simple signe de ponctuation ; il ne s'agit pas de l'opérateur *virgule*. Cela implique en particulier que l'ordre d'évaluation des paramètres effectifs n'est pas assuré et dépend du compilateur. Il est donc déconseillé, pour une fonction à plusieurs paramètres, de faire figurer des opérateurs d'incrémentation ou de décrémentation  $(+\pm 0u -\pm)$  dans les expressions définissant les paramètres effectifs (*cf.* Chapitre 1, page 23).

## 4.3 Déclaration d'une fonction

Le C n'autorise pas les fonctions imbriquées. La définition d'une fonction secondaire doit donc être placée soit avant, soit après la fonction principale main. Toutefois, il est indispensable que le compilateur "connaisse" la fonction au moment où celle-ci est appelée. Si une fonction est définie après son premier appel (en particulier si sa définition est placée après la fonction main), elle doit impérativement être déclarée au préalable. Une fonction secondaire est déclarée par son *prototype*, qui donne le type de la fonction et celui de ses paramètres, sous la forme :

type  $nom-fonction(type-1,...,type-n)$ ;

Les fonctions secondaires peuvent être déclarées indifféremment avant ou au début de la fonction main. Par exemple, on écrira

```
int puissance (int, int );
int puissance (int a, int n)
{
  if (n == 0)return(1);
  return(a * puissance(a, n-1));
}
main()
{
  int a = 2, b = 5;
  printf("%d\n", puissance(a,b));
}
```
Même si la déclaration est parfois facultative (par exemple quand les fonctions sont définies avant la fonction main et dans le bon ordre), elle seule permet au compilateur de vérifier que le nombre et le type des paramètres utilisés dans la définition concordent bien avec le protype. De plus, la présence d'une déclaration permet au compilateur de mettre en place d'éventuelles conversions des paramètres effectifs, lorsque la fonction est appelée avec des paramètres dont les types ne correspondent pas aux types indiqués dans le prototype. Ainsi les fichiers d'extension .h de la librairie standard (fichiers headers) contiennent notamment les prototypes des fonctions de la librairie standard. Par exemple, on trouve dans le fichier  $math.h$  le prototype de la fonction pow (élévation à la puissance) :

```
extern double pow(double , double );
```
La directive au préprocesseur

#include <math.h>

permet au préprocesseur d'inclure la déclaration de la fonction pow dans le fichier source. Ainsi, si cette fonction est appelée avec des paramètres de type int, ces paramètres seront convertis en double lors de la compilation.

Par contre, en l'absence de directive au préprocesseur, le compilateur ne peut effectuer la conversion de type. Dans ce cas, l'appel à la fonction pow avec des paramètres de type int peut produire un résultat faux !

### 4.4 Durée de vie des variables

Les variables manipulées dans un programme  $C$  ne sont pas toutes traitées de la même manière. En particulier, elles n'ont pas toutes la même durée de vie. On distingue deux catégories de variables.

Les variables permanentes (ou statiques) Une variable permanente occupe un emplacement en mémoire qui reste le même durant toute l'exécution du programme. Cet emplacement est alloué une fois pour toutes lors de la compilation. La partie de la mémoire contenant les variables permanentes est appelée *segment de données*. Par défaut, les variables permanentes sont initialisées à zéro par le compilateur. Elles sont caractérisées par le mot-clef static.

Les variables temporaires Les variables temporaires se voient allouer un emplacement en mémoire de façon dynamique lors de l'exécution du programme. Elles ne sont pas initialisées par défaut. Leur emplacement en mémoire est libéré par exemple à la fin de l'exécution d'une fonction secondaire.

Par défaut, les variables temporaires sont situées dans la partie de la mémoire appelée segment de pile. Dans ce cas, la variable est dite *automatique*. Le spécificateur de type correspondant, auto, est rarement utilis´e puisqu'il ne s'applique qu'aux variables temporaires qui sont automatiques par défaut.

Une variable temporaire peut également être placée dans un registre de la machine. Un registre est une zone mémoire sur laquelle sont effectuées les opérations machine. Il est donc beaucoup plus rapide d'accéder à un registre qu'à toute autre partie de la mémoire. On peut demander au compilateur de ranger une variable très utilisée dans un registre, à l'aide de l'attribut de type register. Le nombre de registres étant limité, cette requête ne sera satisfaite que s'il reste des registres disponibles. Cette technique permettant d'accélérer les programmes a aujourd'hui perdu tout son intérêt. Grâce aux performances des optimiseurs de code intégrés au compilateur (cf. options  $-0$  de gcc, page 10), il est maintenant plus efficace de compiler un programme avec une option d'optimisation que de placer certaines variables dans des registres.

La durée de vie des variables est liée à leur *portée*, c'est-à-dire à la portion du programme dans laquelle elles sont définies.

#### 4.4.1 Variables globales

On appelle variable globale une variable déclarée en dehors de toute fonction. Une variable globale est connue du compilateur dans toute la portion de code qui suit sa déclaration. Les variables globales sont systématiquement permanentes. Dans le programme suivant, n est une variable globale :

```
int n;
void fonction();
void fonction()
{
  n++;
  printf("appel numero %d\n",n);
  return;
}
main()
{
  int i;
```
A. Canteaut - Programmation en langage C 63

```
for (i = 0; i < 5; i++)fonction();
}
```
La variable n est initialisée à zéro par le compilateur et il s'agit d'une variable permanente. En effet, le programme affiche

```
appel numero 1
appel numero 2
appel numero 3
appel numero 4
appel numero 5
```
#### 4.4.2 Variables locales

On appelle variable locale une variable déclarée à l'intérieur d'une fonction (ou d'un bloc d'instructions) du programme. Par défaut, les variables locales sont temporaires. Quand une fonction est appelée, elle place ses variables locales dans la pile. A la sortie de la fonction, les variables locales sont dépilées et donc perdues.

Les variables locales n'ont en particulier aucun lien avec des variables globales de même nom. Par exemple, le programme suivant

```
int n = 10;
void fonction();
void fonction()
{
  int n = 0;
  n++;
  printf("appel numero %d\n",n);
  return;
}
main()
{
  int i;
  for (i = 0; i < 5; i++)fonction();
}
affiche
appel numero 1
appel numero 1
appel numero 1
appel numero 1
appel numero 1
```
Les variables locales à une fonction ont une durée de vie limitée à une seule exécution de cette fonction. Leurs valeurs ne sont pas conservées d'un appel au suivant.

Il est toutefois possible de créer une variable locale de classe statique en faisant précéder sa déclaration du mot-clef static :

#### static type nom-de-variable;

Une telle variable reste locale à la fonction dans laquelle elle est déclarée, mais sa valeur est conservée d'un appel au suivant. Elle est également initialisée à zéro à la compilation. Par exemple, dans le programme suivant, n est une variable locale à la fonction secondaire fonction, mais de classe statique.

```
int n = 10;
void fonction();
void fonction()
{
  static int n;
  n++;
  printf("appel numero %d\n",n);
  return;
}
main()
{
  int i;
  for (i = 0; i < 5; i++)fonction();
}
Ce programme affiche
```
appel numero 1 appel numero 2 appel numero 3 appel numero 4 appel numero 5

On voit que la variable locale n est de classe statique (elle est initialisée à zéro, et sa valeur est conserv´ee d'un appel `a l'autre de la fonction). Par contre, il s'agit bien d'une variable locale, qui n'a aucun lien avec la variable globale du même nom.

## 4.5 Transmission des param`etres d'une fonction

Les paramètres d'une fonction sont traités de la même manière que les variables locales de classe automatique : lors de l'appel de la fonction, les paramètres effectifs sont copiés dans le segment de pile. La fonction travaille alors uniquement sur cette copie. Cette copie disparaît lors du retour au programme appelant. Cela implique en particulier que, si la fonction modifie la valeur d'un de ses paramètres, seule la copie sera modifiée ; la variable du programme

appelant, elle, ne sera pas modifiée. On dit que les paramètres d'une fonction sont transmis par valeurs. Par exemple, le programme suivant

```
void echange (int, int );
void echange (int a, int b)
{
  int t;
 printf("debut fonction :\n a = %d \t b = %d\n",a,b);
  t = a;a = b;b = t;printf("fin fonction :\n a = %d \t b = %d\n",a,b);
  return;
}
main()
{
  int a = 2, b = 5;
  printf("debut programme principal :\n a = %d \t b = %d\n",a,b);
  echange(a,b);
  printf("fin programme principal :\n a = %d \t b = %d\n",a,b);
}
imprime
debut programme principal :
 a = 2 b = 5debut fonction :
 a = 2 b = 5fin fonction :
 a = 5 b = 2fin programme principal :
 a = 2 b = 5
```
Pour qu'une fonction modifie la valeur d'un de ses arguments, il faut qu'elle ait pour paramètre l'adresse de cet objet et non sa valeur. Par exemple, pour échanger les valeurs de deux variables, il faut écrire :

```
void echange (int *, int *);
void echange (int *adr_a, int *adr_b)
{
  int t;
  t = *adr_a;*adr_a = *adr_b;*adr_b = t;return;
```

```
}
main()
{
  int a = 2, b = 5;
  printf("debut programme principal :\n a = %d \t b = %d\n",a,b);
  echange(&a,&b);
  printf("fin programme principal :\n a = %d \t b = %d\n",a,b);
}
```
Rappelons qu'un tableau est un pointeur (sur le premier élément du tableau). Lorsqu'un tableau est transmis comme paramètre à une fonction secondaire, ses éléments sont donc modifiés par la fonction. Par exemple, le programme

```
#include <stdlib.h>
```

```
void init (int *, int );
void init (int *tab, int n)
{
  int i;
  for (i = 0; i < n; i++)tab[i] = i;return;
}
main()
{
  int i, n = 5;
  int *tab;
  tab = (int*)<b>malloc</b>(n * sizeof(int));init(tab,n);
}
```
initialise les éléments du tableau tab.

## 4.6 Les qualificateurs de type const et volatile

Les qualificateurs de type const et volatile permettent de réduire les possibilités de modifier une variable.

const Une variable dont le type est qualifié par const ne peut pas être modifiée. Ce qualificateur est utilisé pour se protéger d'une erreur de programmation. On l'emploie principalement pour qualifier le type des param`etres d'une fonction afin d'´eviter de les modifier involontairement.

volatile Une variable dont le type est qualifié par volatile ne peut pas être impliquée dans les optimisations effectuées par le compilateur. On utilise ce qualificateur pour les variables susceptibles d'être modifiées par une action extérieure au programme.

Les qualificateurs de type se placent juste avant le type de la variable, par exemple

const char c;

désigne un caractère non modifiable. Ils doivent toutefois être utilisés avec précaution avec les pointeurs. En effet,

const char \*p;

définit un pointeur sur un caractère constant, tandis que

```
char * const p;
```
définit un pointeur constant sur un caractère.

## 4.7 La fonction main

La fonction principale main est une fonction comme les autres. Nous avons jusqu'à présent considéré qu'elle était de type void, ce qui est toléré par le compilateur. Toutefois l'écriture

main()

provoque un message d'avertissement lorsqu'on utilise l'option -Wall de gcc :

```
% gcc -Wall prog.c
prog.c:5: warning: return-type defaults to 'int'
prog.c: In function 'main':
prog.c:11: warning: control reaches end of non-void function
```
En fait, la fonction main est de type int. Elle doit retourner un entier dont la valeur est transmise à l'environnement d'exécution. Cet entier indique si le programme s'est ou non déroulé sans erreur. La valeur de retour 0 correspond à une terminaison correcte, toute valeur de retour non nulle correspond à une terminaison sur une erreur. On peut utiliser comme valeur de retour les deux constantes symboliques EXIT\_SUCCESS (égale à 0) et EXIT\_FAILURE (égale à 1) définies dans stdlib.h. L'instruction return(statut); dans la fonction main, où statut est un entier spécifiant le type de terminaison du programme, peut être remplacée par un appel à la fonction exit de la librairie standard (stdlib.h). La fonction exit, de prototype

```
void exit(int statut);
```
provoque une terminaison normale du programme en notifiant un succès ou un échec selon la valeur de l'entier statut.

Lorsqu'elle est utilisée sans arguments, la fonction main a donc pour prototype

int main(void);

On s'attachera désormais dans les programmes à respecter ce prototype et à spécifier les valeurs de retour de main.

La fonction main peut également posséder des paramètres formels. En effet, un programme C peut recevoir une liste d'arguments au lancement de son exécution. La ligne de commande qui sert à lancer le programme est, dans ce cas, composée du nom du fichier exécutable suivi par des paramètres. La fonction main reçoit tous ces éléments de la part de l'interpréteur de commandes. En fait, la fonction main possède deux paramètres formels, appel´es par convention argc (argument count) et argv (argument vector). argc est une variable de type int dont la valeur est égale au nombre de mots composant la ligne de commande (y compris le nom de l'exécutable). Elle est donc égale au nombre de paramètres effectifs de la fonction  $+1$ . argv est un tableau de chaînes de caractères correspondant chacune à un mot de la ligne de commande. Le premier élément  $argv[0]$  contient donc le nom de la commande (du fichier exécutable), le second  $argv[1]$  contient le premier paramètre...

Le second prototype valide de la fonction main est donc

```
int main ( int argc, char *argv[]);
```
Ainsi, le programme suivant calcule le produit de deux entiers, entrés en arguments de l'exécutable :

```
#include <stdio.h>
#include <stdlib.h>
int main(int argc, char *argv[])
{
  int a, b;
  if (\text{argc} != 3){
      printf("\nErreur : nombre invalide d'arguments");
      printf("\nUsage: %s int int\n",argv[0]);
      return(EXIT_FAILURE);
    }
  a = \text{atoi}(\text{argv}[1]);b = \text{atoi}(\text{argv}[2]);
  printf("\nLe produit de %d par %d vaut : %d\n", a, b, a * b);
  return(EXIT_SUCCESS);
}
```
On lance donc l'exécutable avec deux paramètres entiers, par exemple,

a.out 12 8

Ici, argv sera un tableau de 3 chaînes de caractères argv[0], argv[1] et argv[2] qui, dans notre exemple, valent respectivement "a.out", "12" et "8". Enfin, la fonction de la librairie standard atoi(), déclarée dans stdlib.h, prend en argument une chaîne de caractères et retourne l'entier dont elle est l'écriture décimale.

## 4.8 Pointeur sur une fonction

Il est parfois utile de passer une fonction comme param`etre d'une autre fonction. Cette procédure permet en particulier d'utiliser une même fonction pour différents usages. Pour cela, on utilise un m´ecanisme de pointeur. Un pointeur sur une fonction correspond `a l'adresse du d´ebut du code de la fonction. Un pointeur sur une fonction ayant pour prototype type fonction(type\_1,...,type\_n); est de type type  $(*)$  (type\_1, ..., type\_n);

Ainsi, une fonction operateur binaire prenant pour paramètres deux entiers et une fonction de type int, qui prend elle-même deux entiers en paramètres, sera définie par :

```
int operateur_binaire(int a, int b, int (*f)(int, int))
```
Sa déclaration est donnée par

```
int operateur_binaire(int, int, int(*)(int, int));
```
Pour appeler la fonction operateur\_binaire, on utilisera comme troisième paramètre effectif l'identificateur de la fonction utilisée, par exemple, si somme est une fonction de prototype

```
int somme(int, int);
```
on appelle la fonction operateur binaire pour la fonction somme par l'expression

```
operateur_binaire(a,b,somme)
```
Notons qu'on n'utilise pas la notation & somme comme paramètre effectif de operateur\_binaire.

Pour appeler la fonction passée en paramètre dans le corps de la fonction operateur binaire, on  $\acute{e}$ crit  $(*f)(a, b)$ . Par exemple

```
int operateur_binaire(int a, int b, int (*f)(int, int))
{
  return((<b>*f</b>)(a,b));}
```
Ainsi, le programme suivant prend comme arguments deux entiers séparés par la chaîne de caractères plus ou fois, et retourne la somme ou le produit des deux entiers.

```
#include <stdlib.h>
#include <stdio.h>
#include <string.h>
void usage(char *);
int somme(int, int);
int produit(int, int);
int operateur_binaire(int, int, int(*)(int, int));
void usage(char *cmd)
```

```
{
  printf("\nUsage: %s int [plus|fois] int\n",cmd);
  return;
}
int somme(int a, int b)
{
  return(a + b);}
int produit(int a, int b)
{
  return(a * b);}
int operateur_binaire(int a, int b, int (*f)(int, int)){
  return((*f)(a,b));}
int main(int argc, char *argv[])
{
  int a, b;
  if (\arg c := 4){
      printf("\nErreur : nombre invalide d'arguments");
      usage(argv[0]);
      return(EXIT_FAILURE);
    }
  a = \text{atoi}(\text{argv}[1]);b = \text{atoi}(\text{argv[3]});if (!strcmp(argv[2], "plus"))
    {
      printf("%d\n",operateur_binaire(a,b,somme));
      return(EXIT_SUCCESS);
    }
  if (!strcmp(argv[2], "fois"))
    {
      printf("%d\n",operateur_binaire(a,b,produit));
      return(EXIT_SUCCESS);
    }
  else
    {
      printf("\nErreur : argument(s) invalide(s)");
      usage(argv[0]);
```
A. Canteaut - Programmation en langage C 71

```
return(EXIT_FAILURE);
    }
}
```
Les pointeurs sur les fonctions sont notamment utilisés dans la fonction de tri des éléments d'un tableau gsort et dans la recherche d'un élément dans un tableau bsearch. Ces deux fonctions sont définies dans la libriarie standard (stdlib.h).

Le prototype de la fonction de tri (algorithme quicksort) est

void qsort(void \*tableau, size\_t nb\_elements, size\_t taille\_elements, int(\*comp)(const void \*, const void \*));

Elle permet de trier les nb\_elements premiers éléments du tableau tableau. Le paramètre taille elements donne la taille des éléments du tableau. Le type size t utilisé ici est un type prédéfini dans stddef.h. Il correspond au type du résultat de l'évaluation de sizeof. Il s'agit du plus grand type entier non signé. La fonction qsort est paramétrée par la fonction de comparaison utilisée de prototype :

int comp(void \*a, void \*b);

Les deux paramètres a et b de la fonction comp sont des pointeurs génériques de type void \*. Ils correspondent à des adresses d'objets dont le type n'est pas déterminé. Cette fonction de comparaison retourne un entier qui vaut 0 si les deux objets pointés par a et b sont ´egaux et qui prend une valeur strictement n´egative (resp. positive) si l'objet point´e par a est strictement inférieur (resp. supérieur) à celui pointé par b.

Par exemple, la fonction suivante comparant deux chaînes de caractères peut être utilisée comme paramètre de qsort :

```
int comp_str(char **, char **);
int comp_str(char **s1, char **s2)
{
 return(strcmp(*s1,*s2));
}
```
Le programme suivant donne un exemple de l'utilisation de la fonction de tri q sort pour trier les éléments d'un tableau d'entiers, et d'un tableau de chaînes de caractères.

```
#include <stdlib.h>
#include <stdio.h>
#include <string.h>
#define NB_ELEMENTS 10
void imprime_tab1(int*, int);
void imprime_tab2(char**, int);
int comp_int(int *, int *);
int comp_str(char **, char **);
void imprime_tab1(int *tab, int nb)
```

```
{
  int i;
  print(f("n");
  for (i = 0; i < nb; i++)printf("%d \t",tab[i]);
  print(f("n");
  return;
}
void imprime_tab2(char **tab, int nb)
{
  int i;
  print(f("n");
  for (i = 0; i < nb; i++)printf("%s \t",tab[i]);
  print(f("n");
  return;
}
int comp_int(int *a, int *b)
{
 return(*a - *b);}
int comp_str(char **s1, char **s2)
{
 return(strcmp(*s1,*s2));
}
int main()
{
  int *tab1;
  char *tab2[NB_ELEMENTS] = {"toto", "Auto", "auto", "titi", "a", "b", \
"z", "i , "o","d"};
  int i;
  tab1 = (int*)<sub>m</sub>alloc(NB_ELEMENTS * sizeof(int));
  for (i = 0; i < NB\_ELEMENTS; i++)tab1[i] = random() % 1000;imprime_tab1(tab1, NB_ELEMENTS);
  qsort(tab1, NB_ELEMENTS, sizeof(int), comp_int);
  imprime_tab1(tab1, NB_ELEMENTS);
  /************************/
  imprime_tab2(tab2, NB_ELEMENTS);
  qsort(tab2, NB_ELEMENTS, sizeof(tab2[0]), comp_str);
  imprime_tab2(tab2, NB_ELEMENTS);
  return(EXIT_SUCCESS);
}
```
La librairie standard dispose également d'une fonction de recherche d'un élément dans un tableau  $tri\acute{e}$ , ayant le prototype suivant :

void \*bsearch((const void \*clef, const void \*tab, size\_t nb\_elements, size\_t taille\_elements, int(\*comp)(const void \*, const void \*)));

Cette fonction recherche dans le tableau trié tab un élément qui soit égal à l'élément d'adresse clef. Les autres param`etres sont identiques `a ceux de la fonction qsort. S'il existe dans le tableau tab un élément égal à celui pointé par clef, la fonction bsearch retourne son adresse (de type void \*). Sinon, elle retourne le pointeur NULL.

Ainsi, le programme suivant prend en argument une chaîne de caractères et détermine si elle figure dans un tableau de chaînes de caractères prédéfini, sans différencier minuscules et majuscules. Rappelons que bsearch ne s'applique qu'aux tableaux triés ; il faut donc appliquer au préalable la fonction de tri qsort.

```
#include <stdlib.h>
#include <stdio.h>
#include <string.h>
#include <ctype.h>
#define NB_ELEMENTS 4
int comp_str_maj(char **, char **);
int comp_str_maj(char **s1, char **s2)
{
  int i;
  char *chaine1, *chaine2;
  chaine1 = (char*)malloc(strlen(*s1) * sizeof(char));
  chaine2 = (char*)malloc(strlen(*s2) * sizeof(char));
  for (i = 0; i < strlen(*s1); i++)chaine1[i] = tolower((*s1) [i]);
  for (i = 0; i < str1en(*s2); i++)chaine2[i] = tolower((*s2)[i]);return(strcmp(chaine1,chaine2));
}
int main(int argc, char *argv[])
{
  char *tab[NB_ELEMENTS] = {''}TOTO", "Auto", "auto", "titi"};
  char **res;
  qsort(tab, NB_ELEMENTS, sizeof(tab[0]), comp_str_maj);
  if ((res = besarch(kary[1], tab, NB\_ELEMENTS, sizeof(tab[0]), comp\_str\_maj)) == \NULL)printf("\nLe tableau ne contient pas l'element %s\n",argv[1]);
  else
```

```
printf("\nLe tableau contient l'element %s sous la forme %s\n", argv[1], \
*res);
 return(EXIT_SUCCESS);
}
```
## 4.9 Fonctions avec un nombre variable de paramètres

Il est possible en C de définir des fonctions qui ont un nombre variable de paramètres. En pratique, il existe souvent des méthodes plus simples pour gérer ce type de problème : toutefois, cette fonctionnalité est indispensable dans certains cas, notamment pour les fonctions printf et scanf.

Une fonction possédant un nombre variable de paramètre doit posséder au moins un paramètre formel fixe. La notation . . . (obligatoirement à la fin de la liste des paramètres d'une fonction) spécifie que la fonction possède un nombre quelconque de paramètres (éventuellement de types différents) en plus des paramètres formels fixes. Ainsi, une fonction ayant pour prototype

```
int f(int a, char c, ...);
```
prend comme paramètre un entier, un caractère et un nombre quelconque d'autres paramètres. De même le prototype de la fonction printf est

```
int printf(char *format, ...);
```
puisque printf a pour argument une chaîne de caractères spécifiant le format des données à imprimer, et un nombre quelconque d'autres arguments qui peuvent être de types différents.

Un appel à une fonction ayant un nombre variable de paramètres s'effectue comme un appel à n'importe quelle autre fonction.

Pour accéder à la liste des paramètres de l'appel, on utilise les macros définies dans le fichier en-tête stdarg.h de la librairie standard. Il faut tout d'abord déclarer dans le corps de la fonction une variable pointant sur la liste des paramètres de l'appel; cette variable a pour type va\_list. Par exemple,

va\_list liste\_parametres;

Cette variable est tout d'abord initialisée à l'aide de la macro va\_start, dont la syntaxe est

va\_start(liste\_parametres, dernier\_parametre);

où dernier parametre désigne l'identificateur du dernier paramètre formel fixe de la fonction. Après traitement des paramètres, on libère la liste à l'aide de la va\_end :

```
va_end(liste_parametres);
```
On accède aux différents paramètres de liste par la macro va arg qui retourne le paramètre suivant de la liste:

```
va_arg(liste_parametres, type)
```
où type est le type supposé du paramètre auquel on accède.

Notons que l'utilisateur doit lui-même gérer le nombre de paramètres de la liste. Pour cela, on utilise généralement un paramètre formel qui correspond au nombre de paramètres de la liste, ou une valeur particulière qui indique la fin de la liste.

Cette méthode est utilisée dans le programme suivant, où la fonction add effectue la somme de ses paramètres en nombre quelconque.

```
#include <stdlib.h>
#include <stdio.h>
#include <stdarg.h>
int add(int,...);
int add(int nb,...)
{
  int res = 0;
  int i;
  va_list liste_parametres;
  va_start(liste_parametres, nb);
  for (i = 0; i < nb; i++)res += va_arg(liste_parametres, int);
  va_end(liste_parametres);
  return(res);
}
int main(void)
{
  printf("\n %d", add(4,10,2,8,5));
  printf("\n %d\n", add(6,10,15,5,2,8,10));
  return(EXIT_SUCCESS);
}
```
# Chapitre 5

# Les directives au préprocesseur

Le préprocesseur est un programme exécuté lors de la première phase de la compilation. Il effectue des modifications textuelles sur le fichier source à partir de *directives*. Les différentes directives au préprocesseur, introduites par le caractère  $\#$ , ont pour but :

- l'incorporation de fichiers source (#include),
- la définition de constantes symboliques et de macros  $(\texttt{\#define}),$
- la compilation conditionnelle  $(\text{#if}, \text{#ifdef}, \dots)$ .

# 5.1 La directive #include

Elle permet d'incorporer dans le fichier source le texte figurant dans un autre fichier. Ce dernier peut être un fichier en-tête de la librairie standard (stdio.h, math.h,...) ou n'importe quel autre fichier. La directive #include possède deux syntaxes voisines :

#include <nom-de-fichier>

recherche le fichier mentionné dans un ou plusieurs répertoires systèmes définis par l'implémentation (par exemple, /usr/include/) ;

#### #include "nom-de-fichier"

recherche le fichier dans le répertoire courant (celui où se trouve le fichier source). On peut spécifier d'autres répertoires à l'aide de l'option  $-I$  du compilateur (*cf.* page 10).

La première syntaxe est généralement utilisée pour les fichiers en-tête de la librairie standard, tandis que la seconde est plutôt destinée aux fichiers créés par l'utilisateur.

# 5.2 La directive #define

La directive #define permet de définir :

- des constantes symboliques,
- $-$  des macros avec paramètres.

#### 5.2.1 Définition de constantes symboliques

La directive

#### #define nom reste-de-la-ligne

demande au préprocesseur de substituer toute occurence de nom par la chaîne de caractères  $reste-de-la-ligne$  dans la suite du fichier source. Son utilité principale est de donner un nom parlant à une constante, qui pourra être aisément modifiée. Par exemple :

```
#define NB_LIGNES 10
#define NB_COLONNES 33
#define TAILLE_MATRICE NB_LIGNES * NB_COLONNES
```
Il n'y a toutefois aucune contrainte sur la chaîne de caractères  $\textit{reset}$ -le-la-ligne. On peut écrire

```
#define BEGIN {
#define END }
```
#### 5.2.2 Définition de macros

Une macro avec paramètres se définit de la manière suivante :

```
#define nom(liste-de-paramètres) corps-de-la-macro
```
où liste-de-paramètres est une liste d'identificateurs séparés par des virgules. Par exemple, avec la directive

#define  $MAX(a, b)$   $(a > b ? a : b)$ 

le processeur remplacera dans la suite du code toutes les occurences du type

#### $MAX(x, y)$

o`u x et y sont des symboles quelconques par

 $(x > y ? x : y)$ 

Une macro a donc une syntaxe similaire à celle d'une fonction, mais son emploi permet en général d'obtenir de meilleures performances en temps d'exécution.

La distinction entre une définition de constante symbolique et celle d'une macro avec paramètres se fait sur le caractère qui suit immédiatement le nom de la macro : si ce caractère est une parenthèse ouvrante, c'est une macro avec paramètres, sinon c'est une constante symbolique. Il ne faut donc jamais mettre d'espace entre le nom de la macro et la parenthèse ouvrante. Ainsi, si l'on écrit par erreur

#define CARRE (a) a \* a

la chaîne de caractères CARRE(2) sera remplacée par

(a) a \* a (2)

Il faut toujours garder à l'esprit que le préprocesseur n'effectue que des remplacements de chaînes de caractères. En particulier, il est conseillé de toujours mettre entre parenthèses le corps de la macro et les paramètres formels qui y sont utilisés. Par exemple, si l'on écrit sans parenthèses :

#### #define CARRE(a) a \* a

le préprocesseur remplacera CARRE(a + b) par  $a + b * a + b$  et non par  $(a + b) * (a + b)$ b). De même, !CARRE(x) sera remplacé par !  $x * x$  et non par !( $x * x$ ).

Enfin, il faut être attentif aux éventuels effets de bord que peut entraîner l'usage de macros. Par exemple, CARRE(x++) aura pour expansion  $(x^{++})$  \*  $(x^{++})$ . L'opérateur d'incrémentation sera donc appliqué deux fois au lieu d'une.

### 5.3 La compilation conditionnelle

La compilation conditionnelle a pour but d'incorporer ou d'exclure des parties du code source dans le texte qui sera généré par le préprocesseur. Elle permet d'adapter le programme au matériel ou à l'environnement sur lequel il s'exécute, ou d'introduire dans le programme des instructions de débogage.

Les directives de compilation conditionnelle se répartissent en deux catégories, suivant le type de condition invoquée :

– la valeur d'une expression

– l'existence ou l'inexistence de symboles.

#### 5.3.1 Condition liée à la valeur d'une expression

Sa syntaxe la plus générale est :

```
#if condition-1
   partie-du-programme-1
#elif condition-2
   partie-du-programme-2
     ...
#elif condition-n
   partie-du-programme-n
#else
   partie-du-programme-\infty#endif
```
Le nombre de #elif est quelconque et le #else est facultatif. Chaque condition-i doit être une expression constante.

Une seule partie-du-programme sera compilée : celle qui correspond à la première condition-i non nulle, ou bien la  $partie-du-programme-\infty$  si toutes les conditions sont nulles.

Par exemple, on peut écrire

#define PROCESSEUR ALPHA

```
#if PROCESSEUR == ALPHA
  taille\_long = 64;#elif PROCESSEUR == PC
  taille_long = 32;
#endif
```
#### 5.3.2 Condition liée à l'existence d'un symbole

Sa syntaxe est

```
#ifdef symbole
  partie-du-programme-1
#else condition-2
  partie-du-programme-2
#endif
```
Si symbole est défini au moment où l'on rencontre la directive #ifdef, alors  $partie-du$  $programme-1$  sera compilée et  $partie-du-programme-2$  sera ignorée. Dans le cas contraire, c'est partie-du-programme-2 qui sera compilée. La directive #else est évidemment facultative.

Da façon similaire, on peut tester la non-existence d'un symbole par :

```
#ifndef symbole
  partie-du-programme-1
#else condition-2
  partie-du-programme-2
#endif
```
Ce type de directive est utile pour rajouter des instructions destinées au débogage du programme :

```
#define DEBUG
  ....
#ifdef DEBUG
 for (i = 0; i < N; i++)print(f("%d\nu", i);#endif /* DEBUG */
```
Il suffit alors de supprimer la directive #define DEBUG pour que les instructions liées au débogage ne soient pas compilées. Cette dernière directive peut être remplacée par l'option de compilation -Dsymbole, qui permet de définir un symbole. On peut remplacer

#### #define DEBUG

en compilant le programme par

gcc -DDEBUG fichier.c

# Chapitre 6

# La gestion des fichiers

Le C offre la possibilité de lire et d'écrire des données dans un fichier.

Pour des raisons d'efficacité, les accès à un fichier se font par l'intermédiaire d'une mémoiretampon (buffer), ce qui permet de réduire le nombre d'accès aux périphériques (disque...).

Pour pouvoir manipuler un fichier, un programme a besoin d'un certain nombre d'informations : l'adresse de l'endroit de la mémoire-tampon où se trouve le fichier, la position de la tête de lecture, le mode d'accès au fichier (lecture ou écriture) ... Ces informations sont rassemblées dans une structure dont le type, FILE \*, est défini dans stdio.h. Un objet de type FILE  $*$  est appelé *flot de données* (en anglais, stream).

Avant de lire ou d'écrire dans un fichier, on notifie son accès par la commande fopen. Cette fonction prend comme argument le nom du fichier, négocie avec le système d'exploitation et initialise un flot de données, qui sera ensuite utilisé lors de l'écriture ou de la lecture. Après les traitements, on annule la liaison entre le fichier et le flot de données grâce à la fonction fclose.

## 6.1 Ouverture et fermeture d'un fichier

#### 6.1.1 La fonction fopen

Cette fonction, de type FILE\* ouvre un fichier et lui associe un flot de données. Sa syntaxe est :

#### fopen("nom-de-fichier","mode")

La valeur retournée par forme est un flot de données. Si l'exécution de cette fonction ne se déroule pas normalement, la valeur retournée est le pointeur NULL. Il est donc recommandé de toujours tester si la valeur renvoyée par la fonction fopen est égale à NULL afin de détecter les erreurs (lecture d'un fichier inexistant...).

Le premier argument de fopen est le nom du fichier concerné, fourni sous forme d'une chaîne de caractères. On préférera définir le nom du fichier par une constante symbolique au moyen de la directive #define plutôt que d'expliciter le nom de fichier dans le corps du programme.

Le second argument, mode, est une chaîne de caractères qui spécifie le mode d'accès au fichier. Les spécificateurs de mode d'accès diffèrent suivant le type de fichier considéré. On

distingue

- les *fichiers textes*, pour lesquels les caractères de contrôle (retour à la ligne  $\dots$ ) seront interprétés en tant que tels lors de la lecture et de l'écriture;
- $-$  les *fichiers binaires*, pour lesquels les caractères de contrôle se sont pas interprétés.

Les différents modes d'accès sont les suivants :

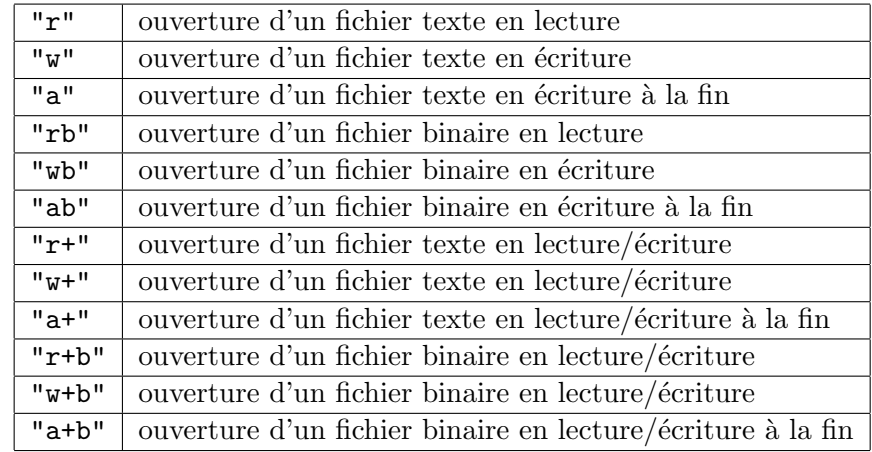

Ces modes d'accès ont pour particularités :

- Si le mode contient la lettre r, le fichier doit exister.
- $-$  Si le mode contient la lettre w, le fichier peut ne pas exister. Dans ce cas, il sera créé. Si le fichier existe déjà, son ancien contenu sera perdu.
- $-$  Si le mode contient la lettre  $a$ , le fichier peut ne pas exister. Dans ce cas, il sera créé. Si le fichier existe déjà, les nouvelles données seront ajoutées à la fin du fichier précédent.

Trois flots standard peuvent être utilisés en C sans qu'il soit nécessaire de les ouvrir ou de les fermer :

- $-$  stdin (standard input): unité d'entrée (par défaut, le clavier);
- $-$  stdout (standard output): unité de sortie (par défaut, l'écran);
- $-$  stderr (standard error): unité d'affichage des messages d'erreur (par défaut, l'écran).

Il est fortement conseillé d'afficher systématiquement les messages d'erreur sur stderr afin que ces messages apparaissent à l'écran même lorsque la sortie standard est redirigée.

#### 6.1.2 La fonction fclose

Elle permet de fermer le flot qui a été associé à un fichier par la fonction fopen. Sa syntaxe est :

#### fclose(flot)

où flot est le flot de type FILE\* retourné par la fonction for en correspondant.

La fonction fclose retourne un entier qui vaut zéro si l'opération s'est déroulée normalement (et une valeur non nulle en cas d'erreur).

### 6.2 Les entrées-sorties formatées

#### $6.2.1$  La fonction d'écriture fprintf

La fonction f**printf**, analogue à **printf**, permet d'écrire des données dans un fichier. Sa syntaxe est

fprintf( $flot, "chaîne de contrôle", expression-1, ..., expression-n)$ 

où *flot* est le flot de données retourné par la fonction fopen. Les spécifications de format utilisées pour la fonction fprintf sont les mêmes que pour printf  $(cf.$  page 30).

#### 6.2.2 La fonction de saisie fscanf

La fonction fscanf, analogue à scanf, permet de lire des données dans un fichier. Sa syntaxe est semblable à celle de scanf :

```
fscanf(flot,"chaîne de contrôle", argument-1,...,argument-n)
```
où *flot* est le flot de données retourné par fopen. Les spécifications de format sont ici les mêmes que celles de la fonction scanf  $(cf.$  page 32).

## 6.3 Impression et lecture de caractères

Similaires aux fonctions getchar et putchar, les fonctions fgetc et fputc permettent respectivement de lire et d'écrire un caractère dans un fichier. La fonction fgetc, de type int, retourne le caractère lu dans le fichier. Elle retourne la constante EOF lorsqu'elle détecte la fin du fichier. Son prototype est

#### int fgetc(FILE\* flot);

où flot est le flot de type FILE\* retourné par la fonction fopen. Comme pour la fonction getchar, il est conseillé de déclarer de type int la variable destinée à recevoir la valeur de retour de fgetc pour pouvoir détecter correctement la fin de fichier  $(cf.$  page 33).

La fonction fputc écrit caractere dans le flot de données :

```
int fputc(int caractere, FILE *flot)
```
Elle retourne l'entier correspondant au caractère lu (ou la constante EOF en cas d'erreur).

Il existe également deux versions optimisées des fonctions fgetc et fputc qui sont implémentées par des macros. Il s'agit respectivement de getc et putc. Leur syntaxe est similaire à celle de fgetc et fputc :

> int getc(FILE\*  $flot$ ); int putc(int caractere, FILE \*flot)

Ainsi, le programme suivant lit le contenu du fichier texte entree, et le recopie caractère par caractère dans le fichier sortie :

#include <stdio.h> #include <stdlib.h>

```
#define ENTREE "entree.txt"
#define SORTIE "sortie.txt"
int main(void)
{
 FILE *f_in, *f_out;
  int c;
  if ((f_in = fopen(ENTER, "r")) == NULL){
      fprintf(stderr, "\nErreur: Impossible de lire le fichier %s\n",ENTREE);
     return(EXIT_FAILURE);
    }
  if ((f_out = fopen(SORTIE, "w")) == NULL){
      fprintf(stderr, "\nErreur: Impossible d'ecrire dans le fichier %s\n", \
SORTIE);
      return(EXIT_FAILURE);
    }
  while ((c = fgetc(f_in)) != E0F)fputc(c, f_out);
  fclose(f_in);
  fclose(f_out);
  return(EXIT_SUCCESS);
}
```
# 6.4 Relecture d'un caractère

Il est possible de replacer un caractère dans un flot au moyen de la fonction  $\mathbf{ungetc}$ :

```
int ungetc(int caractere, FILE *flot);
```
Cette fonction place le caractère caractere (converti en unsigned char) dans le flot flot. En particulier, si caractere est égal au dernier caractère lu dans le flot, elle annule le déplacement provoqué par la lecture précédente. Toutefois, ungetc peut être utilisée avec n'importe quel caractère (sauf EOF). Par exemple, l'exécution du programme suivant

```
#include <stdio.h>
#include <stdlib.h>
#define ENTREE "entree.txt"
int main(void)
{
  FILE *f_in;
  int c;
  if ((f_in = fopen(ENTER, "r")) == NULL){
```

```
fprintf(stderr, "\nErreur: Impossible de lire le fichier %s\n",ENTREE);
      return(EXIT_FAILURE);
    }
  while ((c = fgetc(f_in)) != E0F){
      if (c == '0')ungetc('.'',f_in);putchar(c);
    }
  fclose(f_in);
  return(EXIT_SUCCESS);
}
```
sur le fichier entree.txt dont le contenu est 097023 affiche à l'écran 0.970.23

# 6.5 Les entrées-sorties binaires

Les fonctions d'entrées-sorties binaires permettent de transférer des données dans un fichier sans transcodage. Elles sont donc plus efficaces que les fonctions d'entrée-sortie standard, mais les fichiers produits ne sont pas portables puisque le codage des données dépend des machines.

Elles sont notamment utiles pour manipuler des données de grande taille ou ayant un type composé. Leurs prototypes sont :

```
size_t fread(void *pointeur, size_t taille, size_t nombre, FILE *flot);
size_t fwrite(void *pointeur, size_t taille, size_t nombre, FILE *flot);
```
où pointeur est l'adresse du début des données à transférer, taille la taille des objets à transférer, nombre leur nombre. Rappelons que le type size\_t, défini dans stddef.h, correspond au type du résultat de l'évaluation de sizeof. Il s'agit du plus grand type entier non signé.

La fonction fread lit les données sur le flot flot et la fonction fwrite les écrit. Elles retournent toutes deux le nombre de données transférées.

Par exemple, le programme suivant écrit un tableau d'entiers (contenant les 50 premiers entiers) avec fwrite dans le fichier sortie, puis lit ce fichier avec fread et imprime les éléments du tableau.

```
#include <stdio.h>
#include <stdlib.h>
#define NB 50
#define F_SORTIE "sortie"
int main(void)
{
 FILE *f_in, *f_out;
 int *tab1, *tab2;
  int i;
```

```
tab1 = (int*)<b>malloc</b>(NB * sizeof(int));tab2 = (int*)<sub>malloc</sub>(NB * sizeof(int));for (i = 0 ; i < NB; i++)tab1[i] = i;/* ecriture du tableau dans F_SORTIE */
if ((f_out = fopen(F_SORTIE, "w")) == NULL){
    fprintf(stderr, "\nImpossible d'ecrire dans le fichier %s\n",F_SORTIE);
    return(EXIT_FAILURE);
  }
fwrite(tab1, NB * sizeof(int), 1, f_out);
fclose(f_out);
/* lecture dans F_SORTIE */
if ((f_in = fopen(F_SORTIE, "r")) == NULL){
    fprintf(stderr, "\nImpossible de lire dans le fichier %s\n",F_SORTIE);
    return(EXIT_FAILURE);
  }
fread(tab2, NB * sizeof(int), 1, f_in);
fclose(f_in);
for (i = 0 ; i < NB; i++)printf("%d\t",tab2[i]);
print(f("n");
return(EXIT_SUCCESS);
```
Les éléments du tableau sont bien affichés à l'écran. Par contre, on constate que le contenu du fichier sortie n'est pas encodé.

# 6.6 Positionnement dans un fichier

Les différentes fonctions d'entrées-sorties permettent d'accéder à un fichier en mode séquentiel: les données du fichier sont lues ou écrites les unes à la suite des autres. Il est également possible d'accéder à un fichier en mode direct, c'est-à-dire que l'on peut se positionner à n'importe quel endroit du fichier. La fonction fseek permet de se positionner à un endroit précis; elle a pour prototype :

```
int fseek(FILE *flot, long deplacement, int origine);
```
La variable *deplacement* détermine la nouvelle position dans le fichier. Il s'agit d'un déplacement relatif par rapport à l'origine; il est compté en nombre d'octets. La variable *origine* peut prendre trois valeurs :

- SEEK SET (égale à 0) : début du fichier ;
- SEEK\_CUR (égale à 1) : position courante ;

}

A. Canteaut - Programmation en langage C 87

– SEEK\_END (égale à 2): fin du fichier.

La fonction

#### int rewind(FILE \*flot);

permet de se positionner au début du fichier. Elle est équivalente à  $fseek(flot, 0, SEEK\_SET);$ La fonction

#### long ftell(FILE \*flot);

retourne la position courante dans le fichier (en nombre d'octets depuis l'origine). Par exemple

```
#include <stdio.h>
#include <stdlib.h>
#define NB 50
#define F_SORTIE "sortie"
int main(void)
{
  FILE *f_in, *f_out;
  int *tab;
  int i;
  tab = (int*)<b>malloc</b>(NB * sizeof(int));for (i = 0 ; i < NB; i++)tab[i] = i;/* ecriture du tableau dans F_SORTIE */
  if ((f_out = fopen(F_SORTIE, "w")) == NULL){
      fprintf(stderr, "\nImpossible d'ecrire dans le fichier %s\n",F_SORTIE);
      return(EXIT_FAILURE);
    }
  fwrite(tab, NB * sizeof(int), 1, f_out);
  fclose(f_out);
  /* lecture dans F_SORTIE */
  if ((f_in = fopen(F_SORTIE, "r")) == NULL){
      fprintf(stderr, "\nImpossible de lire dans le fichier %s\n",F_SORTIE);
      return(EXIT_FAILURE);
    }
  /* on se positionne a la fin du fichier */
  fseek(f_in, 0, SEEK_END);
```

```
printf("\n position %ld", ftell(f_in));
/* deplacement de 10 int en arriere */
fseek(f_in, -10 * sizeof(int), SEEK_END);
printf("\n position %ld", ftell(f_in));
fread(&i, sizeof(i), 1, f_in);
printf("\t i = \%d", i);
/* retour au debut du fichier */
rewind(f_in);
printf("\n position %ld", ftell(f_in));
fread(&i, sizeof(i), 1, f_in);
printf("\t i = \frac{9}{4}d", i);
/* deplacement de 5 int en avant */
fseek(f_in, 5 * sizeof(int), SEEK_CUR);
printf("\n position %ld", ftell(f_in));
fread(&i, sizeof(i), 1, f_in);
printf("\t i = \sqrt{d}\n", i);
fclose(f_in);
return(EXIT_SUCCESS);
```
L'exécution de ce programme affiche à l'écran :

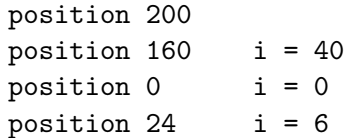

On constate en particulier que l'emploi de la fonction fread provoque un déplacement correspondant à la taille de l'objet lu à partir de la position courante.

}

# Chapitre 7

# La programmation modulaire

Dès que l'on écrit un programme de taille importante ou destiné à être utilisé et maintenu par d'autres personnes, il est indispensable de se fixer un certain nombre de règles d'écriture. En particulier, il est n´ecessaire de fractionner le programme en plusieurs fichiers sources, que l'on compile séparemment.

Ces règles d'écriture ont pour objectifs de rendre un programme lisible, portable, réutilisable, facile à maintenir et à modifier.

# 7.1 Principes élémentaires

Trois principes essentiels doivent guider l'écriture d'un programme C.

 $L$ 'abstraction des constantes littérales  $L$ 'utilisation explicite de constantes littérales dans le corps d'une fonction rend les modifications et la maintenance difficiles. Des instructions comme :

fopen("mon\_fichier", "r"); perimetre =  $2 * 3.14 * rayon;$ 

sont à proscrire.

Sauf cas très particuliers, les constantes doivent être définies comme des constantes symboliques au moyen de la directive #define.

La factorisation du code Son but est d'éviter les duplications de code. La présence d'une même portion de code à plusieurs endroits du programme est un obstacle à d'éventuelles modifications. Les fonctions doivent donc être systématiquement utilisées pour éviter la duplication de code. Il ne faut pas craindre de d´efinir une multitude de fonctions de petite taille.

La fragmentation du code Pour des raisons de lisibilité, il est nécessaire de découper un programme en plusieurs fichiers. De plus, cette règle permet de réutiliser facilement une partie du code pour d'autres applications. Une possibilité est de placer une partie du code dans un fichier en-tête (ayant l'extension .h) que l'on inclut dans le fichier contenant le programme principal à l'aide de la directive #include. Par exemple, pour écrire un programme qui saisit deux entiers au clavier et affiche leur produit, on peut placer la fonction produit

dans un fichier produit.h, et l'inclure dans le fichier main.c au moment du traitement par le préprocesseur.

```
/**********************************************************************/
/*** fichier: main.c ***/
/*** saisit 2 entiers et affiche leur produit ***/
/**********************************************************************/
#include <stdlib.h>
#include <stdio.h>
#include "produit.h"
int main(void)
{
 int a, b, c;
 scanf("%d",&a);
 scanf("%d",&b);
 c = produit(a, b);
 printf("\nle produit vaut %d\n",c);
 return EXIT_SUCCESS;
}
/**********************************************************************/
/*** fichier: produit.h ***/
/*** produit de 2 entiers ***/
/**********************************************************************/
int produit(int, int);
int produit(int a, int b)
\sqrt{2}return(a * b);}
```
Cette technique permet juste de rendre le code plus lisible, puisque le fichier effectivement compilé (celui produit par le préprocesseur) est unique et contient la totalité du code.

Une méthode beaucoup plus pratique consiste à découper le code en plusieurs fichiers sources que l'on compile séparemment. Cette technique, appelée *compilation séparée*, facilite  $également le débogage.$ 

# 7.2 La compilation séparée

Si l'on reprend l'exemple précédent, le programme sera divisé en deux fichiers : main.c et produit.c. Cette fois-ci, le fichier produit.c n'est plus inclus dans le fichier principal. Les deux fichiers seront compilés séparément ; les deux fichiers objets produits par la compilation seront liés lors l'édition de liens. Le détail de la compilation est donc :

```
gcc -c produit.c
```
A. Canteaut - Programmation en langage C 91

```
gcc -c main.c
gcc main.o produit.o
```
La succession de ces trois commandes peut également s'écrire

```
gcc produit.c main.c
```
Toutefois, nous avons vu au chapitre 4, page 61, qu'il était risqué d'utiliser une fonction sans l'avoir déclarée. C'est ici le cas, puisque quand il compile le programme main.c, le compilateur ne dispose pas de la déclaration de la fonction produit. L'option -Wall de gcc signale

main.c:15: warning: implicit declaration of function 'produit'

Il faut donc rajouter cette déclaration dans le corps du programme main.c.

#### 7.2.1 Fichier en-tête d'un fichier source

Pour que le programme reste modulaire, on place en fait la déclaration de la fonction produit dans un fichier en-tête produit.h que l'on inclut dans main.c à l'aide de #include.

Une règle d'écriture est donc d'associer à chaque fichier source nom.c un fichier en-tête nom. h comportant les déclarations des fonctions non locales au fichier nom. c, (ces fonctions sont appelées *fonctions d'interface*) ainsi que les définitions des constantes symboliques et des macros qui sont partagées par les deux fichiers. Le fichier en-tête nom. h doit être inclus par la directive #include dans tous les fichiers sources qui utilisent une des fonctions d´efinies dans nom.c, ainsi que dans le fichier nom.c. Cette dernière inclusion permet au compilateur de vérifier que la définition de la fonction donnée dans  $nom.c$  est compatible avec sa déclaration placée dans nom.h. C'est exactement la procédure que l'on utilise pour les fonctions de la librairie standard : les fichiers .h de la librairie standard sont constitués de déclarations de fonctions et de définitions de constantes symboliques.

Par ailleurs, il faut faire précéder la déclaration de la fonction du mot-clef extern, qui signifie que cette fonction est définie dans un autre fichier. Le programme effectuant le produit se décompose donc en trois fichiers de la manière suivante.

```
/**********************************************************************/
/*** fichier: produit.h ***/
/*** en-tete de produit.c ***/
/**********************************************************************/
extern int produit(int, int);
/**********************************************************************/
/*** fichier: produit.c ***/
/*** produit de 2 entiers ***/
/**********************************************************************/
#include "produit.h"
int produit(int a, int b)
{
 return(a * b):
}
```

```
/**********************************************************************/
/*** fichier: main.c ***/
/*** saisit 2 entiers et affiche leur produit ***/
/**********************************************************************/
#include <stdlib.h>
#include <stdio.h>
#include "produit.h"
int main(void)
{
 int a, b, c;
 scanf("%d",&a);
 scanf("%d",&b);
 c = produit(a, b);
 printf("\nle produit vaut %d\n",c);
 return EXIT_SUCCESS;
}
```
Une dernière règle consiste à éviter les possibilités de double inclusion de fichiers en-tête. Pour cela, il est recommandé de définir une constante symbolique, habituellement appelée NOM\_H, au début du fichier nom.h dont l'existence est précédemment testée. Si cette constante est définie, c'est que le fichier nom.h a déjà été inclus. Dans ce cas, le préprocesseur ne le prend pas en compte. Sinon, on d´efinit la constante et on prend en compte le contenu de nom.h. En appliquant cette règle, le fichier produit.h de l'exemple précédent devient :

```
/**********************************************************************/
/*** fichier: produit.h ***/
/*** en-tete de produit.c ***//**********************************************************************/
#ifndef PRODUIT_H
#define PRODUIT_H
extern int produit(int, int);
#endif /* PRODUIT_H */
```
En résumé, les règles d'écriture sont les suivantes :

- $A$  tout fichier source nom.c d'un programme on associe un fichier en-tête nom.h qui définit son interface.
- Le fichier  $nom.h$  se compose:
	- des d´eclarations des fonctions d'interface (celles qui sont utilis´ees dans d'autres fichiers sources) ;
	- $-$  d'éventuelles définitions de constantes symboliques et de macros;
	- d'´eventuelles directives au pr´eprocesseur (inclusion d'autres fichiers, compilation conditionnelle).

– Le fichier  $nom.c$  se compose:

- de variables permanentes, qui ne sont utilisées que dans le fichier  $n \circ m \circ c$ ;
- des fonctions d'interface dont la déclaration se trouve dans  $nom.h$ ;
- d'éventuelles fonctions locales à  $nom.c.$
- Le fichier nom.h est inclus dans le fichier nom.c et dans tous les autres fichiers qui font appel à une fonction d'interface définie dans nom.c.

Enfin, pour plus de lisibilité, il est recommandé de choisir pour toutes les fonctions d'interface définies dans nom.c un identificateur préfixé par le nom du fichier source, du type nom fonction.

#### 7.2.2 Variables partagées

Même si cela doit être évité, il est parfois nécessaire d'utiliser une variable commune à plusieurs fichiers sources. Dans ce cas, il est indispensable que le compilateur comprenne que deux variables portant le même nom mais déclarées dans deux fichiers différents correspondent en fait à un seul objet. Pour cela, la variable doit être déclarée une seule fois de manière classique. Cette déclaration correspond à une définition dans la mesure où le compilateur réserve un espace-mémoire pour cette variable. Dans les autres fichiers qui l'utilisent, il faut faire une référence à cette variable, sous forme d'une déclaration précédée du mot-clef extern. Contrairement aux déclarations classiques, une déclaration précédée de extern ne donne pas lieu à une réservation d'espace mémoire.

Ainsi, pour que les deux fichiers sources main.c et produit.c partagent une variable entière x, on peut définir x dans produit.c sous la forme

int x;

et y faire référence dans main.c par

extern int x;

## 7.3 L'utilitaire make

Losrqu'un programme est fragmenté en plusieurs fichiers sources compilés séparemment, la procédure de compilation peut devenir longue et fastidieuse. Il est alors extrèmement pratique de l'automatiser `a l'aide de l'utilitaire make d'Unix. Une bonne utilisation de make permet de réduire le temps de compilation et également de garantir que celle-ci est effectuée correctement.

#### 7.3.1 Principe de base

L'idée principale de make est d'effectuer uniquement les étapes de compilation nécessaires à la création d'un exécutable. Par exemple, si un seul fichier source a été modifié dans un programme composé de plusieurs fichiers, il suffit de recompiler ce fichier et d'effectuer l'édition de liens. Les autres fichiers sources n'ont pas besoin d'être recompilés.

La commande make recherche par défaut dans le répertoire courant un fichier de nom makefile, ou Makefile si elle ne le trouve pas. Ce fichier spécifie les dépendances entre les differents fichiers sources, objets et exécutables. Il est également possible de donner un autre nom au fichier Makefile. Dans ce cas, il faut lancer la commande make avec l'option -f nom de fichier.

#### $7.3.2$  Création d'un Makefile

Un fichier Makefile est composé d'une liste de règles de dépendance de la forme :

cible: liste de dépendances <TAB> commandes UNIX

La première ligne spécifie un fichier cible, puis la liste des fichiers dont il dépend (séparés par des espaces). Les lignes suivantes, qui commencent par le caractère TAB, indiquent les commandes Unix à exécuter dans le cas où l'un des fichiers de dépendance est plus récent que le fichier cible.

Ainsi, un fichier Makefile pour le programme effectuant le produit de deux entiers peut ˆetre

## Premier exemple de Makefile

```
prod: produit.c main.c produit.h
        gcc -o prod -O3 produit.c main.c
```

```
prod.db: produit.c main.c produit.h
        gcc -o prod.db -g -O3 produit.c main.c
```
L'exécutable prod dépend des deux fichiers sources produit.c et main.c, ainsi que du fichier en-tête produit.h. Il résulte de la compilation de ces deux fichiers avec l'option d'optimisation -03. L'exécutable prod.db utilisé par le débogueur est, lui, obtenu en compilant ces deux fichiers avec l'option  $-g$  nécessaire au débogage. Les commentaires sont précédés du caractère #.

Pour effectuer la compilation et obtenir un fichier cible, on lance la commande make suivie du nom du fichier cible souhaité, ici

make prod

 $O11$ 

make prod.db

Par défaut, si aucun fichier cible n'est spécifié au lancement de make, c'est la première cible du fichier Makefile qui est prise en compte. Par exemple, si on lance pour la première fois make, la commande de compilation est effectuée puisque le fichier exécutable prod n'existe pas :

% make gcc -o prod -O3 produit.c main.c

Si on lance cette commande une seconde fois sans avoir modifié les fichiers sources, la compilation n'est pas effectuée puisque le fichier prod est plus récent que les deux fichiers dont il dépend. On obtient dans ce cas :

% make make: 'prod' is up to date.

#### A. Canteaut - Programmation en langage C 95

Le Makefile précédent n'utilise pas pleinement les fonctionnalités de make. En effet, la commande utilisée pour la compilation correspond en fait à trois opérations distinctes : la compilation des fichiers sources produit.c et main.c, qui produit respectivement les fichiers objets produit.o et main.o, puis l'´edition de liens entre ces deux fichiers objet, qui produit l'exécutable prod. Pour utiliser pleinement make, il faut distinguer ces trois étapes. Le nouveau fichier Makefile devient alors :

#### ## Deuxieme exemple de Makefile

```
prod: produit.o main.o
        gcc -o prod produit.o main.o
main.o: main.c produit.h
        gcc -c -O3 main.c
produit.o: produit.c produit.h
        gcc -c -O3 produit.c
```
Les fichiers objet main.o et produit.o dépendent respectivement des fichiers sources main.c et produit.c, et du fichier en-tête produit.h. Ils sont obtenus en effectuant la compilation de ces fichiers sources sans édition de liens (option  $-c$  de gcc), et avec l'option d'optimisation  $-03$ . Le fichier exécutable prod est obtenu en effectuant l'édition de liens des fichiers produit.o et main.o. Lorsqu'on invoque la commande make pour la première fois, les trois étapes de compilation sont effectuées :

```
% make
gcc -c -O3 produit.c
gcc -c -O3 main.c
gcc -o prod produit.o main.o
```
Si l'on modifie le fichier produit.c, le fichier main.o est encore à jour. Seules deux des trois étapes de compilation sont exécutées :

% make gcc -c -O3 produit.c gcc -o prod produit.o main.o

De la même façon, il convient de détailler les étapes de compilation pour obtenir le fichier exécutable prod.db utilisé pour le débogage. Le fichier Makefile devient alors :

#### ## Deuxieme exemple de Makefile

```
# Fichier executable prod
prod: produit.o main.o
        gcc -o prod produit.o main.o
main.o: main.c produit.h
        gcc -c -O3 main.c
produit.o: produit.c produit.h
        gcc -c -O3 produit.c
```
# Fichier executable pour le debuggage prod.db

```
prod.db: produit.do main.do
        gcc -o prod.db produit.do main.do
main.do: main.c produit.h
        gcc -o main.do -c -g -O3 main.c
produit.do: produit.c produit.h
        gcc -o produit.do -c -g -O3 produit.c
```
Pour déterminer facilement les dépendances entre les différents fichiers, on peut utiliser l'option -MM de gcc. Par exemple,

```
% gcc -MM produit.c main.c
produit.o: produit.c produit.h
main.o: main.c produit.h
```
On rajoute habituellement dans un fichier Makefile une cible appelée clean permettant de détruire tous les fichiers objets et exécutables créés lors de la compilation.

clean:

rm -f prod prod.db \*.o \*.do

La commande make clean permet donc de "nettoyer" le répertoire courant. Notons que l'on utilise ici la commande rm avec l'option -f qui évite l'apparition d'un message d'erreur si le fichier à détruire n'existe pas.

#### 7.3.3 Macros et abbréviations

Pour simplifier l'écriture d'un fichier Makefile, on peut utiliser un certain nombre de macros sous la forme

#### nom de macro = corps de la macro

Quand la commande make est exécutée, toutes les instances du type  $\frac{\sigma}{\sigma}$ (nom de macro) dans le Makefile sont remplacées par le corps de la macro. Par exemple, on peut définir une macro CC pour spécifier le compilateur utilisé (cc ou gcc), une macro PRODUCTFLAGS pour définir les options de compilation utilisées pour générer un fichier produit, une macro DEBUGFLAGS pour les options de compilation utilisées pour générer un fichier produit pour le débogage... Le fichier Makefile suivant donne un exemple :

## Exemple de Makefile avec macros

```
# definition du compilateur
CC = \text{gcc}# definition des options de compilation pour obtenir un fichier .o
PRODUCTFLAGS = -c -03
# definition des options de compilation pour obtenir un fichier .do
DEBUGFLAGS = -c -g -03
# Fichier executable prod
prod: produit.o main.o
```

```
$(CC) -o prod produit.o main.o
```

```
main.o: main.c produit.h
        $(CC) $(PRODUCTFLAGS) main.c
produit.o: produit.c produit.h
        $(CC) $(PRODUCTFLAGS) produit.c
# Fichier executable pour le debuggage prod.db
prod.db: produit.do main.do
        $(CC) -o prod.db produit.do main.do
main.do: main.c produit.h
        $(CC) -o main.do $(DEBUGFLAGS) main.c
produit.do: produit.c produit.h
        $(CC) -o produit.do $(DEBUGFLAGS) produit.c
```
La commande make produit alors

```
% make
gcc -c -O3 produit.c
gcc -c -O3 main.c
gcc -o prod produit.o main.o
```
Cette écriture permet de faciliter les modifications du fichier Makefile : on peut maintenant aisément changer les options de compilation, le type de compilateur...

Un certain nombre de macros sont prédéfinies. En particulier,

- $-$  \$0 désigne le fichier cible courant:
- $-$  \$ $\ast$  désigne le fichier cible courant privé de son suffixe :
- $-$  \$< désigne le fichier qui a provoqué l'action.

Dans le Makefile précédent, la partie concernant la production de main.do peut s'écrire par exemple

```
main.do: main.c produit.h
        $(CC) -o $@ $(DEBUGFLAGS) $<
```
#### 7.3.4 Règles générales de compilation

Il est également possible de définir dans un Makefile des règles générales de compilation correspondant `a certains suffixes. On peut sp´ecifier par exemple que tout fichier .o est obtenu en compilant le fichier .c correspondant avec les options d´efinies par la macro PRODUCTFLAGS. Pour cela, il faut tout d'abord définir une liste de suffixes qui spécifient les fichiers cibles construits à partir d'une règle générale. Par exemple, avant de définir des règles de compilation pour obtenir les fichiers .o et .do, on écrit :

```
.SUFFIXES: .o .do
```
Une règle de compilation est ensuite définie de la façon suivante : on donne le suffixe du fichier que make doit chercher, suivi par le suffixe du fichier que make doit produire. Ces deux suffixes

sont suivis par :; puis par une commande Unix (définie de la façon la plus générale possible). Les règles de production des fichiers .o et .do sont par exemple :

```
# regle de production d'un fichier .o
.c.o.; $(CC) -o $@ $(PRODUCTFLAGS) <# regle de production d'un fichier .do
.c.do:; $(CC) -o @ $(DEBUGFLAGS) <
```
## Exemple de Makefile

Si les fichiers .o ou .do dépendent également d'autres fichiers, il faut aussi spécifier ces dépendances. Ici, il faut préciser par exemple que ces fichiers dépendent aussi de produit.h. Le fichier Makefile a donc la forme suivante :

```
# definition du compilateur
CC = \text{gcc}# definition des options de compilation pour obtenir un fichier .o
PRODUCTFLAGS = -c -03
# definition des options de compilation pour obtenir un fichier .do
DEBUGFLAGS = -c -g -03
# suffixes correspondant a des regles generales
.SUFFIXES: .c .o .do
# regle de production d'un fichier .o
\ldots:; \$(CC) -o \$Q \$(PRODUCTFLAGS) \$(<# regle de production d'un fichier .do
.c.do:; $(CC) -o @ $(DEBUGFLAGS) <# Fichier executable prod
prod: produit.o main.o
        $(CC) -o prod produit.o main.o
produit.o: produit.c produit.h
main.o: main.c produit.h
# Fichier executable pour le debuggage prod.db
prod.db: produit.do main.do
        $(CC) -o prod.db produit.do main.do
produit.do: produit.c produit.h
main.do: main.c produit.h
clean:
        rm -f prod prod.db *.o *.do
```
# Annexe A

# La librairie standard

Cette annexe donne la syntaxe des principales fonctions de la librairie standard. Une liste exhaustive de toutes les fonctions disponibles figure à l'annexe B de l'ouvrage de Kernighan et Richie [6]. Pour obtenir plus d'informations sur ces fonctions, il suffit de consulter les pages de man correspondant.

# A.1 Entrées-sorties  $\langle$ stdio.h $\rangle$

#### A.1.1 Manipulation de fichiers

L'usage des fonctions de manipulation de fichiers suivantes est détaillé au chapitre 6, page 81.

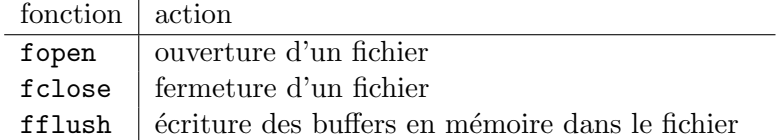

#### A.1.2 Entrées et sorties formatées

La syntaxe de ces fonctions et leur action sont décrites aux paragraphes 1.11 et 6.2-6.3.

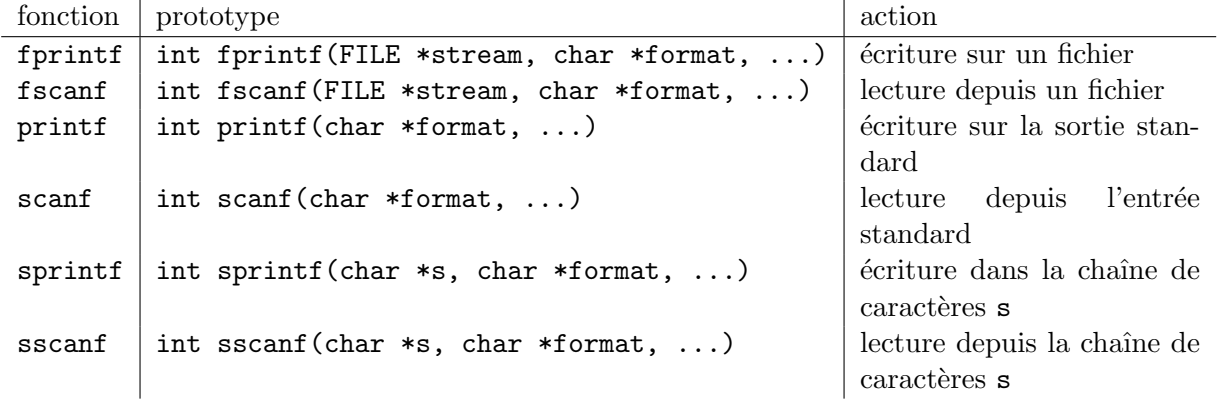

| fonction | prototype                          | action                          |
|----------|------------------------------------|---------------------------------|
| fgetc    | int fgetc(FILE *stream)            | lecture d'un caractère depuis   |
|          |                                    | un fichier                      |
| fputc    | int fputc(int c, FILE *stream)     | écriture d'un caractère sur un  |
|          |                                    | fichier                         |
| getc     | int getc(FILE *stream)             | équivalent de fgetc mais im-    |
|          |                                    | plémenté par une macro          |
| putc     | int putc(int c, FILE *stream)      | équivalent de fputc mais im-    |
|          |                                    | plémenté par une macro          |
| getchar  | int getchar (void)                 | lecture d'un caractère depuis   |
|          |                                    | l'entrée standard               |
| putchar  | $int$ putchar $(int c)$            | écriture d'un caractère sur la  |
|          |                                    | sortie standard                 |
| fgets    | char *fgets(char *s, FILE *stream) | lecture d'une chaîne de carac-  |
|          |                                    | tères depuis un fichier         |
| fputs    | int *fputs(char *s, FILE *stream)  | écriture d'une chaîne de carac- |
|          |                                    | tères sur un fichier            |
| gets     | $char$ *gets( $char$ *s)           | lecture d'une chaîne de carac-  |
|          |                                    | tères sur l'entrée standard     |
| puts     | int $*puts(char *s)$               | écriture d'une chaîne de carac- |
|          |                                    | tères sur la sortie standard    |

A.1.3 Impression et lecture de caractères

# A.2 Manipulation de caractères  $\langle$ ctype.h $>$

Toutes les fonctions ci-dessous permettent de tester une propriété du caractère passé en paramètre. Elles renvoient la valeur 1 si le caractère vérifie la propriété et 0 sinon. Leur prototype est :

#### int fonction(char c)

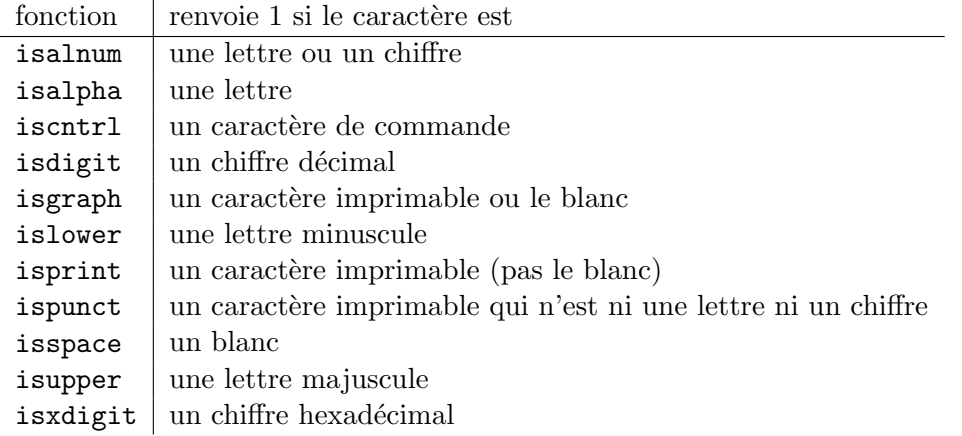

On dispose également de deux fonctions permettant la conversion entre lettres minuscules et lettres majuscules :

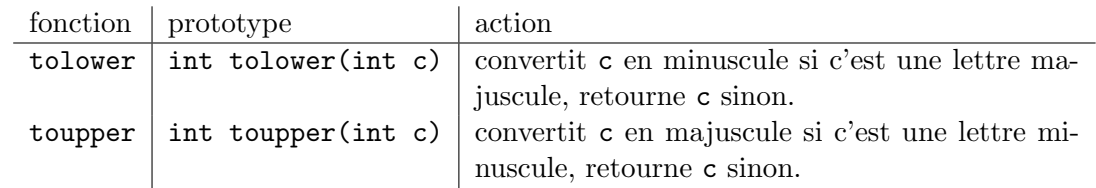

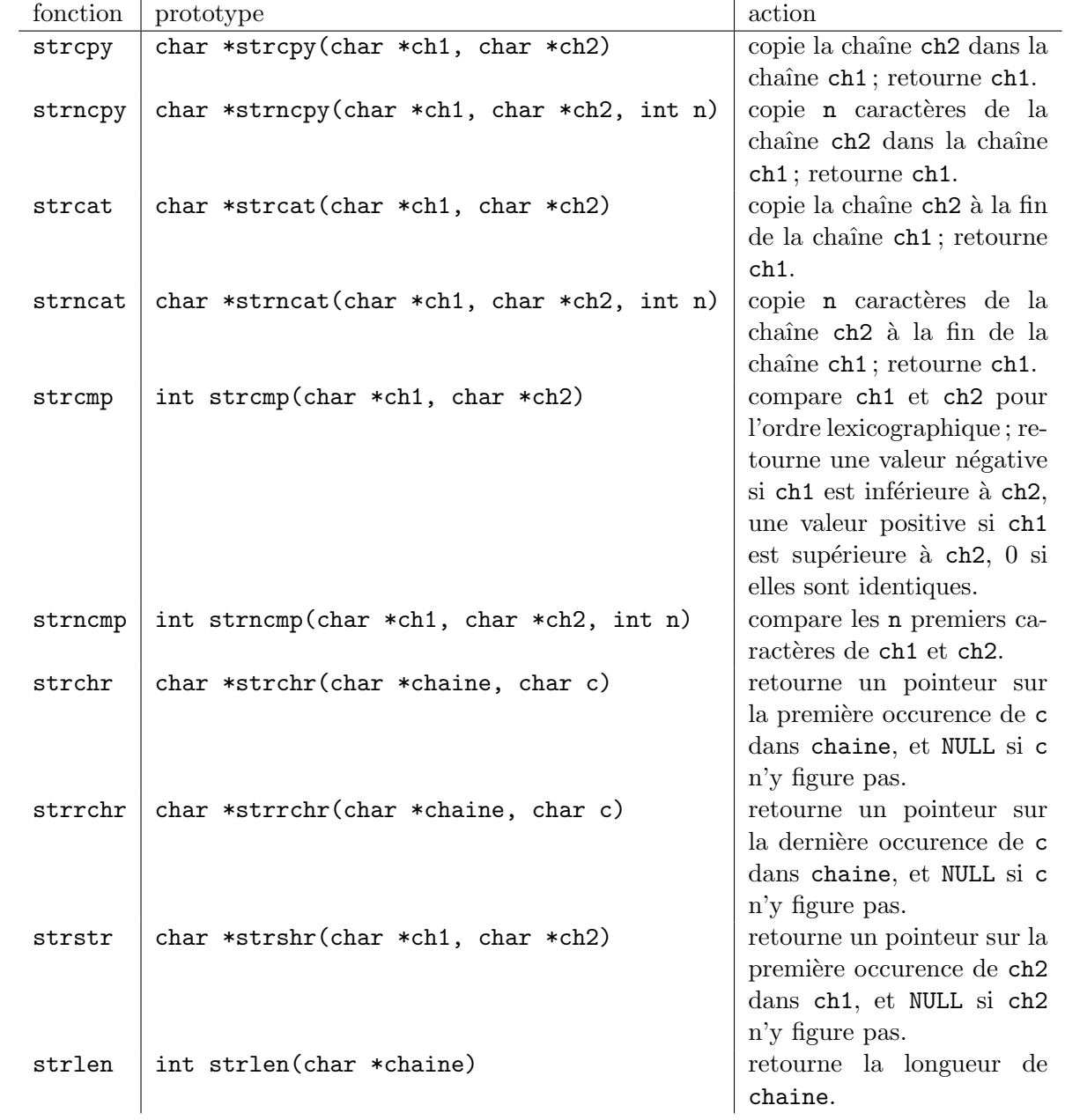

# A.3 Manipulation de chaînes de caractères  $\langle$ string.h $>$

# A.4 Fonctions mathématiques  $\langle \texttt{math.h} \rangle$

Le résultat et les paramètres de toutes ces fonctions sont de type double. Si les paramètres effectifs sont de type float, ils seront convertis en double par le compilateur.

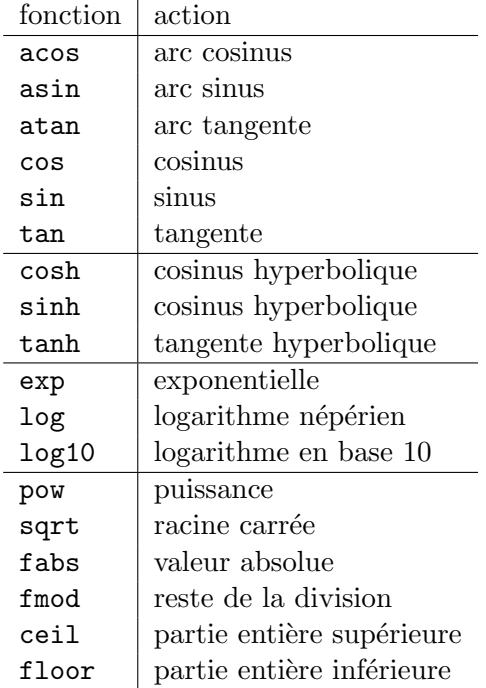

# A.5 Utilitaires divers <stdlib.h>

### A.5.1 Allocation dynamique

Ces fonctions sont décrites au chapitre 3, paragraphe 3.4.

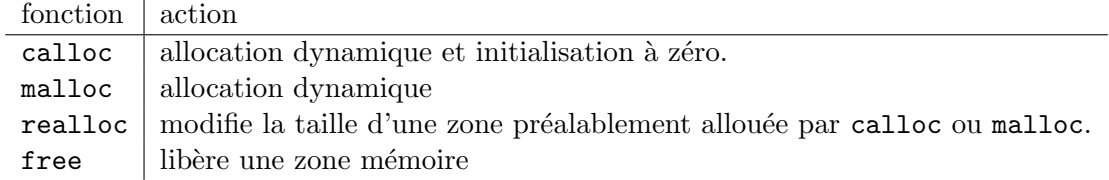

## A.5.2 Conversion de chaînes de caractères en nombres

Les fonctions suivantes permettent de convertir une chaîne de caractères en un nombre.

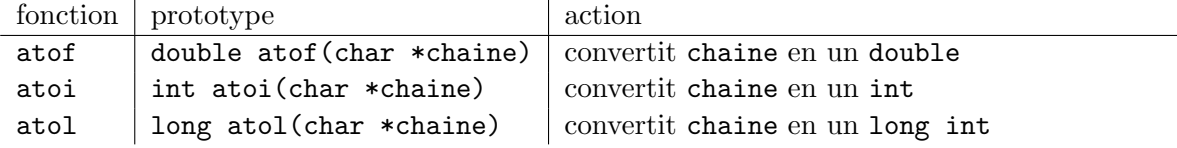

#### A.5.3 Génération de nombres pseudo-aléatoires

La fonction rand fournit un nombre entier pseudo-aléatoire dans l'intervalle [0,RAND\_MAX], où RAND MAX est une constante prédéfinie au moins égale à  $2^{15} - 1$ . L'aléa fournit par la fonction rand n'est toutefois pas de très bonne qualité.

La valeur retournée par rand dépend de l'initialisation (germe) du générateur. Cette dernière est égale à 1 par défaut mais elle peut être modifiée à l'aide de la fonction srand.

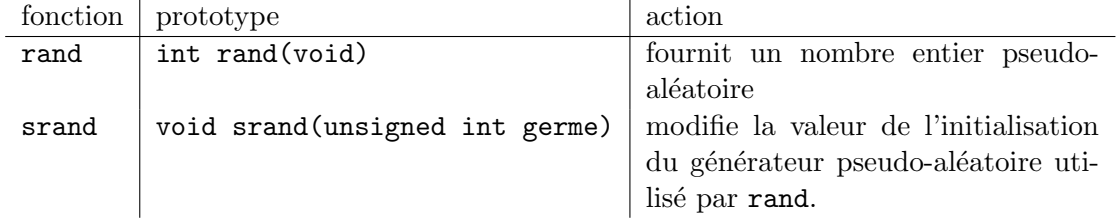

#### A.5.4 Arithmétique sur les entiers

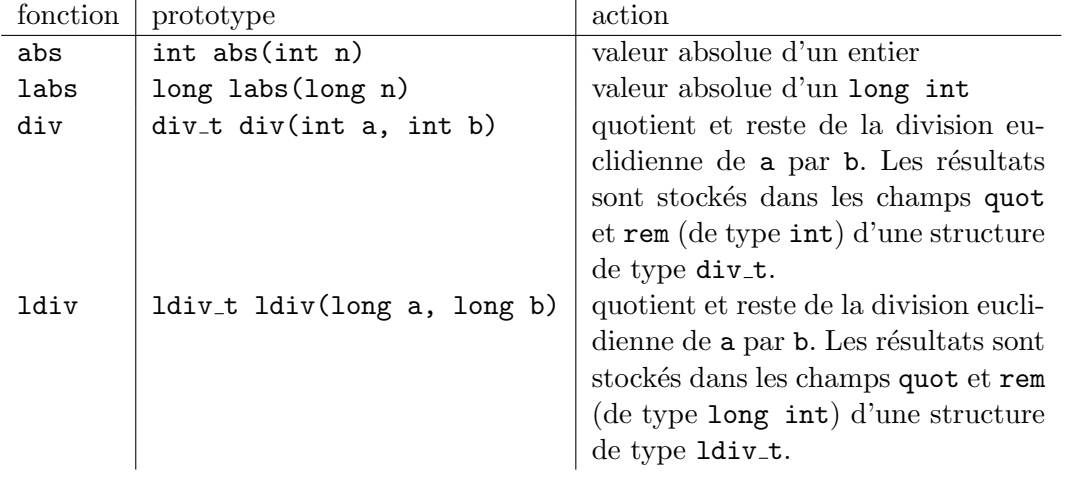

### A.5.5 Recherche et tri

Les fonctions qsort et bsearch permettent respectivement de trier un tableau, et de rechercher un élément dans un tableau déjà trié. Leur syntaxe est détaillée au chapitre 4, page 71.

## A.5.6 Communication avec l'environnement

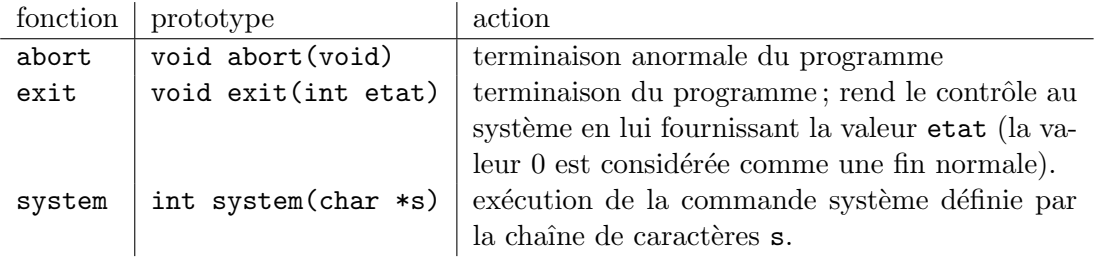

# A.6 Date et heure <time.h>

Plusieurs fonctions permettent d'obtenir la date et l'heure. Le temps est représenté par des objets de type time\_t ou clock\_t, lesquels correspondent généralement à des int ou à des long int.

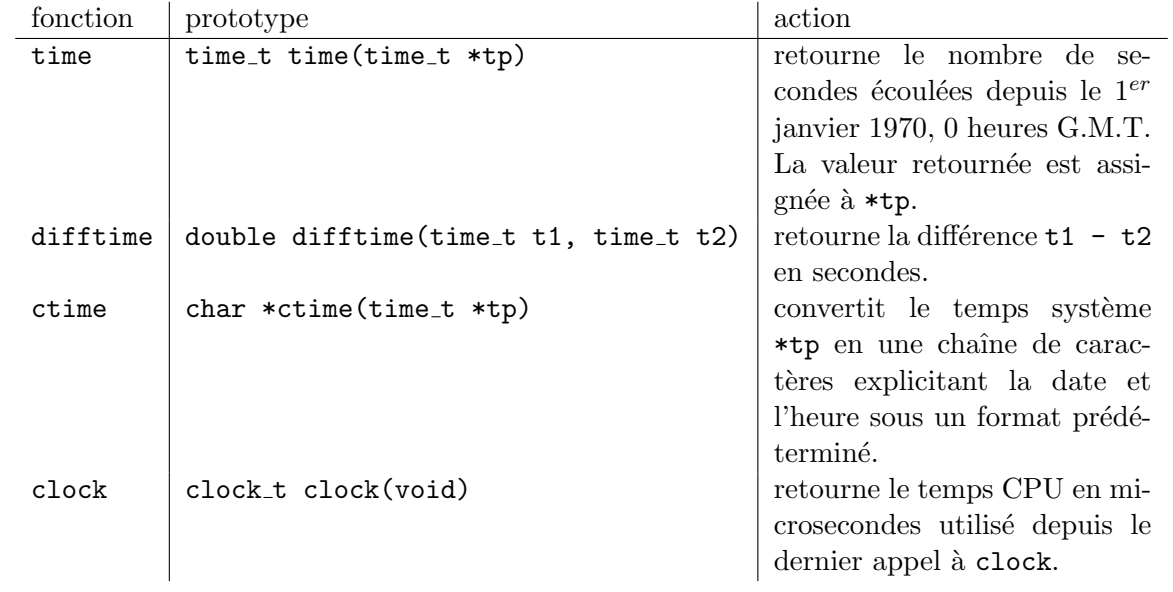

# Annexe B

# Le débogueur GDB

Le logiciel gdb est un logiciel GNU permettant de déboguer les programmes C (et  $C_{++}$ ). Il permet de répondre aux questions suivantes :

- `a quel endroit s'arrˆete le programme en cas de terminaison incorrecte, notamment en cas d'erreur de segmentation?
- $-$  quelles sont les valeurs des variables du programme à un moment donné de l'exécution?
- $-$  quelle est la valeur d'une expression donnée à un moment précis de l'exécution?

Gdb permet donc de lancer le programme, d'arrêter l'exécution à un endroit précis, d'examiner et de modifier les variables au cours de l'exécution et aussi d'exécuter le programme pas-à-pas.

### B.1 Démarrer gdb

Pour pouvoir utiliser le débogueur, il faut avoir compilé le programme avec l'option  $-g$  de gcc. Cette option génère des informations symboliques nécessaires au débogueur. Par exemple:

gcc -g -Wall -ansi -o exemple exemple.c

On peut ensuite lancer gdb sous le shell par la commande

gdb nom de l'exécutable

Toutefois, il est encore plus pratique d'utiliser gdb avec l'interface offerte par Emacs. Pour lancer gdb sous Emacs, il faut utiliser la commande

M-x gdb

où M-x signifie qu'il faut appuyer simultanément sur la touche Méta (Alt sur la plupart des claviers) et sur x. Emacs demande alors le nom du fichier exécutable à déboguer : il affiche dans le mini-buffer

Run gdb (like this): gdb

Quand on entre le nom d'exécutable, gdb se lance : le lancement fournit plusieurs informations sur la version utilisée et la licence GNU. Puis, le prompt de gdb s'affiche :

(gdb)

On peut alors commencer à déboguer le programme.

On est souvent amené au cours du débogage à corriger une erreur dans le fichier source et à recompiler. Pour pouvoir travailler avec le nouvel exécutable sans avoir à quitter gdb, il faut le redéfinir à l'aide de la commande file :

(gdb) file nom executable

## B.2 Quitter gdb

Une fois le débogage terminé, on quitte gdb par la commande

(gdb) quit

Parfois, gdb demande une confirmation :

```
The program is running. Exit anyway? (y or n)
```
Il faut évidemment taper y pour quitter le débogueur.

# B.3 Exécuter un programme sous gdb

Pour exécuter un programme sous gdb, on utilise la commande run :

```
(gdb) run [arguments du programme]
```
où arguments du programme sont, s'il y en a, les arguments de votre programme. On peut  $également utiliser comme arguments les opérateurs de redirection, par exemple :$ 

(gdb) run 3 5 > sortie

gdb lance alors le programme exactement comme s'il avait été lancé avec les mêmes arguments :

 $.$ /a.out 3 5 > sortie

Comme la plupart des commandes de base de gdb, run peut être remplacé par la première lettre du nom de la commande, r. On peut donc écrire également

```
(gdb) r 3 5 > sortie
```
On est souvent amené à exécuter plusieurs fois un programme pour le déboguer. Par défaut, gdb réutilise donc les arguments du précédent appel de run si on utilise run sans arguments.

 $\dot{A}$  tout moment, la commande show args affiche la liste des arguments passés lors du dernier appel de run :

```
(gdb) show args
Argument list to give program being debugged when it is started is "3
5 > sortie".
(gdb)
```
Si rien ne s'y oppose et que le programme s'exécute normalement, on atteint alors la fin du programme. gdb affiche alors à la fin de l'exécution

```
Program exited normally.
(gdb)
```
# B.4 Terminaison anormale du programme

Dans toute la suite, on prendra pour exemple le programme de la page 110, dont le but est de lire deux matrices entières dont les tailles et les coefficients sont fournis dans un fichier entree.txt, puis de calculer et d'afficher leur produit.

On exécutera ce programme sur l'exemple suivant (contenu du fichier entree.txt)

Pour déboguer, on exécute donc la commande

```
(gdb) run < entree.txt
```
Ici le programme s'arrête de façon anormale (erreur de segmentation). Dans ce cas, gdb permet d'indentifier l'endroit exact où le programme s'est arrêté. Il affiche par exemple

```
(gdb) run < entree.txt
Starting program: /home/canteaut/COURS_C/DEBUG/exemple < entree.txt
Affichage de A:
```

```
Program received signal SIGSEGV, Segmentation fault.
0x804865a in affiche (M=0x8049af8, nb_lignes=1073928121, nb_col=134513804)
    at exemple.c:38
(gdb)
```
On en déduit que l'erreur de segmentation s'est produite à l'exécution de la ligne 38 du programme source, lors d'un appel à la fonction  $\text{affiche}$  avec les arguments  $M = 0x8049a18$ , nb lignes =  $1073928121$ , nb  $col = 134513804$ . Par ailleurs, la fenêtre Emacs utilisée pour déboguer se coupe en 2, et affiche dans sa moitié inférieure le programme source, en pointant par une flèche la ligne qui a provoqué l'arrêt du programme :

```
for (i=0; j < nb_{col}; j++)=> printf("%2d\t",M[i][j]);
     print(f("n");
```
Dans un tel cas, on utilise alors la commande backtrace (raccourci bt), qui affiche l'état de la pile des appels lors de l'arrêt du programme. Une commande strictement équivalente à backtrace est la commande where.

```
(gdb) backtrace
#0 0x804865a in affiche (M=0x8049af8, nb_lignes=1073928121, nb_col=134513804)
   at exemple.c:38
#1 0x8048881 in main () at exemple.c:78
(gdb)
```
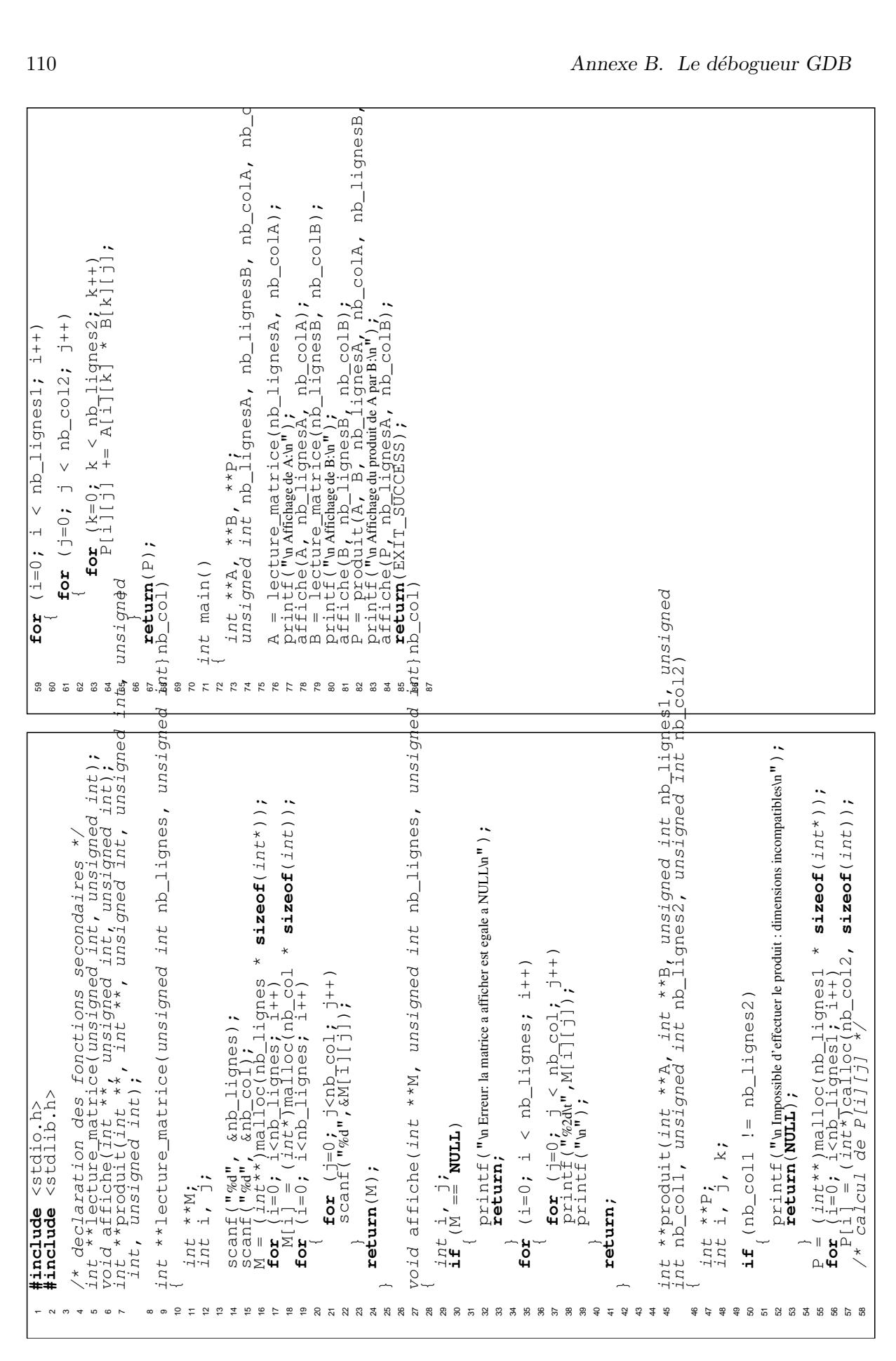

On apprend ici que l'erreur a été provoqué par la ligne 38 du programme, à l'intérieur d'un appel à la fonction affiche qui, elle, avait été appelée à la ligne 78 par la fonction main. L'erreur survient donc à l'affichage de la première matrice lue. Gdb fournit déjà une idée de la source du bogue en constatant que les valeurs des arguments de la fonction affiche ont l'air anormales.

# B.5 Afficher les données

Pour en savoir plus, on peut faire afficher les valeurs de certaines variables. On utilise pour cela la commande print (raccourci p) qui permet d'afficher la valeur d'une variable, d'une expression... Par exemple ici, on peut faire

```
(gdb) print i
$1 = 0(gdb) print j
$2 = 318(gdb) print M[i][j]
Cannot access memory at address 0x804a000.
```
L'erreur provient clairement du fait que l'on tente de lire l'élément d'indice  $[0][318]$  de la matrice qui n'est pas défini (puisque le fichier entree.txt contenait une matrice à 3 lignes et 2 colonnes).

Par défaut, print affiche l'objet dans un format "naturel" (un entier est affiché sous forme décimale, un pointeur sous forme hexadécimale...). On peut toutefois préciser le format d'affichage à l'aide d'un spécificateur de format sous la forme

```
(gdb) print /f expression
```
où la lettre f précise le format d'affichage. Les principaux formats correspondent aux lettres suivantes : d pour la représentation décimale signée, x pour l'hexadécimale, o pour l'octale, c pour un caractère, f pour un flottant. Un format d'affichage spécifique au débogueur pour les entiers est  $/t$  qui affiche la représentation binaire d'un entier.

```
(gdb) print j
$3 = 328(gdb) p /t j
$4 = 101001000
```
Les identificateurs \$1 ... \$4 qui apparaissent en résultat des appels à print donnent un nom aux valeurs retournées et peuvent être utilisés par la suite (cela évite de retaper des constantes et minimise les risques d'erreur). Par exemple

```
(gdb) print nb_col
$5 = 134513804
(gdb) print M[i][$5-1]
Cannot access memory at address 0x804a000.
```
L'identificateur  $\frac{1}{2}$  correspond à la dernière valeur ajoutée et  $\frac{1}{2}$  à l'avant-dernière. On peut visualiser les 10 dernières valeurs affichées par print avec la commande show values.

Une fonctionnalité très utile de print est de pouvoir afficher des zones-mémoire contiguës (on parle de tableaux dynamiques). Pour une variable x donnée, la commande

print x@longueur

affiche la valeur de x ainsi que le contenu des longueur-1 zones-mémoires suivantes. Par exemple

(gdb) print M[0][0]@10  $$4 = \{1, 0, 0, 17, 0, 1, 0, 17, 1, 1\}$ 

affiche la valeur de M[0][0] et des 9 entiers suivants en mémoire. De même,

```
(gdb) print M[0]@8
$5 = \{0x8049b08, 0x8049b18, 0x8049b28, 0x11, 0x1, 0x0, 0x0, 0x11\}
```
affiche la valeur de M[0] (de type  $int*)$  et des 7 objets de type  $int*$  qui suivent en mémoire.

Quand il y a une ambiguïté sur le nom d'une variable (dans le cas où plusieurs variables locales ont le même nom, ou que le programme est divisé en plusieurs fichiers source qui contiennent des variables portant le même nom), on peut préciser le nom de la fonction ou du fichier source dans lequel la variable est d´efinie au moyen de la syntaxe

nom de fonction::variable

'nom de fichier'::variable

Pour notre programme, on peut préciser par exemple

(gdb) print affiche::nb\_col  $$6 = 134513804$ 

La commande what is permet, elle, d'afficher le type d'une variable. Elle possède la même syntaxe que print. Par exemple,

```
(gdb) whatis M
type = int **
```
Dans le cas de types structures, unions ou énumérations, la commande ptype détaille le type en fournissant le nom et le type des différents champs (alors what is n'affiche que le nom du type).

Enfin, on peut également afficher le prototype d'une fonction du programme à l'aide de la commande info func :

```
(gdb) info func affiche
All functions matching regular expression "affiche":
File exemple.c:
void affiche(int **, unsigned int, unsigned int);
(gdb)
```
# B.6 Appeler des fonctions

A l'aide de la commande print, on peut également appeler des fonctions du programme en choisissant les arguments. Ainsi pour notre programme, on peut détecter que le bogue vient du fait que la fonction affiche a été appelée avec des arguments étranges. En effet, si on appelle affiche avec les arguments corrects, on voit qu'elle affiche bien la matrice souhaitée :

```
(gdb) print affiche(M, 3, 2)
1 0
```

```
0 1
1 1
$8 = void
```
On remarque que cette commande affiche la valeur retournée par la fonction (ici void).

Une commande équivalente est la commande call :

```
(gdb) call fonction(arguments)
```
# B.7 Modifier des variables

On peut aussi modifier les valeurs de certaines variables du programme à un moment donné de l'exécution grâce à la commande

```
(gdb) set variable nom variable = expression
```
Cette commande affecte à nom variable la valeur de expression.

Cette affectation peut également se faire de manière équivalente à l'aide de la commande print :

```
(gdb) print nom variable = expression
```
qui affiche la valeur de expression et l'affecte à variable.

# B.8 Se déplacer dans la pile des appels

À un moment donné de l'exécution, gdb a uniquement accès aux variables définies dans ce contexte, c'est-à-dire aux variables globales et aux variables locales à la fonction en cours d'exécution. Si l'on souhaite accéder à des variables locales à une des fonctions situées plus haut dans la pile d'appels (par exemple des variables locales à main ou locales à la fonction appelant la fonction courante), il faut au préalable se déplacer dans la pile des appels.

La commande where affiche la pile des appels. Par exemple, dans le cas de notre programme, on obtient

```
(gdb) where
```

```
#0 0x804865a in affiche (M=0x8049af8, nb_lignes=1073928121, nb_col=134513804)
   at exemple.c:38
```

```
#1 0x8048881 in main () at exemple.c:78
```
On constate ici que l'on se situe dans la fonction affiche, qui a été appelée par main. Pour l'instant, on ne peut donc accéder qu'aux variables locales à la fonction affiche. Si l'on tente d'afficher une variable locale à main, gdb produit le message suivant :

```
(gdb) print nb_lignesA
No symbol "nb_lignesA" in current context.
```
La commande up permet alors de se déplacer dans la pile des appels. Ici, on a

```
(gdb) up
#1 0x8048881 in main () at exemple.c:78
Plus généralement, la commande
(gdb) up [nb_positions]
```
permet de se déplacer de  $n$  positions dans la pile. La commande  $(gdb)$  down  $[nb_{\text{}}positions]$ 

permet de se déplacer de  $n$  positions dans le sens inverse.

La commande frame numero permet de se placer directement au numéro numero dans la pile des appels. Si le nume'ro n'est pas spécifié, elle affiche l'endroit où l'on se trouve dans la pile des appels. Par exemple, si on utilise la commande up, on voit grâce à frame que l'on se situe maintenant dans le contexte de la fonction main :

```
(gdb) up
#1 0x8048881 in main () at exemple.c:78
(gdb) frame
#1 0x8048881 in main () at exemple.c:78
```
On peut alors afficher les valeurs des variables locales d´efinies dans le contexte de main. Par exemple

```
(gdb) print nb_lignesA
$9 = 1073928121
(gdb) print nb_colA
$10 = 134513804
```
# B.9 Poser des points d'arrêt

Un point d'arrêt est un endroit où l'on interrompt temporairement l'exécution du programme enfin d'examiner (ou de modifier) les valeurs des variables `a cet endroit. La commande permettant de mettre un point d'arrêt est break (raccourci en b). On peut demander au programme de s'arrêter avant l'exécution d'une fonction (le point d'arrêt est alors défini par le nom de la fonction) ou avant l'exécution d'une ligne donnée du fichier source (le point d'arrêt est alors défini par le numéro de la ligne correspondant). Dans le cas de notre programme, on peut poser par exemple deux points d'arrêt, l'un avant l'exécution de la fonction affiche et l'autre avant la ligne 24 du fichier, qui correspond à l'instruction de retour à la fonction appelante de lecture matrice :

```
(gdb) break affiche
Breakpoint 1 at 0x80485ff: file exemple.c, line 30.
(gdb) break 24
Breakpoint 2 at 0x80485e8: file exemple.c, line 24.
```
En présence de plusieurs fichiers source, on peut spécifier le nom du fichier source dont on donne le numéro de ligne de la manière suivante

(gdb) break nom fichier: numero ligne

#### (gdb) break nom fichier: nom fonction

Sous Emacs, pour mettre un point d'arrêt à la ligne numéro  $n$  (ce qui signifie que le programme va s'arrêter juste avant d'exécuter cette ligne), il suffit de se placer à la ligne  $n$ du fichier source et de taper C-x SPC où SPC désigne la barre d'espace.

Quand on exécute le programme en présence de points d'arrêt, le programme s'arrête dès qu'il rencontre le premier point d'arrêt. Dans notre cas, on souhaite comprendre comment les variables nb lignesA et nb colA, qui correspondent au nombre de lignes et au nombre de colonnes de la matrice lue, évoluent au cours de l'exécution. On va donc exécuter le programme depuis le départ à l'aide de la commande run et examiner les valeurs de ces variables à chaque point d'arrêt.

```
(gdb) run
The program being debugged has been started already.
Start it from the beginning? (y or n) y
Starting program: /home/canteaut/COURS_C/DEBUG/exemple < entree.txt
Breakpoint 2, lecture_matrice (nb_lignes=3, nb_col=2) at exemple.c:24
(gdb)
```
Le premier message affiché par gdb demande si l'on veut reprendre l'exécution du programme depuis le début. Si l'on répond oui (en tapant y), le programme est relancé (avec par défaut les mêmes arguments que lors du dernier appel de run). Il s'arrête au premier point d'arrêt rencontré, qui est le point d'arrêt numéro 2 situé à la ligne 24 du fichier. On peut alors faire afficher les valeurs de certaines variables, les modifier... Par exemple, ici,

```
(gdb) print nb_lignes
$11 = 3(gdb) print nb_col
$12 = 2
```
La commande continue (raccourci en c) permet de poursuivre l'exécution du programme jusqu'au point d'arrêt suivant (ou jusqu'à la fin). Ici, on obtient

```
(gdb) continue
Continuing.
Affichage de A:
Breakpoint 1, affiche (M=0x8049af8, nb_lignes=1073928121,
   nb_col=134513804) at exemple.c:30
(gdb)
```
On remarque ici que les variables correspondant aux nombres de lignes et de colonnes avaient la bonne valeur à l'intérieur de la fonction lecture matrice, et qu'elles semblent prendre une valeur aléatoire dès que l'on sort de la fonction. L'erreur vient du fait que les arguments nb lignes et nb col de lecture matrice doivent être passés par adresse et non par valeur, pour que leurs valeurs soient conservées à la sortie de la fonction.

# B.10 Gérer les points d'arrêt

Pour connaître la liste des points d'arrêt existant à un instant donné, il faut utiliser la commande info breakpoints (qui peut s'abbréger en info b ou même en i b).

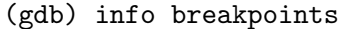

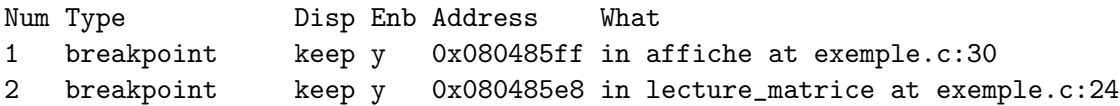

On peut enlever un point d'arrêt grâce à la commande delete (raccourci d):

### (gdb) delete numero\_point\_arrêt

En l'absence d'argument, delete détruit tous les points d'arrêt.

La commande clear permet également de détruire des points d'arrêt mais en spécifiant, non plus le numéro du point d'arrêt, mais la ligne du programme ou le nom de la fonction où ils figurent. Par exemple,

#### (gdb) clear nom de fonction

enlève tous les points d'arrêt qui existaient à l'intérieur de la fonction. De la même façon, si on donne un numéro de la ligne en argument de clear, on détruit tous les points d'arrêt concernant cette ligne.

Enfin, on peut aussi désactiver temporairement un point d'arrêt. La 4e colonne du tableau affiché par info breakpoints contient un y si le point d'arrêt est activé et un n sinon. La commande

#### disable numero\_point\_arrêt

désactive le point d'arrêt correspondant. On peut le réactiver par la suite avec la commande

#### enable numero\_point\_arrêt

Cette fonctionnalité permet d'éviter de détruire un point d'arrêt dont on aura peut-être besoin plus tard, lors d'une autre exécution par exemple.

### B.11 Les points d'arrêt conditionnels

On peut également mettre un point d'arrêt avant une fonction ou une ligne donnée du programme, mais en demandant que ce point d'arrêt ne soit effectif que sous une certaine condition. La syntaxe est alors

#### (gdb) break ligne\_ou\_fonction if condition

Le programme ne s'arrêtera au point d'arrêt que si la condition est vraie. Dans notre cas, le point d'arrêt de la ligne 24 (juste avant de sortir de la fonction lecture matrice) n'est vraiment utile que si les valeurs des variables nb\_lignes et nb\_col qui nous intéressent sont anormales. On peut donc utilement remplacer le point d'arrêt numéro 2 par un point d'arrêt conditionnel :

```
(gdb) break 24 if nb_lignes != 3 || nb_col != 2
Breakpoint 8 at 0x80485e8: file exemple.c, line 24.
(gdb) i b
Num Type Disp Enb Address What
1 breakpoint keep y 0x080485ff in affiche at exemple.c:30
```
A. Canteaut - Programmation en langage C 117

```
breakpoint already hit 1 time
3 breakpoint keep y 0x080485e8 in lecture_matrice at exemple.c:24
        stop only if nblignes != 3 || nb<sub>col</sub> != 2(gdb)
```
Si on relance l'exécution du programme avec ces deux points d'arrêt, on voit que le programme s'arrête au point d'arrêt numéro 1, ce qui implique que les variables nb lignes et nb col ont bien la bonne valeur à la fin de la fonction lecture matrice :

```
(gdb) run
The program being debugged has been started already.
Start it from the beginning? (y or n) y
Starting program: /home/canteaut/COURS_C/DEBUG/exemple < entree.txt
Affichage de A:
Breakpoint 1, affiche (M=0x8049af8, nb_lignes=1073928121, nb_col=134513804)
    at exemple.c:30
(gdb)
```
On peut aussi transformer un point d'arrêt existant en point d'arrêt conditionnel avec la commande cond

(gdb) cond numero\_point\_arret condition

Le point d'arrêt numéro *numero point arret* est devenu un point d'arrêt conditionnel, qui ne sera effectif que si condition est satisfaite.

De même pour transformer un point d'arrêt conditionnel en point d'arrêt non conditionnel (c'est-`a-dire pour enlever la condition), il suffit d'utiliser la commande cond sans pr´eciser de condition.

# B.12 Exécuter un programme pas à pas

Gdb permet, à partir d'un point d'arrêt, d'exécuter le programme instruction par instruction. La commande next (raccourci n) exécute uniquement l'instruction suivante du programme. Lors que cette instruction comporte un appel de fonction, la fonction est entièrement exécutée. Par exemple, en partant d'un point d'arrêt situé à la ligne 77 du programme (il s'agit de la ligne

printf("\n Affichage de A:\n");

dans la fonction main), 2 next successifs produisent l'effet suivant

```
(gdb) where
#0 main () at exemple.c:77
(gdb) next
Affichage de A:
(gdb) next
```

```
Program received signal SIGSEGV, Segmentation fault.
0x804865a in affiche (M=0x8049af8, nb_lignes=1073928121, nb_col=134513804)
    at exemple.c:38
(gdb)
```
La premier next exécute la ligne 77; le second exécute la ligne 78 qui est l'appel à la fonction affiche. Ce second next conduit à une erreur de segmentation.

La commande step (raccourci s) a la même action que next, mais elle rentre dans les fonctions : si une instruction contient un appel de fonction, la commande step effectue la première instruction du corps de cette fonction. Si dans l'exemple précédent, on exécute deux fois la commande step à partir de la ligne 78, on obtient

```
(gdb) where
#0 main () at exemple.c:78
(gdb) step
affiche (M=0x8049af8, nb_lignes=1073928121, nb_col=134513804) at exemple.c:30
(gdb) step
(gdb) where
#0 affiche (M=0x8049af8, nb_lignes=1073928121, nb_col=134513804)
   at exemple.c:35
#1 0x8048881 in main () at exemple.c:78
(gdb)
```
On se trouve alors à la deuxième instruction de la fonction  $\sigma$ fiche, à la ligne 35.

Enfin, lorsque le programme est arrêté à l'intérieur d'une fonction, la commande finish termine l'exécution de la fonction. Le programme s'arrête alors juste après le retour à la fonction appelante. Par exemple, si l'on a mis un point d'arrêt à la ligne 14 (première instruction scanf de la fonction lecture matrice), la commande finish à cet endroit fait sortir de lecture matrice :

```
(gdb) run
The program being debugged has been started already.
Start it from the beginning? (y or n) y
Starting program: /home/canteaut/COURS_C/DEBUG/exemple < entree.txt
Breakpoint 2, lecture_matrice (nb_lignes=3, nb_col=134513804) at exemple.c:14
(gdb) where
#0 lecture_matrice (nb_lignes=3, nb_col=134513804) at exemple.c:14
#1 0x804885b in main () at exemple.c:76
(gdb) finish
Run till exit from #0 lecture_matrice (nb_lignes=3, nb_col=134513804)
   at exemple.c:14
0x804885b in main () at exemple.c:76
Value returned is $1 = (int **) 0x8049af8(gdb)
```
# B.13 Afficher la valeur d'une expression à chaque point d'arrêt

On a souvent besoin de suivre l'´evolution d'une variable ou d'une expression au cours du programme. Plutôt que de répéter la commande print à chaque point d'arrêt ou après chaque next ou step, on peut utiliser la commande display (même syntaxe que print) qui permet d'afficher la valeur d'une expression à chaque fois que le programme s'arrête. Par exemple, si l'on veut faire afficher par gdb la valeur de M[i][j] à chaque exécution de la ligne 38 (ligne

```
print(f("%2d\tt),M[i][j]);
```
dans les deux boucles for de affiche), on y met un point d'arrêt et on fait

```
(gdb) run
The program being debugged has been started already.
Start it from the beginning? (y or n) y
Starting program: /home/canteaut/COURS_C/DEBUG/exemple < entree.txt
 Affichage de A:
Breakpoint 1, affiche (M=0x8049af8, nb_lignes=1073928121, nb_col=134513804)
    at exemple.c:38
(gdb) display i
1: i = 0(gdb) display j
2: i = 0(gdb) display M[i][j]
3: M[i][j] = 1(gdb) continue
Continuing.
Breakpoint 1, affiche (M=0x8049af8, nb_lignes=1073928121, nb_col=134513804)
    at exemple.c:38
3: M[i][i] = 02: j = 11: i = 0(gdb) c
Continuing.
Breakpoint 1, affiche (M=0x8049af8, nb_lignes=1073928121, nb_col=134513804)
    at exemple.c:38
3: M[i][j] = 02: i = 21: i = 0(gdb) next
3: M[i][j] = 02: i = 21: i = 0(gdb)
```
On remarque que la commande display affiche les valeurs des variables à chaque endroit où le programme s'arrête (que cet arrêt soit provoqué par un point d'arrêt ou par une exécution pas-à-pas avec next ou step). A chaque expression faisant l'objet d'un display est associée un num´ero. La commande info display (raccourci i display) affiche la liste des expressions faisant l'objet d'un display et les numéros correspondants.

```
(gdb) info display
Auto-display expressions now in effect:
Num Enb Expression
3: y M[i][j]
2: y j
1: y i
(gdb)
```
Pour annuler une commande display, on utilise la commande undisplay suivie du numéro correspondant (en l'absence de numéro, tous les display sont supprimés)

```
(gdb) undisplay 1
(gdb) info display
Auto-display expressions now in effect:
Num Enb Expression
3: y M[i][j]
2: y j
(gdb)
```
Comme pour les points d'arrêt, les commandes

```
(gdb) disable disp numero_display
(gdb) enable disp numero_display
```
respectivement désactive et active l'affichage du display correspondant.

# B.14 Exécuter automatiquement des commandes aux points d'arrêt

On peut parfois souhaiter exécuter la même liste de commandes à chaque fois que l'on rencontre un point d'arrêt donné. Pour cela, il suffit de définir une seule fois cette liste de commandes à l'aide de commands avec la syntaxe suivante :

```
(gdb) commands numero point arret
commande_1...
commande_n
```

```
end
```
où numero point arret désigne le numéro du point d'arrêt concerné. Cette fonctionnalité est notamment utile car elle permet de placer la commande continue à la fin de la liste. On peut donc automatiquement passer de ce point d'arrêt au suivant sans avoir à entrer continue. Supposons par exemple que le programme ait un point d'arrêt à la ligne 22 (ligne

```
scant("%d", \& M[i][j]);
```
de la fonction lecture matrice. A chaque fois que l'on rencontre ce point d'arrêt, on désire afficher les valeurs de i, j, M[i][j] et reprendre l'exécution. On entre alors la liste de commandes suivantes associée au point d'arrêt 1 :

```
(gdb) commands 1
Type commands for when breakpoint 1 is hit, one per line.
End with a line saying just "end".
>echo valeur de i \n
>print i
>echo valeur de j \n
>print j
>echo valeur du coefficient M[i][j] \n
>print M[i][j]
>continue
>end
(gdb)
```
Quand on lance le programme, ces commandes sont effectuées à chaque passage au point d'arrˆet (et notamment la commande continue qui permet de passer automatiquement au point d'arrêt suivant). On obtient donc

```
(gdb) run
The program being debugged has been started already.
Start it from the beginning? (y or n) y
Starting program: /home/canteaut/COURS_C/DEBUG/exemple < entree.txt
Breakpoint 1, lecture_matrice (nb_lignes=3, nb_col=2) at exemple.c:22
valeur de i
$38 = 0valeur de j
$39 = 0valeur du coefficient M[i][j]
$40 = 0Breakpoint 1, lecture_matrice (nb_lignes=3, nb_col=2) at exemple.c:22
valeur de i
$41 = 0valeur de j
$42 = 1valeur du coefficient M[i][j]
$43 = 0Breakpoint 1, lecture_matrice (nb_lignes=3, nb_col=2) at exemple.c:22
valeur de i
$44 = 1valeur de j
$45 = 0valeur du coefficient M[i][j]
```

```
122 Annexe B. Le débogueur GDB
$46 = 0...
Breakpoint 1, lecture_matrice (nb_lignes=3, nb_col=2) at exemple.c:22
valeur de i
$53 = 2valeur de j
$54 = 1valeur du coefficient M[i][j]
$55 = 0Affichage de A:
Program received signal SIGSEGV, Segmentation fault.
0x804865a in affiche (M=0x8049af8, nb_lignes=1073928121, nb_col=134513804)
   at exemple.c:38
(gdb)
```
Il est souvent utile d'ajouter la commande silent `a la liste de commandes. Elle supprime l'affichage du message Breakpoint ... fourni par gdb quand il atteint un point d'arrêt. Par exemple, la liste de commande suivante

```
(gdb) commands 1
Type commands for when breakpoint 1 is hit, one per line.
End with a line saying just "end".
>silent
>echo valeur de i \n
>print i
>echo valeur de j \n
>print j
>echo valeur du coefficient M[i][j] \n
>print M[i][j]
>continue
>end
produit l'effet suivant à l'exécution :
(gdb) run
The program being debugged has been started already.
Start it from the beginning? (y or n) y
Starting program: /home/canteaut/COURS_C/DEBUG/exemple < entree.txt
valeur de i
$56 = 0valeur de j
$57 = 0valeur du coefficient M[i][j]
$58 = 0valeur de i
```
A. Canteaut - Programmation en langage C 123

```
$59 = 0valeur de j
$60 = 1valeur du coefficient M[i][j]
$61 = 0...
valeur de i
$71 = 2valeur de j
$72 = 1valeur du coefficient M[i][j]
$73 = 0Affichage de A:
Program received signal SIGSEGV, Segmentation fault.
0x804865a in affiche (M=0x8049af8, nb_lignes=1073928121, nb_col=134513804)
    at exemple.c:38
(gdb)
```
Notons enfin que la liste de commandes associée à un point d'arrêt apparaît lorsque l'on affiche la liste des points d'arrêt avec info breakpoints.

# B.15 Les raccourcis des noms de commande

Tous les noms de commande peuvent être remplacés par leur plus court préfixe nonambiguë. Par exemple, la commande clear peut s'écrire cl car aucune autre commande de gdb ne commence par cl. La lettre c seule ne peut pas être utilisée pour clear car plusieurs commandes de gdb commencent par c (continue, call...).

Emacs permet la complétion automatique des noms de commande gdb : quand on tape le début d'une commande et que l'on appuie sur TAB, le nom de la commande est complété s'il n'y a pas d'ambiguïté. Sinon, Emacs fournit toutes les possibilités de complétion. Il suffit alors de cliquer (bouton du milieu) pour choisir la commande.

Les commandes les plus fréquentes de gdb sont abbrégées par leur première lettre, même s'il existe d'autres commandes commençant par cette lettre. Par exemple, la commande continue peut être abbrégée en c. C'est le cas pour les commandes break, continue, delete, frame, help, info, next, print, quit, run et step.

# B.16 Utiliser l'historique des commandes

Il est possible d'activer sous gdb l'historique des commandes, afin de ne pas avoir à retaper sans cesse la même commande. Pour activer cette fonctionnalité, il suffit d'entrer la commande

(gdb) set history expansion

Dans ce cas, comme sous Unix, !! rappelle la dernière commande exécutée et ! caractère rappelle la dernière commande commençant par ce caractère. Par exemple,

```
(gdb) !p
print nb_lignes
$75 = 1073928121
(gdb)
```
Cette fonctionnalité n'est pas activée par défaut car il peut y avoir ambiguïté entre le signe ! permettant de rappeler une commande et le ! correspondant à la négation logique du langage C.

# B.17 Interface avec le shell

On peut à tout moment sous gdb exécuter des commandes shell. Les commandes cd, pwd et make sont disponibles. Plus généralement, la commande gdb suivante

```
(gdb) shell commande
```
exécute commande.

# B.18 Résumé des principales commandes

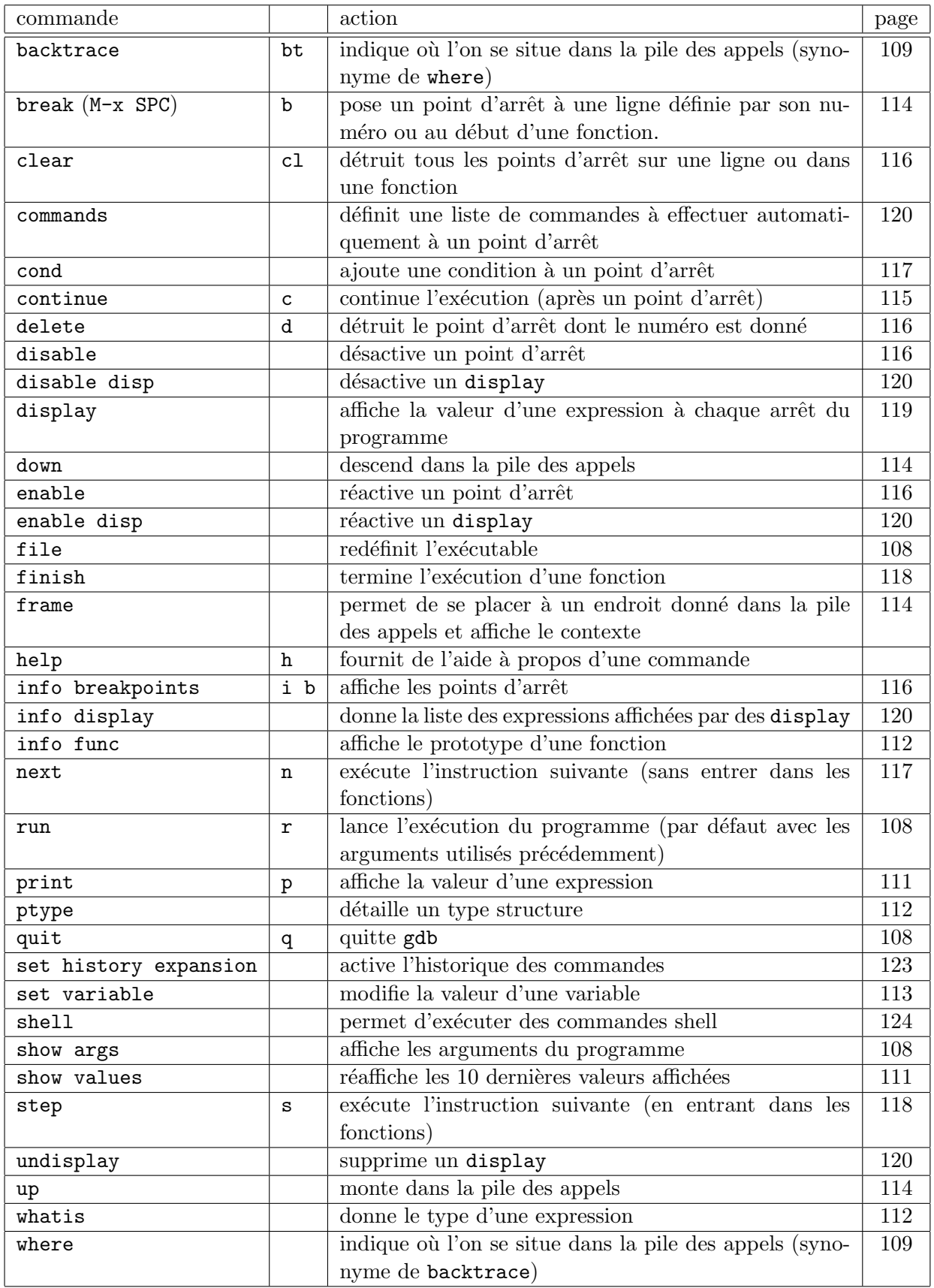

# Bibliographie

- [1] André (J.) et Goossens (M.). Codage des caractères et multi-linguisme: de l'Ascii à Unicode et Iso/Iec-10646. Cahiers GUTenberg n° 20, mai 1985. http://www.gutenberg.eu.org/pub/GUTenberg/publications/cahiers.html.
- [2] Braquelaire (J.-P.). Méthodologie de la programmation en C. Dunod, 2000, troisième édition.
- [3] Cassagne  $(B.)$ . *Introduction au langage C.* http://clips.imag.fr/commun/bernard.cassagne/Introduction ANSI C.html.
- [4] Delannoy (C.). Programmer en langage C. Eyrolles, 1992.
- [5] Faber (F.). Introduction à la programmation en ANSI-C. http://www.ltam.lu/Tutoriel Ansi C/.
- [6] Kernighan (B.W.) et Richie (D.M.). The C programming language. Prentice Hall, 1988, seconde édition.
- [7] Léon (L.) et Millet (F.). C si facile. Eyrolles, 1987.
- [8] Loukides (M.) et Oram (A.). Programming with GNU software. O'Reilly, 1997.
- [9] Moussel  $(P_*)$ . Le langage  $C$ . http://www.mrc.lu/LangC/.
- [10] Sendrier (N.). Notes d'introduction au C. Cours de DEA, Université de Limoges, 1998.

# Index

 $!=$  (different de), 21 ! (négation logique), 21 \* (multiplication), 20 \* (indirection), 44 ++ (incrémentation), 23 + (addition), 20 , (opérateur virgule), 23  $-$  (décrémentation), 23 -> (pointeur de membre de structure), 55 - (soustraction), 20 . (membre de structure), 38 / (division), 20  $==$  (test d'égalité), 21 = (affectation), 19 #define, 77 #elif, 79 #else, 79 #endif, 79 #if, 79 #ifdef, 80 #ifndef, 80 #include, 61, 77 % (reste de la division), 20 && (et logique), 21 & (adresse), 24, 31  $x$  (et bit-à-bit), 22 || (ou logique), 21 | (ou inclusif bit-`a-bit), 22 ? (opérateur conditionnel ternaire), 23  $\prec$  (décalage à gauche), 22  $\gg$  (décalage à droite), 22  $\hat{ }$  (ou exclusif bit-à-bit), 22  $\tilde{\ }$  (complément à 1 bit-à-bit), 22 abort, 105 abs, 104 acos, 103 addition  $(+)$ , 20 adresse, 14, 43

opérateur  $(\alpha)$ , 24, 31 transmission de paramètres, 65 affectation composée, 22 simple  $(=)$ , 19 aléa, 104 allocation dynamique, 47, 104 calloc, 49 free, 50 malloc, 47 realloc, 104 arbre binaire, 57 arc cosinus (acos), 103 arc sinus (asin), 103 arc tangente (atan), 103 argc, 68 arguments de main, 68 argv, 68 ASCII, 14 asin, 103 assemblage, 9 atan, 103 atof, 104 atoi, 68, 104 atol, 104 auto, 62 bloc d'instructions, 13 boucles, 26–27 break, 25, 28 bsearch, 71 calloc, 49, 104 caractères, 14 ASCII, 14 char, 14 constantes, 19 ´ecriture, 32, 83, 100 isalnum, 101

isalpha, 101 iscntrl, 101 isdigit, 101 isgraph, 101 islower, 101 ISO-Latin-1, 14 isprint, 101 ispunct, 101 isspace, 101 isupper, 101 isxdigit, 101 lecture, 32, 83, 100 manipulation (ctype.h), 101 non imprimables, 19 tolower, 101 toupper, 101 type, 14 case, 25 cast, 24 cc, 10 ceil, 103 chaîne de caractères, 19, 36, 53 constante, 19 conversion, 68, 104 écriture, 99, 100 gets, 100 lecture, 99, 100 longueur, 53, 102 manipulation (string.h), 102 puts, 100 sprintf, 99 sscanf, 99 strcat, 102 strchr, 102 strcmp, 102 strcpy, 102 strlen, 53, 102 strncat, 102 strncmp, 102 strncpy, 102 strrchr, 102 strstr, 102 champ de bits, 39 champ de structure, 37 char, 14 classe de mémorisation automatique, 62

statique, 61, 62, 64 temporaire, 63 clock, 106 commentaire, 12 compilation, 9–11, 80 make, 93 conditionnelle, 79 séparée, 90–98 complément à 1  $($ , 22 const, 66 constantes, 17–19 symboliques, 78 continue, 28 conventions d'écriture, 33 conversion de type explicite (cast), 24 implicite, 20 cos, 103 cosh, 103 cosinus (cos), 103 cosinus hyperbolique (cosh), 103 ctime, 106 ctype.h, 101 date, 106 déclaration, 13 décrémentation  $(-)$ , 23 default, 25 define, 77 définition de constantes, 78 de macros, 78 différent de  $(!=)$ , 21 difftime, 106 div, 104 division  $(7)$ , 20 division (div), 104 division  $(1div)$ , 104 do--while, 26 double, 17  $\'i$ dition de liens, 10  $\text{égalité}$  (==), 21 elif (préprocesseur), 79 else, 25 else (préprocesseur), 79 endif (préprocesseur), 79

130 Index

entiers, 16 constantes, 18 int, 16 long, 16 représentation, 18 short, 16 types, 16 unsigned, 16 entrées - sorties, 29, 99 binaires, 85 fichier, 83 enum, 40  $é$ numération, 40 EOF, 32, 83 et ( &), 22 et logique (&&), 21 exit, 67, 105 EXIT\_FAILURE, 67 EXIT\_SUCCESS, 67 exp, 103 exponentielle (exp), 103 expression, 12 extern, 91, 93 fabs, 103 fclose, 82 fgetc, 83, 100 fichier accès direct, 86 binaire, 82 écriture, 83, 99 en-tête, 61, 77, 91 exécutable, 10 fclose, 82 fermeture, 82 fflush, 99 fgetc, 83, 100 fin (EOF), 32, 83 flot de données, 81 fopen, 81 fprintf, 83, 99 fputc, 83, 100 fread, 85 fscanf, 83, 99 fseek, 86 ftell, 87 fwrite, 85

gestion, 81–88, 99 getc, 83 lecture, 83, 99 objet, 9 ouverture, 81 positionnement, 86 putc, 83 rewind, 87 source, 9 standard, 82 texte, 82 ungetc, 84 FILE \*, 81 float, 17 floor, 103 flot de données, 81 flottants, 17 constantes, 18 double, 17 float, 17 long double, 17 représentation, 18 types, 17 fmod, 103 fonction, 59–75 appel, 60 d'interface, 91 définition, 59 déclaration, 60, 91 mathématique  $(\text{math.h}), 103$ paramètres effectifs, 59, 60 paramètres formels, 59 pointeur sur, 69 prototype, 60 récursive, 59 return, 59 transmission de paramètres, 64 fopen, 81 for, 27 formats d'impression, 30 de saisie, 31 fprintf, 83, 99 fputc, 83, 100 fread, 85 free, 50, 104 fscanf, 83, 99

fseek, 86 ftell, 87 fwrite, 85 gcc, 10, 80, 96 getc, 83, 100 getchar, 32, 100 gets, 100 goto, 29 heure, 106 identificateur, 11  $if$  (préprocesseur), 79 if--else, 25 ifdef (préprocesseur), 80 ifndef (préprocesseur), 80 include, 61, 77 incrémentation  $(+)$ , 23 indirection  $(*)$ , 44 instructions boucles, 26–27 composées, 13 de branchement, 25–26, 28–29 int, 16 isalnum, 101 isalpha, 101 iscntrl, 101 isdigit, 101 isgraph, 101 islower, 101 ISO-Latin-1, 14 isprint, 101 ispunct, 101 isspace, 101 isupper, 101 isxdigit, 101 labs, 104 ldiv, 104 librairie standard, 10, 61, 77, 99–106 ctype.h, 101 limits.h, 17 math.h, 103 stdarg.h, 74 stddef.h, 71 stdio.h, 99 stdlib.h, 104

string.h, 102 time.h, 106 limits.h, 17 liste chaînée, 56 log, 103 log10, 103 logarithme, 103 long double, 17 long int, 16 Lvalue, 43 macro, 78 main, 13, 67 arguments, 68 type, 67 make, 93 Makefile, 93 malloc, 47, 104 math.h, 103 membre de structure, 37 mot-clef, 12 multiplication (\*), 20 négation logique  $(!)$ , 21 NULL, 47 opérateurs, 19–25 adresse, 24, 31 affectation composée, 22 arithmétiques, 20 bit-à-bit, 22 conditionnel ternaire, 23 conversion de type, 24 incrémentation, 23 indirection (\*), 44 logiques, 21 membre de structure (.), 38 pointeur de membre de structure  $(-\epsilon)$ , 55 priorités, 24 relationnels, 21 virgule, 23 ou exclusif  $(^{\sim})$ , 22 ou inclusif  $(1)$ , 22 ou logique  $(||)$ , 21 ouverture de fichier, 81 paramètres

132 Index

effectifs, 59, 60 formels, 59 partie entière inférieure (floor), 103 supérieure (ceil), 103 pointeurs, 43–57 allocation dynamique, 47, 104 arithmétique, 46 déclaration, 44 fonction, 69 indirection (\*), 44 initialisation, 47 NULL, 47 structures, 54 tableaux, 50 transmission de paramètres, 65 pow, 103 préprocesseur, 9, 77–80 #define, 77 #elif, 79 #else, 79 #endif, 79 #if, 79 #ifdef, 80 #ifndef, 80 #include, 61, 77 compilation conditionnelle, 79 printf, 29, 99 priorités des opérateurs, 24 procédure, 59 prototype, 60 puissance, 20, 103 putc, 83, 100 putchar, 32, 100 puts, 100 qsort, 71 racine carrée (sqrt), 103 rand, 104 RAND\_MAX, 104 realloc, 104 register, 62 reste de la division (%), 20 reste de la division (fmod), 103 return, 59 rewind, 87

scanf, 31, 99 short, 16 signed, 16 sin, 103 sinh, 103  $sinus$  ( $sin$ ), 103 sinus hyperbolique (sinh), 103 sizeof, 17 size\_t, 71 soustraction  $(-)$ , 20 sprintf, 99 sqrt, 103 srand, 104 sscanf, 99 static, 62, 64 stdarg.h, 74 stddef.h, 71 stderr, 82 stdin, 82 stdio.h, 99 stdlib.h, 104 stdout, 82 strcat, 102 strchr, 102 strcmp, 102 strcpy, 102 string.h, 102 strlen, 53, 102 strncat, 102 strncmp, 102 strncpy, 102 strrchr, 102 strstr, 102 struct, 37 structure, 37–39 autoréférencée, 56 initialisation, 38 pointeur, 54 switch, 25 tableau, 35–37, 50 initialisation, 36 pointeurs, 50 tan, 103 tangente (tan), 103 tangente hyperbolique (tanh), 103 tanh, 103

Index 133

time, 106 time.h, 106 tolower, 101 toupper, 101 transmission de paramètres, 64 tri (qsort), 71 typedef, 41 types caractère, 14 composés, 35-41 définition (typedef), 41 entiers, 16 FILE \*, 81 flottants, 17 prédéfinis, 14–17 qualificateurs, 66 ungetc, 84 union, 39 unsigned, 16 va\_arg, 74 va\_end, 74 valeur absolue abs, 104 fabs, 103 labs, 104 va<sub>List, 74</sub> variable automatique, 62 classe de mémorisation,  $61-63$ constante, 66 durée de vie, 61 globale, 62 locale, 63 partagée, 93 permanente, 61 portée, 62 statique, 61, 62 temporaire, 61 volatile, 66 va\_start, 74 virgule, 23 void, 59 volatile, 66 while, 26